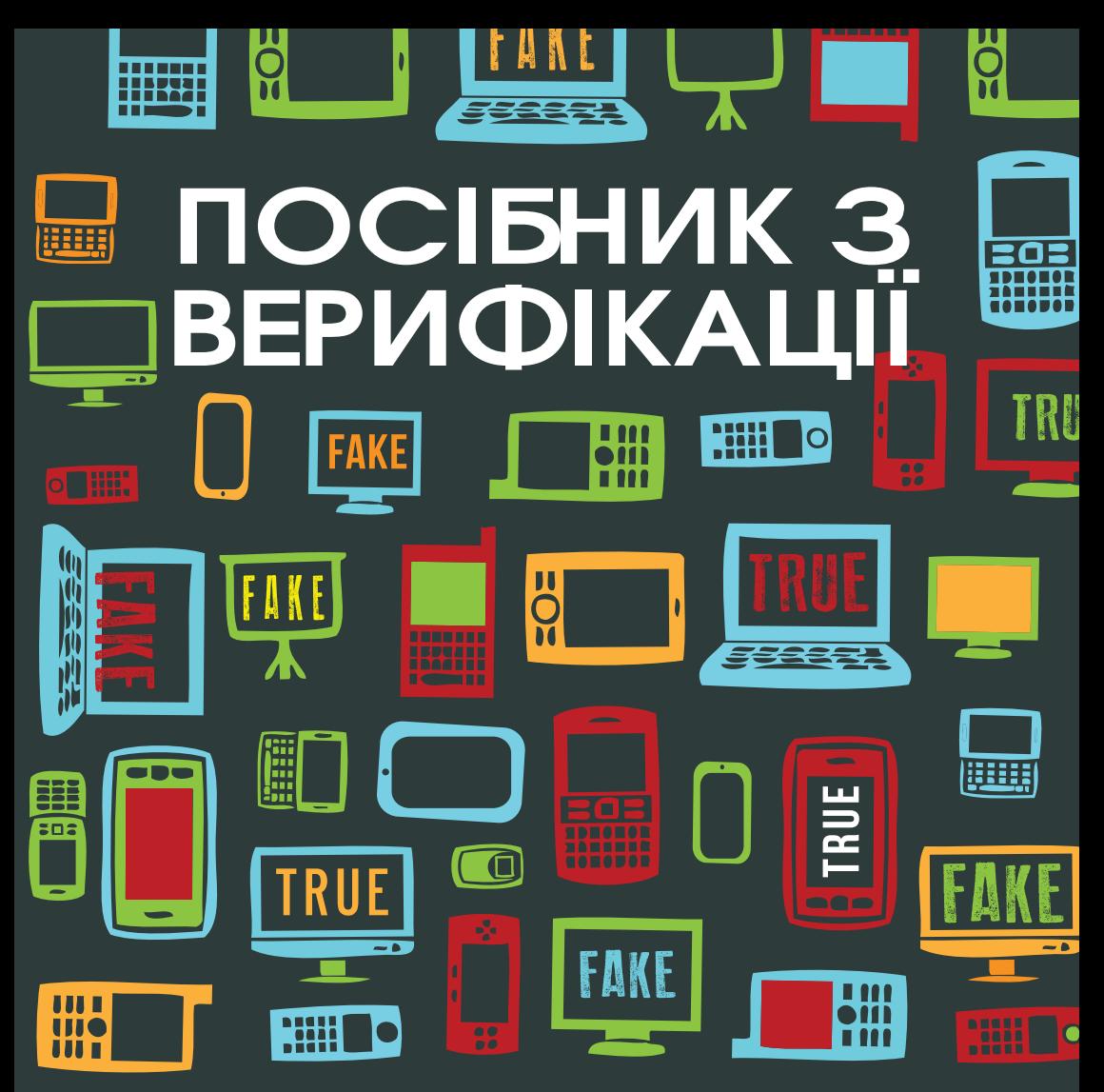

# ВИЗНАЧНИЙ ПД З ВЕРИФІКАЦІЇ LUMOPOBOTO KOHTEHTY ДЛЯ ВИСВІТЛЕННЯ НАДЗВИЧАЙНИХ ПОДІЙ

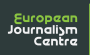

B

ПІД РЕДАГУВАННЯМ КРЕЙГА СІЛЬВЕРМАНА<br>РЕДАКТОРА "ВИБАЧТЕ ЗА ПОМИЛКУ", ІНСТИТУТ ПОЙНТЕРА

# **ПОСІБНИК З ВЕРИФІКАЦІЇ**

Посібник з Верифікації - новий інноваційний ресурс для журналістів та організацій, які надають допомогу, що містить покрокові інструкції щодо того, як під час надзвичайних ситуацій працювати з контентом, отриманим від читачів.

У кризових ситуаціях соціальні мережі перевантажені оновленнями інформації щодо стану ситуації, запитами про допомогу, звітами про розвиток подій і рятувальною інформацією. Повідомлення коректної інформації часто є критичним для точного спрямування допомоги від громадян та рятівників; це, буквально кажучи, може бути справою життя або смерті.

Посібник надає кращі практичні поради щодо того, яким чином перевіряти та використовувати інформацію, отриману від широкого кола людей, а також дієві рекомендації щодо організації підготовки ньюзрумів до роботи під час лиха.

Незважаючи на те, що посібник призначений для журналістів та фахівців з надання допомоги, він може бути використаний будь-ким. Його поради і покрокові інструкції є цінними незалежно від того, ким ви є - журналістом-новинарем, громадським репортером, надавачем допомоги, волонтером, студентом школи журналістики, спеціалістом з кризових комунікацій чи науковцем, який досліджує соціальні медіа.

Посібник розроблено і підготовлено Європейським Центром Журналістики, який базується у Голандії, в рамках ініціативи Журналістики надзвичайних ситуацій.

#### Редактори посібника

*Редактор: Крейг Сільверман, Інститут Пойнтера*

*Літературний редактор: Мерілл Перлманн, Американське товариство літературних редакторів (ACES)*

### Виробництво

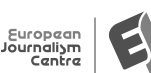

Європейський центр журналістики (EJC), http://ejc.net, є незалежною міжнародною неприбутковою фундацією, діяльність якої сфокусована на високих стандартах журналістики, досягненню яких, поміж іншим, допомагає додаткове тренування журналістів та професіоналів ЗМІ. Базуючись на своїй широкій міжнародній мережі, Центр працює як фасилітатор та партнер у широкому колі проектів, пов'язаних із журналістикою.

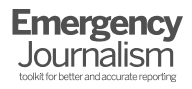

Журналістика надзвичайних ситуацій, http://emergencyjournalism. net, є ініціативою Європейського Центру журналістики (EJC), яка поєднує для професіоналів ЗМІ релевантні новини та ресурси.

#### Спонсори

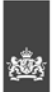

Ministry of Education, Culture and Science

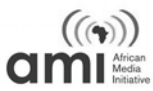

## Партнери

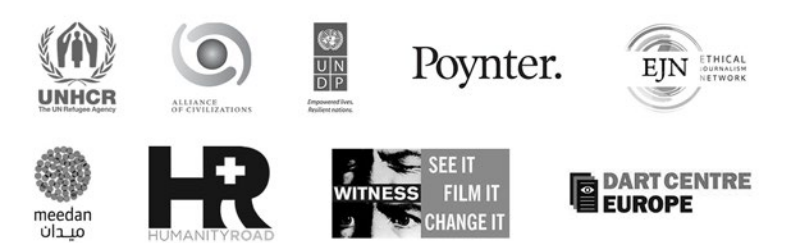

#### Контакти

Rina Tsubaki, EJC Project Manager Oranjeplein 106, 6224 KV, Maastricht, the Netherlands Tel. : +31.433.254.030 | Fax : +32.240.042.20 Email: info@verificationhandbook.com

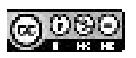

Цю роботу ліцензовано у відповідності до Creative Commons Attribution-NonCommercial-NoDerivatives 4.0 International License.

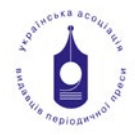

#### Видання української версії

Редагування та адаптацію перекладу на українську мову здійснено Українською Асоціацією Видавців під керівництвом Олексія Погорелова

Переклад, літературне редагування та верстка - В'ячеслав Білоусов

Фінальна верстка - Європейський центр журналістики

# **Посібник з верифікації Зміст**

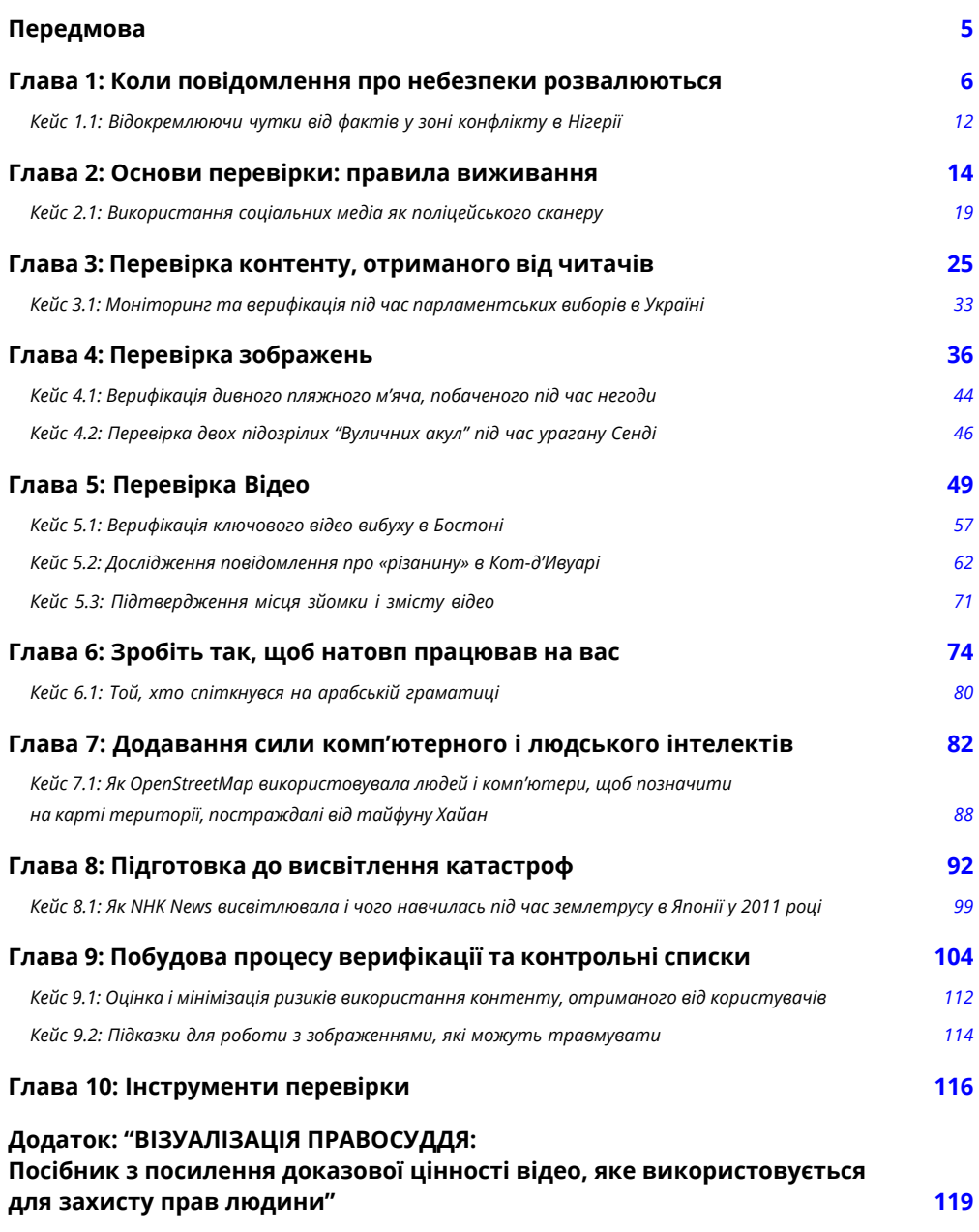

## **Передмова**

*"Сьогоднішнє цифрове середовище сповнене чуток та недостовірних матеріалів, що змушує журналістів активно відсортовувати правдиву і справжню інформацію від брехні. Цей новаторський довідник є обов'язковим для вивчення журналістами, які працюють з усіма видами контенту, створеного користувачами."* 

#### **– Уілфрід Руттен, Директор Європейського центру журналістики**

*"Достовірна інформація може стати рятівною під час гуманітарних криз, але умови виникнення останніх є зазвичай найскладнішим часом для збору перевірених даних. Ця книга допоможе підтверджувати факти на місці подій не лише журналістам, але й усім, хто бере безпосередню участь у кризових ситуаціях."* 

#### **– Уільям Спіндлер, представник Управління Верховного комісара ООН у справах біженців (УВКБ ООН)**

*"Цей довідник стане незамінним для журналістів, які висвітлюють міжрелігійні та міжетнічні конфлікти у збалансований, прозорий та точний спосіб. І зрештою допоможе зменшити напругу ззовні та всередині різних суспільств."* 

#### **– Метью Хоудес, директор Альянсу цивілізацій ООН (АЦ ООН)**

*"В наші часи неодмінно потрібно вміти розрізняти справжню інформацію, так само як підтверджувати новини та інші матеріали. Цей довідник надає всі необхідні інструменти для цього і журналістам, і споживачам новин."*

#### **– Говард Фінберг, директор наукових альянсів та партнерств при інституті Пойнтера**

*"Правильне розуміння фактів - головний принцип журналістики. Але медіа ведуть боротьбу за етичність, коли відбувається карколомна подія. Цей довідник допоможе репортерам залишатися вірними правді, навіть коли в онлайні лютують спекуляції."* 

#### **– Ейдан Уайт, директор Мережі етичної журналістики (МЕЖ)**

*"Сутність - у правильній інформації, у правильний час, у правильному місці. Коли маємо обмежений доступ до місця катастрофи, рятівникам критично важливо вміти ефективно збирати інформацію через соціальні мережі. Цей довідник буде корисним як для працівників в сфері гуманітарної допомоги, так і для інтернет-волонтерів."* 

**– Крістоф Денненмоузер, Керівник відділу термінових потреб у Humanity Road,Inc.**

## **Глава 1: Коли повідомлення про небезпеки розвалюються**

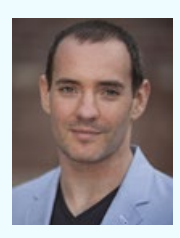

**Крейг Сілверман** журналіст-підприємець, засновник та редактор Regret the Error<sup>1</sup>, - блогу Інституту Пойнтера про помилки, точність та достовірність медіа. Він також розробив курс<sup>2</sup> про перевірку інформації в цифрову епоху для пойнтерівського Інституту новин. Крейг Сілверман працює директором з контенту для Spundge<sup>3</sup>, - платформи, яка дозволяє професіоналам вдосконалюватись та монетизувати власний досвід за допомогою

контенту. Раніше Крейг Сілверман допомагав у запуску стартапу онлайн-новин OpenFile, який забезпечував місцеві репортажі для шести канадських міст. Він також є автором книги "Визнай помилку: Як помилки медіа забруднюють пресу та наражають свободу слова на небезпеку". Його робота була оцінена американською Національною організацією преси, а також отримала нагороду Mirror Award і канадські нагороди від National Magazine та Crime Writers of Canada. Його твітер: <u>@craigsilverman</u><sup>4</sup>.

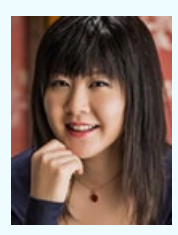

**Ріна Цубакі** є лідером та автором ідеї "Посібника з верифікації<sup>з</sup>" та "Термінової журналістики<sup>е</sup>" і працює в Європейському центрі журналістики<sup>2</sup> в Нідерландах. "Термінова журналістика" надає ресурси для професіоналів медіа, що присутні та ведуть репортажі у мінливих ситуаціях нашої цифрової епохи. Цубакі часто говорила на ці теми на таких подіях, як зустріч ООН та Фестиваль міжнародної журналістики. Раніше вона керувала декількома проектами, сфокусованими на ролі громадян

в мінливій панорамі медіа, а в 2011 році вона була ключовим автором Звіту Internews Europe<sup>8</sup> щодо ролі комунікацій під час японського землетрусу в березні 2011 року. Вона також дописувала в Hokkaido Shimbun, регіональну щоденну газету в Японії. Її твітер: **@wildflyingpanda**<sup>9</sup>

*"… Всім журналістам потрібно уникати зайвих припущень і завжди перевіряти та підтверджувати інформацію, щоб залишатися джерелами новин, яким довіряють,"*

**- Сантьяго Лайон, віце-президент та фото-директор Associated Press**

Невдовзі після землетрусу силою 8,1 балів, що накрив північну Індію, поширилася інформація про 4000 зруйнованих будівель в одному місті та, як наслідок, "незліченні жертви" катастрофи. В інших репортажах повідомлялося, що будівля головної місцевої інституції, якою був Високий суд, також була зруйнована.

Схожа ситуація була за дев'ятибального землетрусу в північно-східній Японії. Люди дізналися про ймовірність токсичного дощу через вибух в будівлях нафтової компанії і про неможливість постачання необхідних запасів рятувальними організаціями.

Всі ці новини виявилися неправдивими чутками.

Існує фундаментальна істина, що чутки та дезінформація супроводжують надзвичайні ситуації. Землетрус в Індії? Він трапився в 1934 році, задовго до появи інтернету та соціальних медіа. Землетрус в Японії мав місце у 2011 році.

Обидва землетруси викликали чутки через непевність та тривогу - два головних елементи криз та надзвичайних ситуацій, які змушують людей вигадувати та повторювати непідтверджену інформацію.

"Якщо коротко, чутки виникають та поширюються, коли люди непевні та стурбовані щодо теми, до якої мають особисте відношення. І коли інформація здається надійною внаслідок сприйнятливості людей, що залучені у її поширення", пишуть автори книги "Вітри чуток: соціальний вплив чуток та легенд."

Стаття в журналі "Psychology Today"10 пояснює це інакше: "Страх породжує думки. Чим більше тривоги посіяно у групі, тим більше вона буде схилятися до поширення чуток."

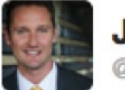

Jānis Krūms @ikrums

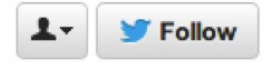

http://twitpic.com/135xa - There's a plane in the Hudson. I'm on the ferry going to pick up the people. Crazy.

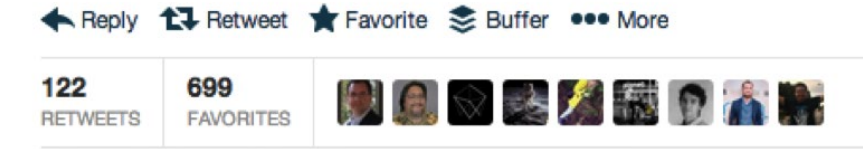

3:36 PM - 15 Jan 09

В сьогоднішньому мережевому світі люди також навмисно розповсюджують неправдиву інформацію та чутки як жарти з метою зібрати "лайки", привабити послідовників ("фоловерів") чи спровокувати паніку.

В результаті робота з підтвердження правди, ймовірно, є найскладнішою в тих ситуа-

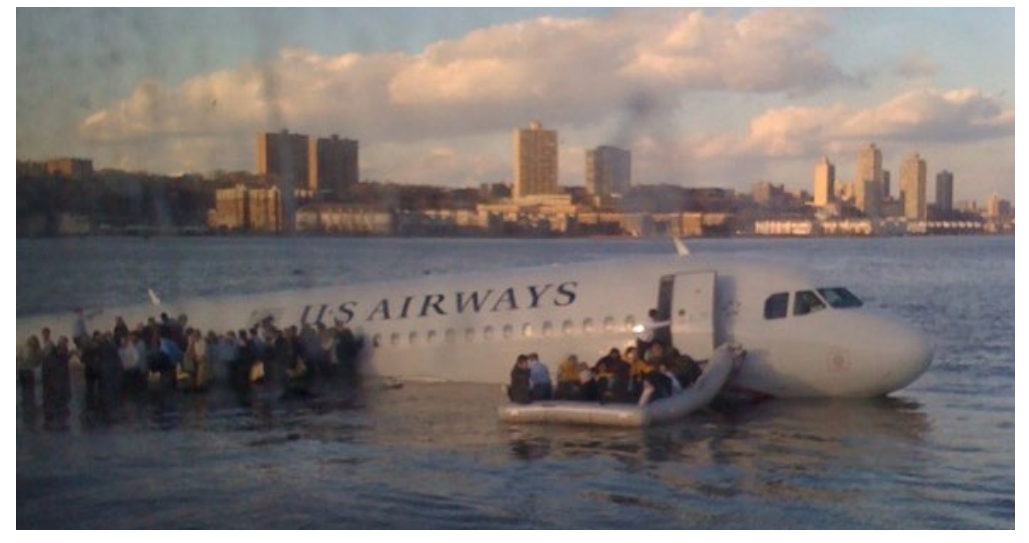

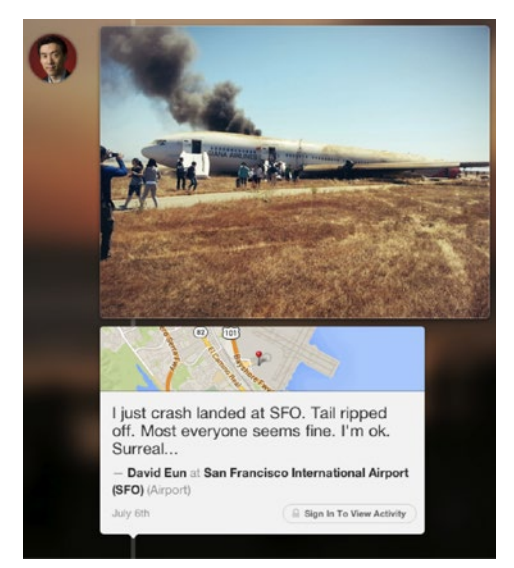

ціях, коли надання точної інформації є найбільш нагальною потребою. Під час катастроф, незалежно від того чи вони мають природне чи людське походження, ризики неточності даних збільшені. Це може бути в прямому сенсі питанням життя та смерті.

Тим не менш, серед шуму та фальші завжди є сильний сигнал, що висвітлює цінну та важливу інформацію. Коли літак US Airways був змушений сісти посеред річки Гудзон, чоловік на переправі став автором миттєвої, приголомшливої світлини, яку міг зробити тільки свідок подій.

Люди на місцях ще цінніші, коли журналісти мають обмежений доступ до місця по-

дій, а рятувальні служби не можуть працювати. Сьогодні ці свідки і учасники подій часто перш за все дістають телефон, щоб задокументувати та поділитися тим, що вони бачать. Це може бути свідок у човні на річці, або людина, якій вдалося вижити після падіння літака, як у наведеному вище прикладі від 2013 року.

Громадськість покладається на офіційні джерела, такі як: агентства новин, рятувальні служби та урядові організації, щоб отримувати надійну та своєчасну інформацію.

Але в той же час ці організації та інститути все більше співпрацюють із громадськістю, суспільством, щоб знайти нову інформацію і надати важливу перспективу та контекст. Коли це працює, створюється ефективний цикл: офіційні та усталені джерела інформації, такі як урядові та неурядові організації і ЗМІ, надають критичну інформацію, коли це потрібно, і тісно взаємодіють з людьми на місцях, які першими бачать та документують надзвичайні події.

Щоб цього досягти, журналісти та співробітники рятувальних та гуманітарних служб мають стати експертами у використанні соціальних медіа та інших ресурсів для збору, вивчення та підтвердження часто суперечливої інформації, яка виникає під час катастроф. Це вимагає випробуваних підходів, надійних інструментів, а також перевірених та правильних методик. Але найважливіше - що все це має бути зібрано ще до того, як катастрофа трапилась.

Катастрофа дає обмаль часу на підтвердження інформації. Це невдалий момент для з'ясування власних стандартів та практик обробки інформації, отриманої від громадян. Тим не менш, саме цим і займаються багато - навіть занадто багато - організацій та засобів масової інформації.

На щастя, останніми роками з'явилась безліч інструментів, технологій та перевірених практик, які дозволяють будь-кому опанувати мистецтво підтвердження інформації, та їх кількість продовжує зростати.

Мова йде, врешті-решт, про пошук гармонії між двома елементами: (1) підготовкою, тренуванням та координацією людей перед та під час надзвичайної ситуації; і (2) забезпеченням їх доступом та ресурсами задля отримання усіх можливостей від все більш досконалих інструментів перевірки інформації.

Синергія технології та людини з її відчуттям цілеспрямованості та старанності в остаточному рахунку допоможе прискорити та покращити перевірку інформації. Хоча очевидно, що це є новим поєднанням, тому інструменти та техніки, які використовуються, можуть швидко змінюватися.

Ця книга синтезує найцінніші поради і досвід, покладаючись на експертизу практикуючих лідерів з кращих у світі засобів масової інформації, неурядових організацій, волонтерських та технічних громад, і навіть ООН. Довідник пропонує необхідні вказівки, інструменти та процеси, які допомагають організаціям та професіоналам служити суспільству, надаючи людям надійну та своєчасну інформацію тоді, коли потреба в ній є найбільшою.

Правда в тому, що високоякісні професіонали часто женуться за низькоякісною інформацією, і що технологія може точно так само збивати нас з пантелику, як і допомагати. Особливо коли з шаленою швидкістю поступає надто багато даних, і коли безліч ЗМІ та організацій не мають достатньо програм та процесів для офіційного підтвердження інформації.

"Бізнес з підтвердження чи розвінчання публічного контенту набагато сильніше покладається на журналістську інтуїцію, аніж на зручність технологій," - пише Девід Тьорнер в статті Nieman Reports<sup>11</sup> про Центр користувацького контенту BBC. "Поки деякі називають цю нову галузь в журналістиці "інформаційною експертизою", не потрібно бути IT-експертом чи мати спеціальне обладнання, щоб ставити та знаходити відповіді на фундаментальні питання щодо того, чи є події інсценованими."

Усвідомлення того, що немає палички-рятівниці, тобто ідеального методу перевірки, є точкою відліку для будь-якого методу перевірки інформації і для будь-якої роботи з надання надійної інформації під час надзвичайної ситуації. Це вимагає від журналістів та інших задіяних людей спершу дивитися на фундаментальні основи з підтвердження інформації, які існували десятиліттями і ніколи не застаріють.

Стів Батрі фокусується на головному питанні перевірки інформації в цьому розділі. Нижче наведено список фундаментальних аксіом:

- Створіть план та процедури на місці, перш ніж станеться катастрофа та привід для термінових новин.
- Налагоджуйте зв'язки з людьми.
- Зв'язуйтеся з людьми, говоріть із ними.
- Будьте скептичними, коли щось виглядає, звучить чи здається надто гарним, щоби бути правдою.
- Консультуйтеся з перевіреними джерелами.
- Ознайомтеся із новими методами пошуку та вивчення інформації, а також із новими інструментами.
- Контактуйте і співпрацюйте з іншими професіоналами; підтвердження інформації це командна гра.

Інша максима, яка була додана до цього списку останніми роками, полягає в тому, що під час спроби оцінити інформацію - безвідносно того, чи то є зображення, твіт, відео чи інший тип контенту - необхідно підтвердити джерело та сам контент.

Коли Associated Press призначила Фергуса Белла на посаду вищого рівня - відповідального за створення та втілення процесу підтвердження відео від інтернет-користувачів - він спершу звернувся до давнішніх вказівок організації щодо підтвердження інформації, а не до нових інструментів чи технологій.

"Associated Press завжди мала власні стандарти, і вони не змінилися. Саме завдяки їх використанню ми змогли налаштувати робочі процеси та задіяти найкращі практики для роботи з соціальними медіа, - каже Белл. - Тому Associated Press завжди боролася за пошук першоджерела, завдяки якому ми могли б зробити репортаж. І це завжди було способом перевірки контенту, отриманого від користувачів. В більшості випадків ми не можемо підтвердити інформацію, допоки не поговоримо з людиною, яка її першою поширила."

Починаючи з цих фундаментальних основ, організації можуть будувати надійний і повторюваний процес для підтвердження інформації під час надзвичайних ситуацій. Перевірка даних в соціальних мережах, будь то заява про певний факт, фотографії чи відео, спрощується, як тільки ви визнаєте власні стандарти та методи їх застосовування.

Саме тоді стає можливим ефективне використання таких інструментів, як EXIF-рідери, плагіни для фотоаналізу, просунутий пошук по Твітеру, whois-перевірка доменів та інші інструменти, описані в цій книзі.

Разом із цим набором інструментів, а також стандартами та процесами, які пояснюють, як користуватися цими інструментами, критичним є використання краудсорсингу тобто залучення громади до перевірки інформації і робота з нею, щоб переконатись, що всі мають найкращу інформацію тоді, коли це максимально важливо.

Енді Карвін, який нещодавно пішов з посади старшого соціального стратега в NPR, є, мабуть, найбільш визнаним та досвідченим практиком краудсорсингової перевірки даних. Він казав, що ключем до роботи з громадою є, як сказано в слогані NPR, "створення більш поінформованого суспільства".

*- Коли трапляється серйозний сюжет, ми повинні не обмежуватися соціальними медіа для публікації останніх подій чи опитування людей щодо їхньої думки, - сказав він в своїй основній доповіді на Міжнародному фестивалі журналістики. - Ми повинні не зупинятися в своїх проханнях про допомогу, коли намагаємося висвітлити великий сюжет. Ми маємо бути більш прозорими щодо того, що ми знаємо і що не знаємо. Ми маємо активно працювати з чутками, які циркулюють в інтернет-мережі. Замість того, щоб удавати, що вони не циркулюють, чи що вони нас не стосуються, ми маємо зупинити їх у своєму зародку, змусити публіку засумніватися в них, ретельно їх вивчити і зрозуміти, звідки вони взялися і чому.*

Ця книга є довідником, що допоможе всім нам - журналістам, міським репортерам та усім іншим - отримати навички та знання, необхідні для спільної роботи в критичні часи для відокремлення новин від шуму, і, врешті-решт, для покращення якості інформації, доступної в нашому суспільстві, коли вона потрібна понад усе.

# **Кейс 1.1: Відокремлюючи чутки від фактів у зоні конфлікту в Нігерії**

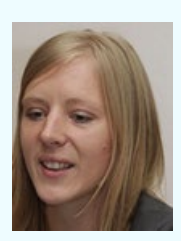

**Стефані Дюранд** керує стратегічними медіа партнерствами та низкою проектів <u>Альянсу цивілізацій ООН</u>1 в Нью-Иорку. Вона відповідає за організацію медіа-тренінгів, зустрічей експертів та редакторів, розробку мультимедіа-проектів, а також активно сприяє популяризації вебсайту експертів та керує портфоліо більш ніж 80 партнерів. Раніше вона працювала в Інституті політичних досліджень Парижу заступником директора Американського центру. Згодом - у Вищій школі журналістики, де за-

ймалася розробкою міжнародних стратегій. Маючи франко-германське походження, Стефані отримала звання магістра в Інституті політичних досліджень та в Лондонській школі економіки міжнародних відносин. Ії твітер: <u>@steffidurand<sup>2</sup>.</u>

Регіон навколо міста Джос у Центральній Нігерії більше відомий світові як "Домівка миру та туризму". Але вже протягом певного часу ця область стала місцем безперервної війни між релігійним та секстанським суспільствами.

Джос тягнеться від північного до південного кордону Нігерії. Північна частина країни переважно населена мусульманами; у південній живуть християни.

Криза в Джосі призвела до подій, що спричинили появу таких тривожних заголовків, як: "Ісламські вороги вбивають сотні християн поблизу Джоса" та "Мусульмани масово вбивають християн в центральній Нігерії". Ці та інші схожі новини спонукали деяких релігійних лідерів звинуватити медіа у підбурюванні до жорстокості на релігійній основі через провокативність повідомлень.

Але в Джосі дійсно присутня смертельна жорстокість, і преса має ретельно висвітлити цей факт. Для цього необхідно просіяти зростаючу кількість чуток, що поширюються через текстові повідомлення, соціальні медіа та блоги, і обережно відфільтрувати неправдиву інформацію, яка здатна ще більше загострити ситуацію.

Місцеві журналісти також піддаються залякуванню, самоцензурі і страху покарання місцевими авторитетами чи активістами. Міжнародні медіа мають ускладнення через зменшення власних ресурсів, тому закордонні репортери часто наодинці висвітлюють події в цілому регіоні.

Це може вплинути на їх знання та сприйняття місцевих подій. Репортери вимушені покладатися лише на інформацію, зібрану та поширену часто невідомими свідками подій на місцях. Тому їм потрібно бути обережними у перевірці знайдених даних, інакше є ризик збільшити напругу та отримати реакцію, спровоковану чутками.

В січні 2010 року, коли агентства новин почали повідомляти про ще один серйозний конфлікт в Джосі, почали розповсюджуватися чутки про банди, озброєні ножами та мачете, яких бачили навколо жилих будинків, мечетей та церков. Свідки повідомляли про різні причини конфлікту: деякі казали, що це все через відновлення будівель, зруйнованих вандалами у 2008 році, інші посилалися на бійку під час футбольного матчу або на пожежу, що зайнялася у церкві.

Текстові повідомлення також грали значну роль в підбурюванні до насильства. Мали місце такі заклики, як: "Пролий їх кров, перш ніж вони проллють твою. Вбий їх, перш ніж вони вб'ють тебе."

В той же самий час в блогах регулярно публікувалися зображення жертв насильства.

Процес підтвердження є ще більш критичним в ситуації, коли неправильне сприйняття і острах поширюються серед усіх сторін конфлікту. Журналістам вкрай необхідно відокремити себе від пристрастей навколо ситуації і підтвердити реальність акаунтів, з яких повідомляють чи візуально зображують етнічне чи релігійне насильство. Викриття неправдивих чуток щодо смертельної жорстокості або неминучих криз може буквально врятувати життя людей.

Як і в інших випадках, в Джосі соціальні медіа постійно поширювали дезінформацію, і в той же час дозволяли журналістам зв'язуватися та взаємодіяти з представниками громади. Це було частиною їх роботи. Соціальні медіа також надають платформу для реагування на чутки і перевірку інформації, яка врешті-решт створює той тип довіри і прозорості, якого достатньо для уникнення ескалації конфлікту.

В Джосі застосування методів перевірки інформації у співробітництві з громадою допомагало медіа розсіювати напругу та стримувати конфлікти. Це сприяло вкрай необхідному чесному і точному висвітленню подій.

І хоча це не єдиний спосіб зменшення напруги, таке висвітлення робить дуже вагомий внесок у розсіювання страху, підозри та агресії, які є першопричиною етнічних та релігійних конфліктів.

# **Глава 2: Основи перевірки: правила виживання**

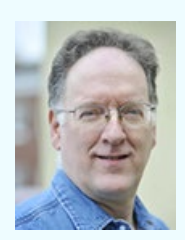

**Стів Батрі** редактор розділу «Цифрові Трансформації» в Digital First Media. Він був редактором, репортером та викладачем стилістики для семи американських видань. Також займав керівні посади в TBD.com та Інституті американської преси. Він провів більше 40 семінарів, майстер-класів та вебінарів з етики по всьому світу та отримав звання <u>"Редактор року"</u>1 в 2010 році від журналу Editor&Publisher. Журналістська кар'єра Батрі тривала протягом 42 років у Сполучених Штатах Америки, Канаді, Ірлан-

дії, Венесуелі, Мексиці, Німеччині, Японії, Саудівській Аравії, Еквадорі, Сибіру, Франції та Італії. Він веде блог на <u>stevebuttry.wordpress.com<sup>2</sup> та має акаунт на</u> твітер <u>@stevebuttry</u><sup>з</sup>.

В 1996 році я писав про дівочу баскетбольну команду в американській середній школі, яка 25 років тому перемогла у чемпіонаті штату Айова<sup>4</sup>. Я взяв інтерв'ю у всіх 12 членів команди Фаррагут, а також у зірки і тренера Медіаполісу - команди, яку Фаррагут перемогла на чемпіонаті.

Я спитав у всіх, як Фаррагут виграла гру. Вони дали різні, часто яскраві, точки зору на одну й ту ж саму подію: зірка Медіаполісу Берб Вішмейер, яка була зростом 183 см, легко обігравала невисоких дівчат з Фаррагут, і на початку матчу вела гру.

Тоді тренер Фаррагут ввела у гру Таню Бопп, яка була заввишки ледве 152 см, щоб вартувати Вішмейер. Бопп декілька разів здійснювала фол у нападі на високу дівчину (деякі пригадують, що їх було 3 або 4), через що остання розгубилася і стала менш агресивною. Врешті-решт, Фаррагут виграла гру.

Я не сумнівався у цих послідовних спогадах в моїх репортажах, але майже випадково зрозумів, що вони були перебільшені. Одна з дівчат позичила мені запис гри. Я передивився всю гру в пошуках деталей, які б допомогли моїй історії. Я не перевіряв точність жодних спогадів, але коли плівка закінчилася, мені здалося, що я щось пропустив. Тому я передивився запис ще раз.

Невеличка Таня Бопп здійснила лише один фол у нападі на високу дівчину. Це дійсно збентежило зірку Медіаполісу і стало поворотною точку у грі, але таке трапилося лише один раз. Всі дані щодо цього, почуті з перших вуст, були неточними, сповненими емоцій (гордості чи жалю) та спробами передати важливий момент в своєму житті, який переріс у легенду, що виокремилася від тієї гри.

Легенда - і можливість вшанувати її викриттям обману - дала велику сюжетну тему для моєї статті<sup>5</sup>, але також навчила мене одному уроку відносно перевірки інформації: ніколи не довіряйте навіть самим чесним свідкам. Шукайте документальне підтвердження.

Легенди - це добре, і навіть весело, особливо для спортсменів та атлетів, які переживають дні слави своїх легендарних команд. Але журналісти, активісти чи захисники прав людини мусять працювати з правдою, і бути відданими її пошуку і розповсюдженню, особливо в надзвичайних ситуаціях.

Незважаючи на те, готується сюжет про природній катаклізм, важлива новина чи науково-популярна нотатка, оповідач завжди має пам'ятати, що те, що він чує, є результатом хибних спогадів чи обмеженої перспективи. Отже, якщо наша задача - розповідати правду, то її перевірка має стати нашим стандартом.

Ми маємо серйозно дивитися і дослухатися до історій наших джерел, шукаючи можливостей їх перевірки. Чи може джерело (нове чи старе) надати відео, світлини, листи чи документи, які могли б дати підтвердження, або деталь, або, можливо, відкоригувати непевні спогади? І коли ми маємо такий матеріал, особливо в надзвичайних ситуаціях і при обмеженому часі, ми маємо розслідувати його і користуватися фундаментальними основами підтвердження інформації.

Незалежно від перебігу подій і вашої ролі в них, принципи підтвердження не мають терміну придатності, і можуть бути застосовані в будь-якій ситуації: в термінових новинах, природному катаклізмі чи переказі апокрифічної казки чвертьстолітньої давнини.

### **Сутність перевірки**

Одне з найбільш цінних журналістських кліше, поширюваних тими самими досвідченими редакторами, які самі безжалісно рубають інші кліше з текстів, звучить так: "Якщо твоя мати каже, що вона тебе любить, перевір це."

Але кліше не кажуть журналісту чи гуманітарному професіоналу, як саме це перевірити. Підтвердження інформації є не тільки суттю журналістики, але й відображенням складності професії та потреби в високих стандартах. Спосіб підтвердження може вирізнятися для кожного окремо взятого факту.

Отже ця книга не дасть журналістам, працівникам в сфері прав людини та представникам рятівних служб списку універсальних простих кроків для підтвердження інформації. Але вона запропонує стратегії перевірки будь-якого факту, незалежно від того, які обґрунтування чи можливості є в наявності.

Питання, яке лежить в основі підтвердження фактів - "Звідки ви це знаєте?"

Репортери мають адресувати це запитання своїм джерелам; редактори мають питати це у своїх репортерів. Репортери, редактори, продюсери та працівники в сфері прав людини мають питати третіх осіб про джерела, які не можна згадувати напряму: "Звідки вони це знають?"

Інструктор відділу новин Розалі Стемер додає друге питання, яке є важливим у багатошаровому процесі підтвердження інформації, підкреслює етичність наполегливості та винахідливість, яких потребує перевірка: "Звідки ще ви могли про це дізнатись?"

Мірою того, як ми піддаємо сумніву джерела та матеріали, і як колеги піддають сумніву наші дані, ми маємо шукати різноманітні джерела для підтвердження інформації, різні шляхи до правди. (Або для пошуку вразливих місць в матеріалі чи даних для їх висвітлення.)

Перевірка ґрунтується на суміші трьох факторів:

- 1.Винахідливість, наполегливість, скептицизм та навички людини
- 2.Знання, надійність та чесність джерел, а також кількість, різноманітність та надійність джерел, які ви можете знайти та умовити поспілкуватись
- 3.Документація

Способи застосування цих трьох факторів змінилися: новини у форматі 24\7, і поява соціальних медіа та контенту, створеного користувачами, змушують нас збирати інформацію та висвітлювати її паралельно із розвитком подій. Ми постійно приймаємо швидкі рішення щодо того, чи є інформація достатньо перевіреною; цифрові інструменти дають нам нові шляхи для пошуку джерел та роботи із ними; бази даних та всюдисущі мобільні телефони з камерами дають нам величезні об'єми інформації для пошуку та оцінки. Перевірка інформації стає успішною завдяки ефективному використанню технологій, а також детального дотримання стандартів точності.

Необхідність перевірки інформації починається з того простого факту, що більшість з наших джерел інформації є неправильними. Вони можуть зловмисно або випадково обманювати, доносити неправдиву інформацію. Джерела також можуть мати хибні спогади або не мати достатніх знань чи розуміння ситуації. Вони можуть приносити шкоду і бути неспроможними говорити все, що знають, чи не бачити повної картини того, що відбувається в даний момент.

Наша робота - не безтямно повторювати дані джерел та надані ними матеріали, але піддавати їх сумніву, звіряти їх інформацію з повідомленнями інших надійних джерел, і таким чином підтверджувати правду та відсіювати брехню та неперевірені факти ще до виходу публікації чи репортажу.

Кожен з багатьох способів підтвердження інформації, які є в нашому арсеналі, має свої вади: в багатьох випадках, і особливо в надзвичайних ситуаціях, ми часто натрапляємо на безмежну кількість офіційних джерел і можемо знайти джерела з перших рук, тобто свідків або навіть учасників тих дій, про які йде мова. Але такі джерела можуть бути некоректними.

Губернатор Північної Вірджінії Джо Менчін повідомив репортерам в 2006 році, що 12 з 13 гірників, які потрапили у пастку під землею, були врятовані з шахти Сего<sup>6</sup>. Який репортер не взявся би за цей сюжет?

Але губернатор помилився. Дванадцять гірників померли; лише один врятувався. Губернатор поклався на друго- та третьорядні джерела і не піддав сумніву, звідки взялася інформація, що гірники були живі. Ми маємо перевіряти навіть владні - і тому, здавалося б, надійні - джерела, так наполегливо, як ми перевіряємо будь-які інші джерела.

#### **Нові інструменти**

Способи документування змінилися разом із технологією. Відео, яке допомогло мені розсіяти легенду в 1996 році, могло і не бути збереженим в одного із гравців команди, якби я спробував зробити щось схоже 15 роками раніше (хоча я все одно зміг би подивитися матч завдяки архівам телевізійного каналу). Через роки після того, як я використав це відео для перевірки інформації, доступність мобільних телефонів та камер спостереження лише підвищила кількість та важливість відеодокументації. Але легкість редагування цифрового відео підкреслює важливість скептицизму щодо достовірності даних. І, звісно, будь-яке відео висвітлює лише фрагмент сюжету.

Також змінилася і технологія того, як ми шукаємо і працюємо з джерелами інформації. Оскільки учасники і свідки новин та подій діляться своїми думками у вигляді текстів, зображень, та відео у соціальних мережах, журналісти можуть швидше знаходити людей та зв'язуватися з тими з них, які спостерігали за розвитком подій. Це сьогодні можна робити за допомогою цифрових інструментів пошуку та інших технологій, і особливо краудсорсінгу.

Ми можемо використовувати нові інструменти найбільш ефективно, якщо будемо шукати відповіді на ті самі питання: «Звідки вони це знають?», «Звідки ще вони це знають?»

Взяти, наприклад, старе кліше про перевірку маминої любові. Я підтвердив джерело (старе відділення видання Chicago City News) відразу в декількох онлайн-згадках: га-

зета Chicago Tribune<sup>7</sup>, AIR<sup>8</sup> та The New York Times<sup>9</sup>. Хоча навіть там легенда ускладнює перевірку. Стаття від 1999 року в Baltimore Sun<sup>10</sup> авторства Майкла Пейкенхема говорить про те, що легенда приписана бувалому редактору колонки про нічне місто, Арнольду Дорнфельду11 (про це є згадка в усіх трьох вищенаведених статтях), але: "Дорні сказав там, що був ще один досвідчений редактор, Ед Юленберг<sup>12</sup>, і саме він промовив ці слова першим."

Напевно, ваша мати дійсно любить вас так, як вона говорить. Ви можете підтвердити це, поговоривши з її друзями та родиною, знайшовши фото та відео, де вона показує чи проявляє свою любов. Знайдіть листи чи статуси на Facebook, які виражають її прихильність. Складіть список подарунків та дій, які демонструють її любов. Потім робіть те саме відносно кожної статті, кожної події та кожного проекту.

# **Кейс 2.1: Використання соціальних медіа як поліцейського сканеру**

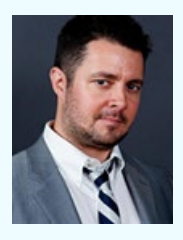

**Ентоні Де Роса** головний редактор *Circa<sup>1</sup>*, першого справжнього ЗМІ для мобільних пристроїв. Раніше Ентоні був редактором соціальних медіа в Reuters. Він має більше 15 років досвіду роботи технологом в таких компаніях як "Newmark Knight-Frank", "Merrill Lynch", "Bristol-Myers Squibb" та "Reuters Media". В 2011 році він отримав нагороду Reuters за новаторство у поданні сюжетів. Воно полягало у прямому висвітленні подій за допомогою блогів та соціальних медіа. Нещодавно Ентоні також ви-

грав нагороду el Mundo для журналістів. Його твітер: @AntDeRosa<sup>2</sup>.

Медіа, за допомогою яких ми збираємо інформацію, можуть змінюватися, але принципи перевірки інформації залишаються актуальними завжди. Сумніви в тому, що ви бачите і чуєте, пошук та перевірка документів, а також розмови з офіційними представниками та першорядними джерелами залишаються найкращими методами для правильного висвітлення подій.

В Сirca ми відслідковуємо важливі новини з усього світу, але публікуємо лише те, що можемо перевірити. Необхідність використовувати соціальні медіа пов'язана як із пошуком нових подій, так і з вимогою перевіряти інформацію, щойно ми її отримуємо.

Пам'ятайте, що інформація з соціальних мереж має сприйматися так само, як і інформація з будь-яких інших джерел - з виключним скептицизмом.

За великим рахунком, я сприймаю інформацію так, наче почув її на поліцейській частоті. Багато вбираю і мало відсіюю. Я використовую інформацію як зачіпку, за якою потім мушу йти більш традиційними шляхами. Здійснюю телефонні дзвінки, відправляю пошту і зв'язуюся з першоджерелами, які можуть підтвердити, що я чую та бачу (або не бачу).

У випадку стрілянини в аеропорті Лос-Анджелеса в 2013 році, наприклад, ми вивчали повідомлення з аеропорту, що йшли від свідків, зв'язувалися з місцевою поліцією, польовим офісом ФБР у місті та слідчим округу. Якби ми не змогли незалежно підтвердити, що ми бачили і чули, ми би тримали цей матеріал неопублікованим, допоки він не став перевіреним.

Навіть у випадках, коли гідні інформаційні агентства повідомляли новини, ми все одно їх тримали до тих пір, поки власноруч не підтвердили за допомогою першоджерел. Часто такі агентства цитують неназваних правоохоронців, і як ми бачили на прикладі вибухів під час Бостонського марафону, масових вбивств у Вашингтон-Нейві-Ярд, стрілянини в Ньютауні та інших ситуацій, анонімні джерела в правоохоронних структурах зазвичай ненадійні.

#### **Використання TweetDeck для відслідковування розвитку ситуації**

Якщо соціальні медіа - ваша поліцейська частота, то TweetDeck - ваше радіо. Є декілька способів, за допомогою яких ви можете створити власну дошку для слідкування за перебігом подій.

Я заздалегідь будую списки в Twitter для специфічних потреб. Серед тематик - робота правоохоронних органів у великих містах, надійні місцеві репортери та інформаційні агентства у великих містах, а також спеціалізовані журналісти. Я можу вставити ці списки в свою дошку на TweetDeck і зробити по ним пошук. Або просто слідкувати за оновленнями.

## **Невеликий літак здійснив посадку у Бронксі**

Ось як я користувався пошуком на TweetDeck під час аварійної посадки невеличкого літака на швидкісній магістралі Бронксу в січні 2014 року, щоб на місці виявити та підтвердити деталі та події і висвітлити їх у терміновому репортажі.

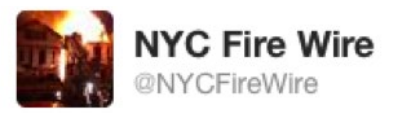

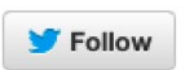

Bronx \*Plane Down\* Major Deegan Expy. E-81 confirming a small plane down, no fire, appears to be an emergency landing.

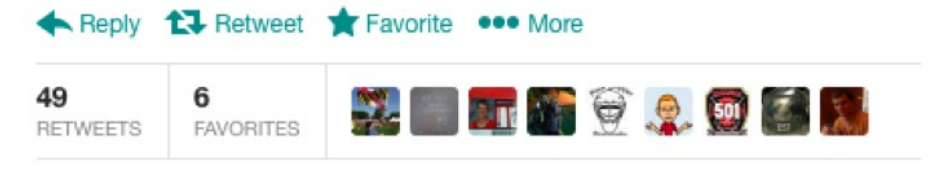

12:28 PM - 4 Jan 14

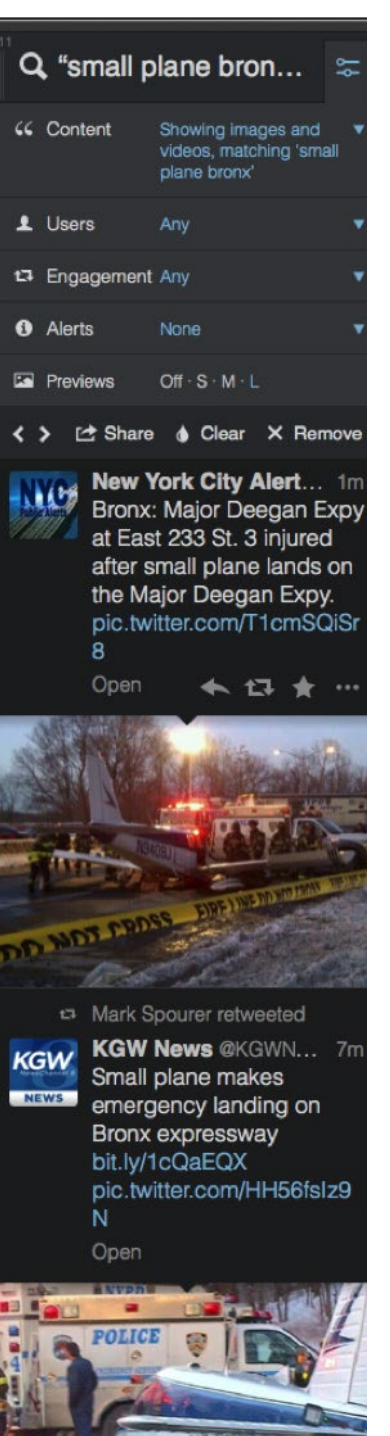

Я помітив, що у моїй головній стрічці з'явилося декілька твітів, в яких згадувався літак, що здійснив посадку на крупній автомагістралі Дігана в Бронксі, район Нью-Йорка. Це було незвичне явище.

Літак приземлився приблизно о 15:30 за місцевим часом. (Час у твіті вказано за тихоокеанським поясом). Це був один з найперших твітів, що повідомляв про приземлення. Я прочитав декілька акаунтів людей з Нью-Йорку, які в твітері вели себе як поліцейські сканери і повідомляли, що відбувається в місті. Я не став повідомляти про їх новини, допоки не перевірив факти, але їх зручно було мати під рукою як потенційне джерело інформації для подальшої перевірки.

Після того, як я побачив перші повідомлення, одразу запустив пошук по TweetDeck, який вміє показувати твіти, що містять зображення або відео. Я використовував пошукові запити "малий літак" та "Бронкс".

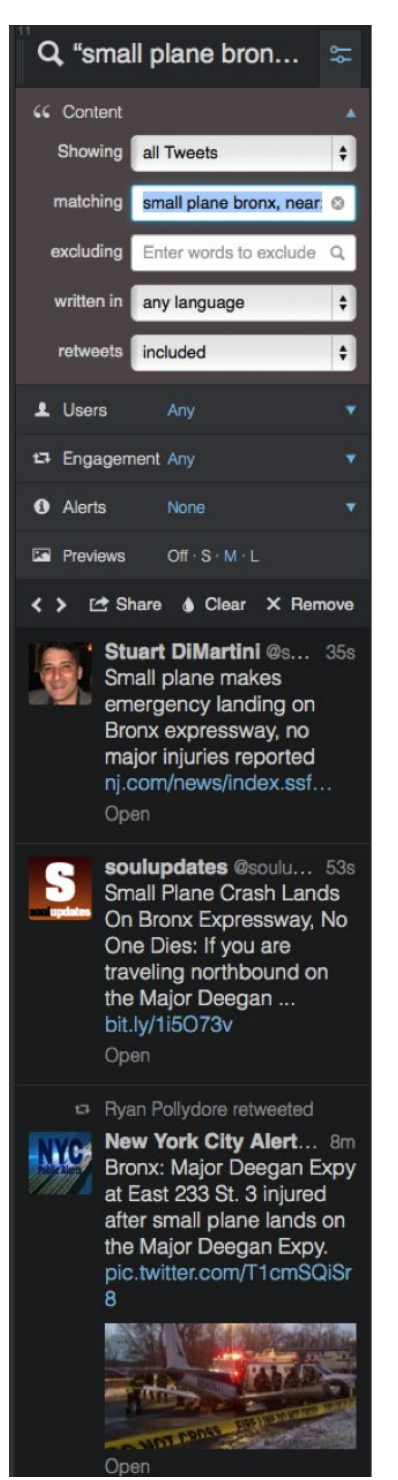

Наведені вище результати показали, що надійні місцеві джерела новин повідомляли про приземлення літака і надавали світлини. Я також знайшов додаткову інформацію та зображення з розширеного пошуку всіх твітів, які мали фільтр за місцезнаходженням (Нью-Йорк та п'ять миль навколо нього) та ті самі ключові питання:

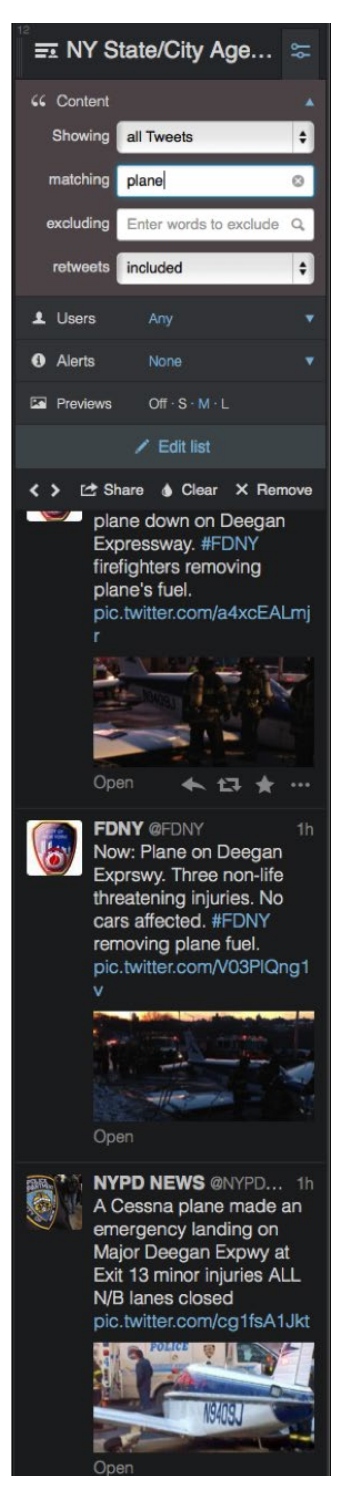

Я також пошукав в своєму спеціалізованому списку підтверджені акаунти, що належать людям в агентствах штату та міста Нью-Йорк, і знов застосував фільтр за місцезнаходженням. Ці надійні джерела допомогли мені підтвердити факт події, яка відбулася.

На цьому етапі я зв'язався з прес-центром пожежного депо Нью-Йорка, щоб підтвердити те, що я бачив, і спитати про будь-які інші деталі, які вони могли б надати. Мені сказали, що на борту було три людини: два пасажири та пілот. Пізніше нам сказали модель та номер літака, ім'я людини, на яку був цей літак зареєстровано, а також лікарню, до якої повезли пілота та пасажирів. Соціальні медіа звернули нашу увагу на цю подію, але ми мусили дізнатися всі деталі старомодним способом.

Відчуваючи, що ми належним чином відшукали достатньо підтвердженої інформації для початку, ми випустили наш сюжет (дивись нижче). Додаток Circa пропонує читачам можливість "слідкувати" за сюжетом та отримувати оновлення на телефон, щойно з'являється нова інформація. Суть нашого процесу - якомога раніше подати новину із підтвердженими даними, а потім продовжувати сюжет, випускаючи оновлення. TweetDeck дозволяє нам відокремити сюжет, який тільки-но почав набирати оберти, і знайти перевірених людей (представників першоджерел та органів правопорядку), з якими можна зв'язатися для підтвердження повідомлень з соціальних медіа. В деяких випадках ми зв'язуємося з людиною, яка відправила інформацію у Твітер, і намагаємося з'ясувати, чи ті дані надійні.

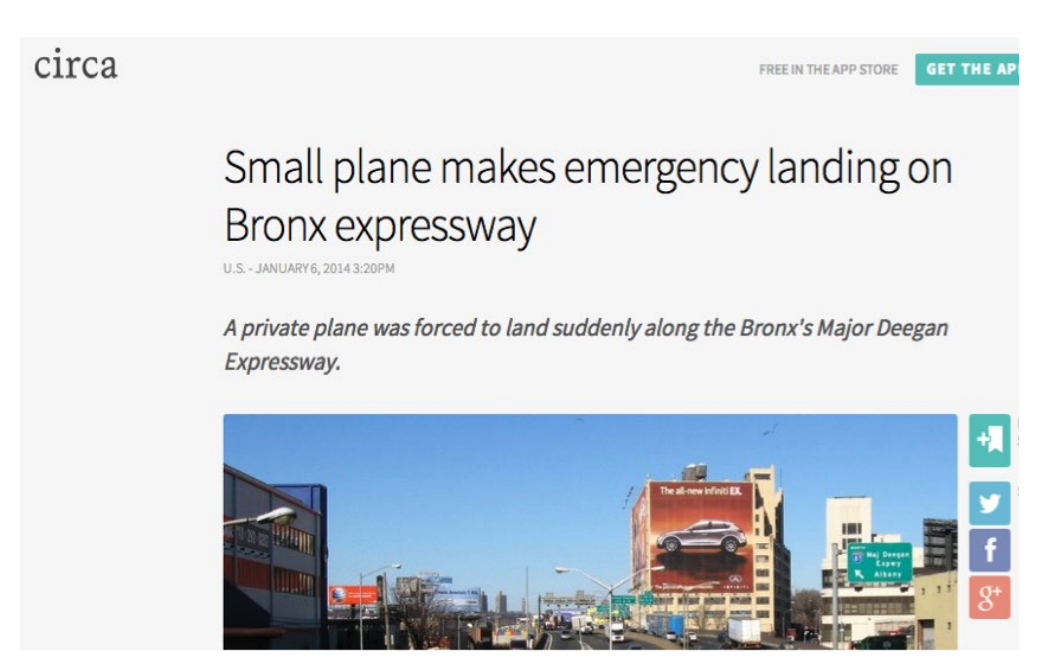

#### **Побудова структури доказів**

Інформація, яку ви бачите в соціальних медіа, має стати вашим першим кроком назустріч спробі перевірити, що ж насправді трапилося, а не заключним словом.

Критично важливим є якомога ширше спостереження, прагненні увібрати в себе інформацію та звірити її з іншим контентом та даними для побудови структури доказів. Знайдіть шляхи, щоб підтвердити знайдені факти, зв'язавшись напряму та перевіривши людей, які мають відношення до контенту, який ви знаходите.

Як я сказав раніше, розглядайте соціальні медіа як поліцейський сканер.

# **Глава 3: Перевірка контенту, отриманого від читачів**

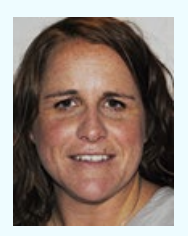

**Клэр Вардл** – науковий співробітник Центру Тоу Колумбійського Університету. Вона працює над важливим дослідницьким проектом, присвяченим контенту, отриманому від читачів, та телевізійним новинам. Вона розробляла програму тренінгу з соціальних медіа для BBC в 2009 році та продовжує навчати журналістів у всьому світі процесу збирання новин через соціальні мережі та перевірці цієї інформації. Упродовж минулих двох

років Клер працювала із <u>Storyful</u>1. Вона має ступінь доктора філософії у галузі комунікації, отриману у Школі Комунікації Університету Пенсільванії Aнненберг. lï Твітер акаунт <u>@cward1e</u>² ,а її блог - <u>clairewardle.com</u>3.

За менш, ніж десять років, процес збору новин значно змінився під впливом двох визначних факторів.

Перший - мобільні технології. Влітку 2013 року було перейдено важливу межу. Вперше в історії більше половини (55%) усіх проданих нових мобільних телефонів були смартфонами4.

Сучасний типовий смартфон має високоякісну камеру з можливістю знімати відео і дозволяє користувачеві легко приєднатись до Інтернет, щоб поширити зображення. В результаті в кишенях все більшої кількості людей вже є технологія дуже швидкого фільмування подій, що відбуваються довкола, та розповсюдження цих відео безпосередньо серед людей, які були б в цьому зацікавлені, а також ще ширше - через соціальні мережі.

Другий фактор розвитку – соціальні мережі. Коли на початку 2005 року BBC відкрила Центр для роботи з контентом, що надає аудиторія, його співробітники були впевнені, що отримуватимуть інформацію від людей на одну з централізованих адрес електронної пошти. В цей час у Facebook було лише трохи більше 5 мільйонів користувачів, а не більше мільярду, як зараз. YouTube та Twitter тоді ще не існували взагалі. Тепер кожної хвилини на YouTube завантажується 100 годин контенту<sup>5</sup>, відсилається 250000 твітів, та 2,4 мільйонів фрагментів контенту розповсюджується на Facebook.<sup>a</sup> Поведінка аудиторії суттєво змінилася.

*a Ця статистика постійно змінюється, а найсвіжіші результати вимірювань активності найбільш популярних соціальних мереж – тут: http://blog.qmee.com/qmee-online-in-60-seconds/ «*

Замість того, щоб зафільмувати щось та надіслати це в службу новин, у відповідь на її запит, люди знімають те, що бачать, та завантажують це у Facebook, YouTube чи Twitter. Дослідження показало, що у дуже небагатьох представників аудиторії є достатнє розуміння процесу підготовки новин, щоб вирішувати, чи достатньо їх сюжет  $\epsilon$ цінним чи своєчасним для служби новин чи іншої структури.<sup>b</sup> По суті вони завантажують контент, щоб поділитися враженнями зі своїми друзями та сім'ями.

Все частіше на будь-яку подію скрізь у всьому світі потрапляють "випадкові журналісти": люди, що з'являються у правильному місці в правильний час зі смартфоном у руках. Колишній редактор соціальних медіа Агенції Рейтер, а нині головний редактор Circa, Ентоні Де Роса, пише<sup>6</sup>: "Першою думкою того, хто знімає, зазвичай не є: «Я повинен поділитися цим з загальною мережею телевізійних новин». Тому що цим людям байдужі традиційні мережі телевізійних новин, або, ймовірніше, вони ніколи про них не чули. Проте, вони чули про Інтернет, і там вони вирішують поділитися цим зі світом".

Схожим чином, під час екстрених подій, аудиторія, ймовірніше, буде частіше звертатися за інформацією до соціальних мереж, думаючи, що свідки подій та служби з надзвичайних ситуацій в першу чергу використовуватимуть соціальні мережі. Нажаль, такі «новинні події» заохочують циркуляцію неправдивої інформації, чи свідомо, чи випадково. Тому журналісти і соціальні службовці завжди повинні виходити з того, що інформація є некоректною. Під час надзвичайних ситуацій, коли від якості інформації буквально залежить життя людини, перевірка – це критична частина процесу збору і поширення інформації.

### **Важливість перевірки та підтвердження інформації**

Спроможність будь-кого завантажувати інформацію та маркувати чи описувати її як отриману на певній події жахає багатьох журналістів, і особливо редакторів, імовірністю працювати з вигадками чи неправдивою інформацією.

Деякі люди намагаються свідомо вводити в оману служби новин і громадськість, створюючи фейкові веб-сайти, відкриваючи акаунти в Twitter на неіснуючих людей, підкориговуючи відео у спеціальних програмах чи зображення в Photoshop. Частіше помилки, що відбуваються, не є умисними. Люди, намагаючись бути корисними, часто знаходять некоректно марковані повідомлення про минулі події та поширюють їх. Далі наведено приклад, у якому людина просить вибачення після того, як розмістила у Twitter<sup>7</sup> фотографію, що надіслала електронною поштою його дружина. Вона підписала, що це є зображення Тайфуну Усагі, який прямує до Гонконгу; а фактично це було старе зображення іншої події.

*b http://www.bbc.co.uk/blogs/knowledgeexchange/cardiffone.pdf «*

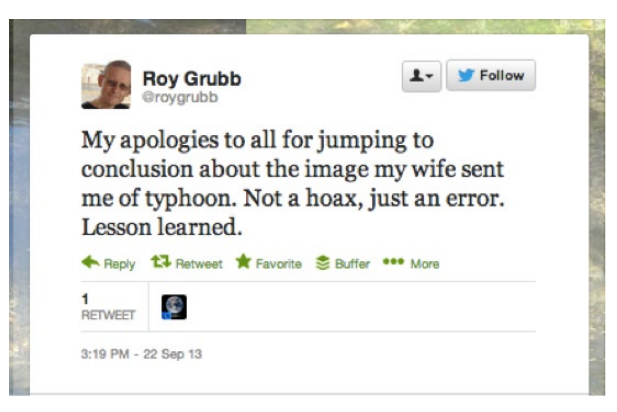

Люди, які беруть контент з YouTube і завантажують його до власних акаунтів, стверджуючи, що це їх матеріал, створюють інші проблеми. Це не є оманою - це відомо як "scrape" (царапати, збирати), і означає, що ми повинні працювати ще важче, щоб знайти того, хто першим розмістив контент у мережі.

Важкість виявлення оригінального сюжету можна продемонструвати на прикладі. Розвідувальний Комітет Сенату США поширив перелік з 13 відео<sup>8</sup>, оригінали яких були розміщені на YouTube, що були використані ними для пошуку доказів нападу із застосуванням хімічної зброї у Східній Гуті в Сирії в 2013 році. Декілька з цих відео були взяті у добре відомого сирійського агрегатора каналу YouTube, що регулярно перепубліковує відео з каналів інших людей. З самого початку було припущено, що відео в межах плейлисту не були оригінальними і були фактично "скрепом". Використовуючи декілька різних методів верифікації, Фелим Макмахон зі Storyful зміг знайти оригінальні версії цих відео. Він описав процес тут<sup>9</sup>. Приклад показує, що ці питання вже не є турботою лише журналістської спільноти.

#### **Верифікаційні перевірки**

Верифікація – це важлива навичка, яка стала можливою завдяки безкоштовним онлайн інструментам та старомодним методам журналістики. Жодна технологія не може автоматично перевірити фрагмент контенту, наданого споживачем, із 100-відсотковою впевненістю. Проте, людських очей або традиційних досліджень також не достатньо. Верифікація – це комбінація двох підходів.

Коли журналіст або професіонал-гуманітарій знаходить інформацію або контент у соціальних медіа або отримує його від іншої особи, йому необхідно перевірити та підтвердити чотири елементи:

- 1.Походження: чи дійсно це оригінальний фрагмент контенту?
- 2.Джерело: Хто завантажив контент?
- 3.Дата: Коли контент було створено?
- 4.Місце розташування: Де було створено контент?

#### **1. Походження: Підтвердження автентичності елементу контенту**

Якщо Ви знайшли контент на сторінці у соціальному медіа, вам необхідно виконати серію перевірок, щоб переконатись, що ця сторінка належить реальній особі.

Якщо мова йде про твіт, ви маєте знати, що сайт lemmetweetthatforyou.com $10$  до огидного легко дозволяє фальсифікувати твіти, і такі фейки потім можна поширювати у вигляді зображень.

Ще один шлях поширення людьми фейкової інформації у Twitter - це представлення фейкової інформації як ре-твіт. Наприклад: "Дійсно? RT@JoeBiden Я оголошую, що йду з політики". Виходить так, наче ви просто перепубліковуєте оригінальний твіт.

Ті, хто займається фейками, також часто додають синю галочку перевірки Twitter до обкладинки фальшивого акаунту, щоб він виглядав як справжній. Щоб перевірити, чи дійсно акаунт пройшов перевірку, проведіть мишою по синій галочці, і ви побачите текст "акаунт верифіковано". Якщо цей текст не виникне не екрані - акаунт не є перевіреним.

Facebook ввів подібну програму перевірки, використовуючи ту ж саму систему з синьою галочкою для знаменитостей, журналістів та урядовців. Галочка перевірки може з'явитися як на сторінках Facebook, так і на особистих профілях. (Так само якTwitter, Facebook самостійно виконує перевірку, і вирішує, які запити на перевірку задовільняти). На сторінках Facebook, таких як сторінка Усейна Болта нижче (Usain Bolt), галочка з'являється під фотографією з обкладинки, поруч із ім'ям людини.

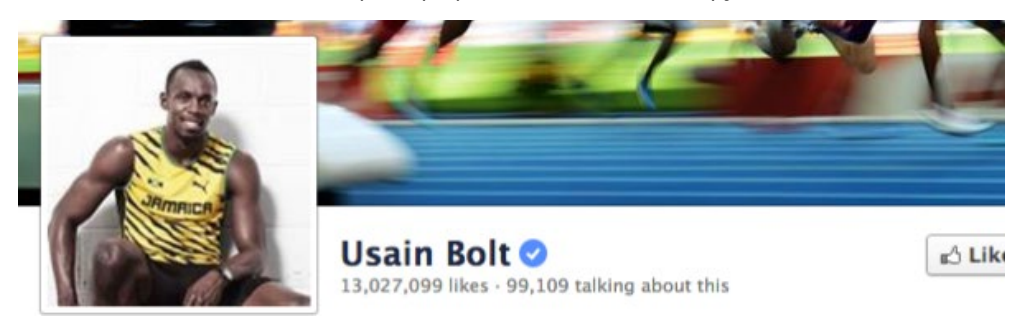

На особистих профілях галочка з'являється на фотографії з обкладинки. Далі наведено профіль Ліз Херон (Liz Heron), редакторки нових медіа у Wall Street Journal.

Як і у випадку із Twitter, людям, знайомим з Фотошопом, нескладно поставити синю галочку на фотографії з обкладинки. Також як і з Twitter, якщо ви проводите мишою над синьою галочкою, з'являється фраза "профіль верифіковано".

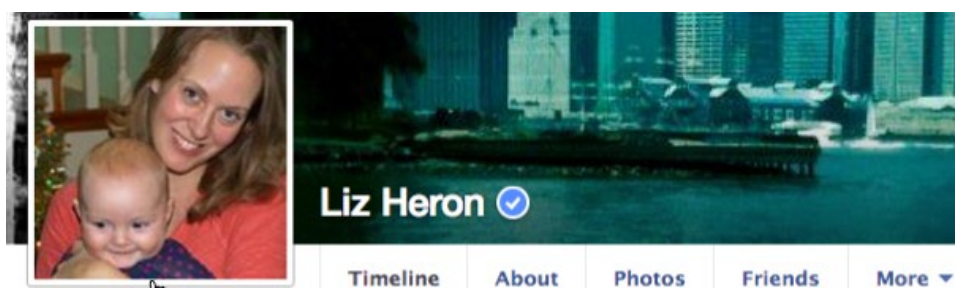

Але як і з Twitter, пам'ятайте, що процес перевірки є далеким від прозорості. Таким чином, для акаунтів менш відомих людей буде залишатись неясним, вони не верифіковані тому, що сфальсифіковані, чи ця людина просто не досить відома, щоб її акаунт потребував верифікації!

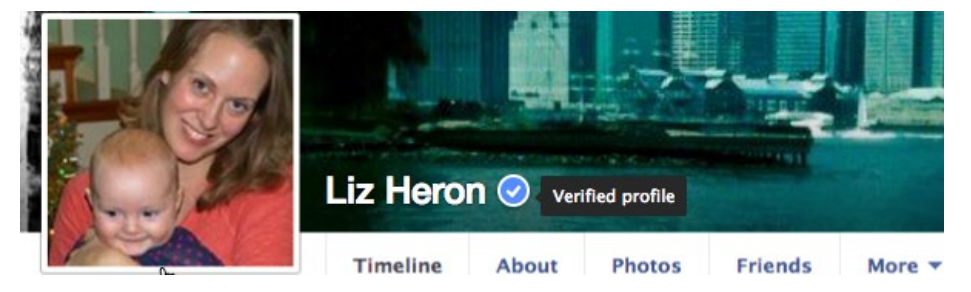

Але навіть наявність цих офіційних програм перевірки не дає іншої можливості швидко перевірити, чи є акаунт реальним, окрім копітких перевірок усіх деталей, які містить профіль. Перевірці мають підлягати пов'язані веб-сайти, місця, які людина відвідувала, раніше опубліковані зображення і відео, попередні оновлення статусу чи твіти. Ким є друзі чи послідовники особи? Кого вона відслідковує? Чи можна знайти цю людину серед друзів ще кого-небудь?

Якщо ви дивитесь на елемент збагаченого контенту, такого як фотографія чи відео, одне з перших питань, яке виникає - чи є цей фрагмент сюжету або зображення оригінальним. Використовуючи зворотні засоби пошуку зображення, такі як TinEye або Google Images, ви можете дізнатися, чи було воно раніше опубліковано в мережі. (Для більш детального вивчення використання цих інструментів дивись Главу 4 цієї книги.)

І хоча умисне спотворення інформації є рідкісним, воно все ж трапляється. В останні роки зустрічалися відносно не шкідливі фальшиві відео, зроблені PR-компаніями задля паблісіті<sup>11</sup>, та <u>студентами, що виконують випускне завдання<sup>12</sup>. Також були умисні</u>

спроби створити неправдивий контент, особливо в Сирії і Єгипті, де "ворога" можна було дискредитувати завдяки поширенню через канали соціальних медіа контенту, який виглядав як такий, що заслуговує на довіру.

Використовувались такі техніки як створення неправдивого вебсайту, який виглядає ідентично справжньому, і прийняття ним на себе відповідальності за вибухи<sup>13</sup>, чи організація жахливого інциденту і звинувачення іншої сторони. Сьогодні здійснити подібну маніпуляцію відносно легко, незважаючи на те, чи ви є Ненсі Пелозі, яка намагається створити колективну фотографію усіх жінок Конгрессу14, навіть якщо деяких з них вже немає, чи сирійська активістська група, що поширює відео про чоловіка, похованого заживо<sup>15</sup>. Будь-який журналіст або фахівець, який працює з людьми, вимушений розпочинати роботу з припущення, що фрагмент інформації, наданої користувачем, є неправдивим. (У Частині 5 цієї книги більш детально викладено про те, як перевіряти відео).

#### **2. Підтвердження джерела**

Кінцева мета перевірки контенту, наданого споживачем – це ідентифікація першоджерела (того, хто першим розмістив контент) та встановлення контакту з ним.

В цій розмові ключовими питаннями будуть: виявлення, де хто стояв, коли було знято сюжет, що вони могли бачити, яким був тип камери, що використовувалась для зйомки сюжету. (Ці питання забезпечують істотні дані, щоб відповісти на необхідний тест Стіва Баттри, "Як саме ви про це дізнались?", описаний у загальних рисах в попередній главі).

В ситуації, коли хтось намагається поширити неправдиву інформацію, свідомо чи ні, постановка прямих питань допоможе змусити людину зізнатись, що фактично вона не знімала сюжет самостійно. Додатково, варто співставити відповіді на деякі з цих питань з фактичною інформацією, яку можна отримати, досліджуючи EXIF-дані фотографії, або порівнюючи описане місце зйомки відео з даними, які надає Google Street View, що ми детально розглянемо в подальших главах.

Але спочатку ви все ж повинні знайти людину, відповідальну за цей контент. Вивчення історії того, хто завантажив контент в мережу, може нагадувати старомодне поліцейське розслідування, і, можливо, також змусить вас відчувати себе більше сталкером, ніж журналістом чи дослідником.

Деякі люди наводять багато інформації в своїх соціальних профілях, і справжнє ім'я (особливо не занадто поширене) може надати вам багато інформації. Люди все більше часу проводять в соціальних мережах і часто не приділяють належної уваги тому, яким чином можна об'єднати інформацію про них, щоб створити істотне інформаційне досьє. Профіль в YouTube містить невелику кількість особистої інформації, але там може бути URL веб-сайту, що дозволить журналісту знайти адресу людини, її електронну пошту і особистий номер телефону, доступний на веб-сайті who.is.<sup>a</sup>

### **3. Підтвердження дати події**

Перевірка дати, коли був зроблений фрагмент відеозапису, може стати одним з найважчих етапів перевірки. Деякі активісти знають про це, і коли вони знімають чи поширюють свій сюжет, то показують в кадрі свіжу щоденну газету – таким чином, щоб було добре видно дату її виходу. Очевидно, це не є повним підтвердженням, але коли людина, яка ділиться інформацією, стає відомою і їй довіряють організації - як новинні, так і гуманітарні - це стає корисною додатковою інформацією.

Знайте, що позначки дати на відео в YouTube зроблені за Тихоокеанським часом. Іноді це може означати, що відео, здається, було завантажено раніше, ніж випадок мав місце.

Ще один спосіб, який може допомогти перевірити дату – це інформація щодо погоди. Wolfram Alpha<sup>16</sup> - обчислювальний інформаційний ресурс, який, між іншим, дозволяє вам перевіряти погоду у конкретну дату. (Щоб отримати результат, просто надрукуйте таку фразу, "Яка була погода в Каракасі 24 вересня 2013".) Інформацію можна перехресно порівнювати із твітами і даними від місцевих погодних сервісів, так само як із іншими завантаженнями того ж дня з того ж самого місця.

## **4. Підтвердження місця, де подія відбулась**

Лише невеликий відсоток контенту має автоматичну геолокацію, але картографічні платформи – Google Maps, Google Earth, Wikimapia – дозволяють вам позиціонувати себе в тому місці, де, можливо, знаходилась камера. Це один з найперших кроків, який необхідно зробити перед зйомкою відео та фото, і це просто неймовірно, що це можна прив'язати до мапи.<sup>b</sup> Але геолокація завжди є більш важкою, коли знімки не є свіжими – наприклад, зроблені в Сирії, із зображеням наслідків ушкоджень від бомб чи артобстрілу, чи в Лонг-Айленді після Урагану Сенді.

Активісти, яким відомі проблеми верифікації, часто знімають панораму знизу догори перед або після зйомки сюжету, щоб ідентифікувати будівлю, яку завжди можна знайти на мапі – високу вежу, мінарет, собор або будь-який ще орієнтир. Частково це

*a Журналіст завжди повинен перевіряти обидва способи. Іноді один з них може привести до результату, в той час як другий ні. «*

*b Дивись цей пост про геолокацію місця вибуху танку в Сирії: http://blog.storyful.com/2013/03/13/the-changing-nature-of-conflict-and-technology/ «*

є відповіддю на прохання служб новин,<sup>с</sup> а також <u>реакцією активістів на поради колег,</u> які поширюють успішний досвід<sup>17</sup> щодо завантаження споживацького контенту.

#### **Верифікація як процес**

Нажаль, люди часто розглядають верифікацію як просте рішення так/ні: чи було щось перевірено, чи ні.

На практиці, як описано вище і в подальших главах, верифікація – це процес. Відносно рідко трапляється так, щоб усі перевірки давали ясні відповіді. Тому рішення, чи використовувати фрагмент контенту, отриманий від свідка, приймає редакція.

У двох нещодавніх наукових дослідженнях був виконаний контент-аналіз програм BBC і Аль-Джазири Арабік. Було знайдено, що, незважаючи на те, що верифікаційні перевірки були виконані редакціями, і були безсумнівно необхідними, результатами таких перевірок редакції рідко ділились зі своїми аудиторіями.

Як з'ясувала у своєму дослідженні 2012 року<sup>18</sup>, Жюльетт Аркен, "[н]і арабська ВВС, ні Аль-Джазира Арабік у будь-якій з своїх програм або відео явно не зазначали, чи були їх джерела верифікованими або надійними. А ремарка в ефірі, що «Цей сюжет не може бути верифіковано», - була відсутня в усьому контенті, який оцінювався в дослідженні."d

Останнім часом був здійснений ряд кроків для збільшення прозорості верифікаційної перевірки для аудиторії – щоб люди краще розуміли, що зробили журналісти при використанні новинною організацією інформації, отриманої від активістів. AP і BBC працюють над тим, щоб їх верифікаційні процедури були більш прозорими. У серпні 2013 року ВВС заявила<sup>19</sup> що, починаючи з усебічного дослідження використання контенту, отриманого від читачів під час Арабської Весни<sup>20</sup>, "ВВС затвердила нове визначення для усіх зроблених користувачами сюжетів, де незалежна перевірка була неможливою", що дозволяє аудиторії знати, що саме організація знає.

Ймовірно, що впродовж наступних декількох років з'явиться нова граматика перевірки, а аудиторію завжди будуть повідомляти про те, що відомо, а що – ні, стосовно достовірності інформації, отриманої від читачів або з соціальних мереж. Оскільки аудиторія сьогодні здатна бачити ті ж самі повідомлення з місця події, що й новинні організації та усі інші, хто збирає інформацію з широкого кола людей, такий рівень прозорості та довіри є просто необхідним.

*c Дивись дослідження Harkin «*

*d Дивись дослідження Harkin, стор.. 31 «*

# **Кейс 3.1: Моніторинг та Верифікація під час Парламентських виборів в Україні**

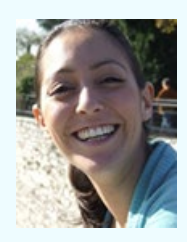

**Анехі Айала Якуччи** - старший радник з інновацій Центру Iнновацій та Навчання Інтерньюз<sup>1</sup> і Гуманітарного медіа проекту Інтерньюз. Протягом останніх чотирьох років вона працювала над використанням технології та інновацій під час гуманітарних криз, задля розвитку медіа, запобігання конфліктам та для захисту прав людини у всьому світі для таких організацій, серед інших, як Всесвітній банк, ООН, NDI і Freedom House. Вона веде блоги в anahiayala.com<sup>2</sup> і твітує як @anahi\_ayala<sup>3</sup>.

Під час осінніх українських парламентських виборів 2012 року Інтерньюз Україна4, місцева неурядова організація, яку підтримує глобальна некомерційна медіа організація Internews5, здійснювала проект спостереження за виборами, який називався Elect.UA. Вона використовувала поєднання краудсорсінгу, мобільних телефонів, соціальних медіа, професійного моніторингу виборчого процесу і моніторингу медіа для того, щоб спостерігати за передвиборчою кампанією і можливими порушеннями або втручанням в результати.

Структура побудови проекту була достатньо складною: 36 журналістів по всій країні готували та поширювали матеріали протягом передвиборчої кампанії і в день виборів. У той самий час три різні організації з моніторингу виборів надсилали свої звіти на ту ж саму платформу, використовуючи SMS, онлайн форми і електронні листи. Elect.UA також запросила українців повідомляти про свої спостереження під час виборів, використовуючи соціальні медіа (Twitter і Facebook), мобільні технології (SMS і номер гарячої лінії), спеціальні програмні додатки до смартфонів, онлайн форми чи електронну пошту.

Уся інформація, що надходила від навчених Інтерньюз журналістів і виборчих спостерігачів, автоматично отримувала маркування (тег) як верифікована, тоді як повідомлення від громадян досліджувались командою з 16 адміністраторів в Києві.

Для повідомлень, які надходили від громадян, команда адміністраторів налаштувала протокол верифікації, залежний від джерела, з якого надійшла інформація: мобільні технології, соціальні медіа, онлайн форма або електронна пошта.

Для кожного джерела команда намагалась перевірити: хто є відправником інформа-

ції (коли це було можливо), зміст інформації і контекст. Для кожного з цих компонентів команда також намагалась встановити, чи могло щось бути верифікованим на 100%, чи верифікація могла бути тільки частковою.

На схемі нижче показана модель дерева прийняття рішення, яку використовували адміністратори у процесі верифікації інформації, отриманої з соціальних медіа.

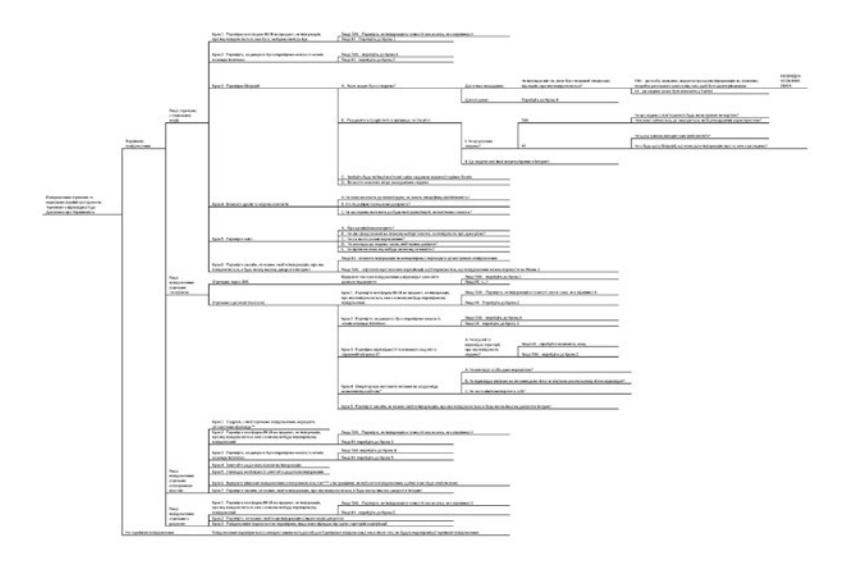

*Повну версію діаграми дивись на сторінці 128*

Першим кроком був онлайн пошук інформації та її джерела, необхідних для ідентифікації усіх можливих цифрових слідів людини і фрагменту контенту, який вона надіслала. (Наприклад, ми досліджували інші акаунти в соціальних медіа, згадки у матеріалах ЗМІ, інформацію про університет, можливу заангажованість і так далі). Пошук був спрямований на визначення, чи можна вважати людину надійним джерелом, і чи можна надану нею інформацію відслідкувати онлайн де-небудь ще.

Другим кроком була побудова профілю людини на підставі зібраної інформації, а також профілю контенту, наданого нею. Для кожного з 5 питань - хто, що, коли, де і чому - адміністратори повинні були ретельно визначити, що вони могли і що не могли довести.

Для мультимедійного контенту протокол верифікації джерела був таким самим, але шлях відрізнявся. Фотографії і відео перевірялись за допомогою пошуку будь-яких упізнаваних орієнтирів, через аналіз аудіо (аналіз мови, діалектів, сленгових слів, фонового шуму і так далі), одягу і освітлення (штучне або природне), серед інших елементів контенту.

Коли елемент інформації не міг бути перевіреним з достатнім рівнем достовірності, повідомлення відсилали назад спостерігачу на виборах або репортеру, який знаходився на місці подій, для особистої перевірки в режимі реального часу.

Наприклад, 28 вересня 2012 року, Elect.UA отримав анонімне повідомлення через свій веб-сайт, що незнайомець запросив кандидата до парламенту Леоніда Даценко на розмову, а потім намагався його залякати, щоб змусити відмовитись від участі у виборах.

Наступного дня адміністратори платформи знайшли статтю<sup>6</sup> в ЗМІ, якому можна було довіряти, де також містився запис їх розмови. Ми все ще виконували верифікацію інформації, і потім, 1 жовтня, місцеві журналісти повідомили на прес-конференції про інцидент<sup>2</sup>. Місцеві журналісти Elect. UA також поспілкувались з представниками місцевих правоохоронних органів, які визнали, що цей випадок мав місце.

Загалом, команда Elect.UA зуміла перевірити неймовірну кількість інформації, використовуючи свої протоколи, і також помітила, що чим більше адміністраторів знайомляться з процесом верифікації, тим швидше вони можуть працювати. Це доводить, що верифікація контенту, отриманого від користувачів – це навичка, яка може бути систематизованою та вивченою, результатом застосування якої є ефективні і надійні результати.

#### Модель прийняття рішень:

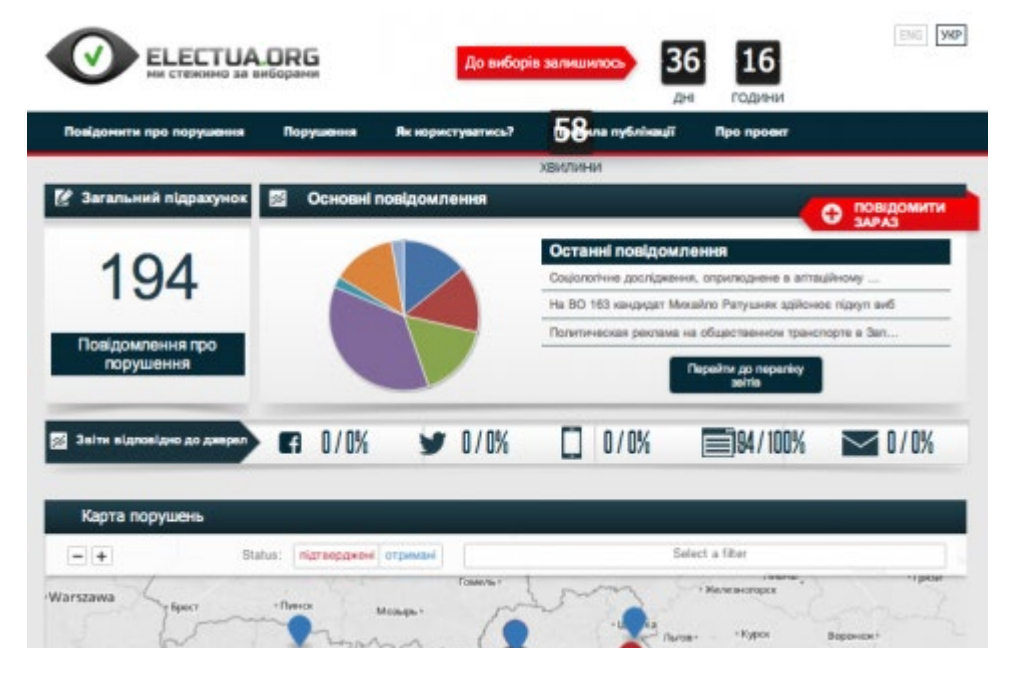
### **Частина 4: Перевірка зображень**

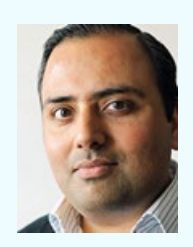

**Трушар Барот** є заступником редактора в Центрі Соціальних Медіа і Виробленого Користувачами Контенту у <u>BBC News</u>1. Він працював у британських медіа впродовж минулих 15 років: в газетах, на телебаченні, радіо, онлайн, в соціальних і цифрових медіа. За минулі 4 роки він допоміг розробити і здійснити соціальну медіа стратегію BBC News, а також "соціальний ньюзрум" в новій штаб-квартирі корпорації в Центральному Лондоні. Він твітує в <u>@trushar</u>².

Одне потужне зображення може «визначити» усю історію.

На початку липня 2005 року Центру Виробленого Користувачами Контенту BBC News випав той самий випадок, яким не можна було не скористатись. Лише один тиждень минув, відколи почала працювати початкова пілотна команда, призначена щоб допомагати перевіряти контент, отриманий BBC News від аудиторії, і відслідковувати усе найкраще з показаного по телебаченню, радіо та онлайн.

А 7 липня в Лондоні стався вибух бомби. Тим ранком, оскільки BBC та інші служби новин повідомили про стрибок напруги в Лондонському метрополітені, команда, яка працювала з контентом, що надійшов від аудиторії, почала бачити народження зовсім іншої історії.

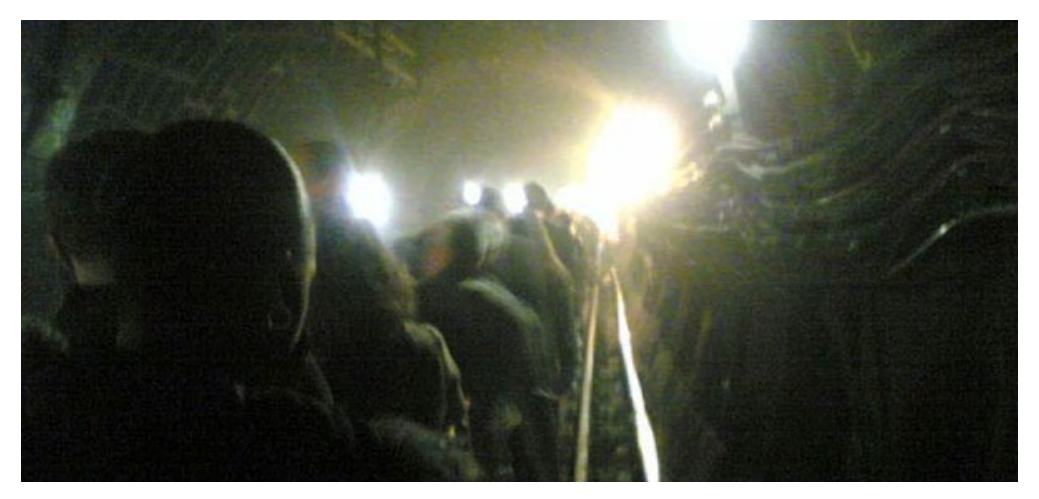

*Фото: Олександр Чадвік*

Це було одним з перших зображень, які отримала команда. Але до того, ніж воно було поширене, зображення було ретельно досліджене, а з його автором зв'язалися, щоб перевірити те, що він розповідав, і деталі того, що він бачив.

Те, що відбувалось з цією фотографією, ненавмисно стало одним з перших прикладів процесу перевірки зображень, отриманих від аудиторії, який відтоді розвинувся до загальноприйнятої практики в галузі. Те зображення, як і інші подібні, показали жах і хаос в Лондоні, які виникли одразу після терористичних атак. А результатом стала швидка зміна ходу висвітлення історії. Це було першим істотним прикладом доказу критичної важливості користувацького контенту для більш точного, кращого та швидкого висвітлення головної події таким ЗМІ як BBC News.

Сьогодні команда, яка працює з користувацьким контентом, інтегрована у серце відділу новин BBC. 20 його журналістів працюють на телебаченні, радіо, онлайн медіа і соціальних платформах, щоб опрацювати контент, який надходить або безпосередньо від аудиторії BBC, або з більш широкої Мережі.

Верифікація має критичну важливість для успіху того, що робить команда, яка працює з користувацьким контентом. З 2005 року технології сягнули значно далі, спричинивши нелінійне зростання у використанні соціальних мереж і посиленні влади мобільних телефонів. Ці зміни пропонують значні вигоди в процесі збирання новин, особливо важливі для екстрених новин; але вони також приносять великі виклики.

Як для новинної організації світового масштабу, якій довіряють, такої як BBC, так і для громадянського активіста, який знаходиться на місці подій, потреба бути швидким у збиранні та поширенні найбільш важливої візуальної інформації, яка лягає в основу термінових повідомлень, повинна бути урівноважена потребою переконатись в тому, що ці зображення є достовірними і якісними. Ми також повинні переконатись, що авторські права дотримані, а відповідні дозволи надані.

З того самого дня у 2005 році, команда з перевірки контенту, наданого громадянами, розробила багато підходів, які допомагають у цьому процесі. І хоча технології будуть продовжувати змінюватись – так само як і інструменти, які ми будемо використовувати - базові принципи верифікації зображень залишатимуться тим ж самими:

- 1.Встановлення автора/першоджерела зображення.
- 2.Підтвердження місця, дати і приблизного часу, коли зображення було отримано або зафіксовано.
- 3.Підтвердження, що зображення є саме тим, що позначено/запропоновано до розгляду.
- 4.Отриманий дозвіл від автора/першоджерела на використання зображення.

Давайте розглянемо ці пункти детальніше.

#### **1. Встановлення автора/першоджерела зображення**

Очевидний - і зазвичай найбільш ефективний - спосіб зробити це полягає в тому, щоб зв'язатися з тим, хто завантажив зображення, і дізнатись від нього безпосередньо, чи він дійсно є тою людиною, яка створила зображення.

Контакт з особою, яка завантажила зображення, через акаунт в соціальний мережі або адресу електронної пошти, з якої було поширено зображення, є першим кроком. Але також важливо спробувати дізнатись так багато про особу завантажувача, наскільки можливо. Ці деталі можуть допомогти визначити, чи насправді він є першоджерелом зображення.

Як окреслено у попередній главі, у багатьох випадках люди можуть намагатись бути корисними, поширюючи зображення, які вони бачили де-небудь. З цим часто стикаються служби новин – вони отримують зображення від громадян, які діють з кращих мотивів, прагнучи допомогти повідомити про подію. Навіть прохання підтвердити, що надіслане зображення зробив особисто той, хто його відправив, може заощадити багато часу в процесі верифікації.

Але розшук джерела зображення розпочинається з людини, яка його завантажила, і часто закінчується на іншій людині - тій, хто фактично зробив зображення.

Як було зазначено у більш ранній главі, важливим кроком є використання таких сервісів, як Google Reverse Image Search<sup>3</sup> чи TinEye<sup>4</sup>. Вставте URL зображення або копію зображення у будь-який з них, і вони просканують мережу, щоб знайти, чи є які-небудь збіги. Якщо декілька лінків покажуть на те саме зображення, натисніть "переглянути в інших розмірах", щоб розслідувати далі.

Зазвичай, зображення з найвищим розділенням/розміром повинне привести Вас до першоджерела. (В Google Images розділення для кожного результату зображення вказується безпосередньо поряд із зображенням). Далі ви можете співставити це зображення і те, що ви маєте, і перевірити, чи виглядає джерело зображення автентичним.

Досить часто до термінових подій не вдається знайти фото певних людей, які ви б хотіли використати для ілюстрування історії (зокрема, щоб вони також включали і звичайних членів громади). Або навпаки, вам може знадобитись підтвердження, що на зображенні, яке ви маєте, фігурує саме ця людина, а не хто-небудь ще з тим самим ім'ям.

Я вважаю особливо корисним для цього Pipl.com, оскільки він дозволяє перевірити за допомогою перехресних посилань імена людей, імена користувачів, адреси електронної пошти і номери телефонів та, з іншого боку, онлайн профілі осіб. Для пошуку в міжнародному масштабі додатковим корисним ресурсом є WebMii. LinkedIn також виявляється відмінним способом верифікації людей і часто надає додаткові шляхи перевірки та відслідковування (через компанії/організації, з якими вони нині чи раніше були пов'язані).

#### **2. Підтвердження місця, дати і приблизного часу, коли зображення було створене**

Є декілька корисних журналістських і технічних засобів встановлення такої інформації як дата, місце та інші важливі деталі. Єдиний основний спосіб зібрати цю інформацію – поговорити з автором/тим, хто завантажив зображення. Наступні п'ять питань перевірені часом і продовжують лишатись ефективними:

- Хто вони ті, хто зображені?
- Де вони знаходяться?
- Коли вони там зібралися?
- Що вони могли бачити (і що показує фотографія, на якій вони фігурують)?
- Чому вони там?

Є один важливий аспект, вартий того, щоб бути занотованим. Якщо зображення надійшло із небезпечного місця, завжди перевіряйте, що людині, з якою ви говорите, безпечно говорити з вами. Також пам'ятайте про небезпеку розкриття вашого джерела через будь-які деталі, які ви передаєте про нього або його зображення.

Із нашого досвіду у BBC, люди, які насправді знаходяться на місці подій, будуть надавати візуальні відповіді, часто описуючи деталі в теперішньому часі. ("Я знаходжуся посеред вулиці X; я можу бачити і почути Y"). Чим більш невизначеною є відповідь, тим більше застереження у вас повинно виникнути щодо того, що повідомляє джерело.

Інша корисна техніка – попросити, щоб людина надіслала будь-яке додаткове фото, зроблене в той самий час. Рідко буває так, щоб хтось робив тільки один знімок в ситуації, що заслуговує висвітлення у пресі. Наявність більше, ніж одного зображення, допомагає вам дізнатися більше про те, як розгорталися події.

Як тільки ви отримали звіт джерела про те, як було зафіксовано зображення, продовжуйте далі роботу з підтвердження інформації. Можуть використовуватися два наведених раніше методи дослідження змісту фотографії безпосередньо чи із співставленням з тим, що сказало джерело.

По-перше, перевірте, чи є у зображення які-небудь метадані. Метадані, що також на-

зиваються "EXIF" даними, коли справа доходить до цифрових зображень, містяться в інформації, що включена в зображення. Якщо зображення є оригіналом – ви маєте хороший шанс отримати інформацію про параметри з'йомки, про виробника та модель камери, про час, коли було відзняте зображення (хоча, будьте обережні - якщо він є, то може бути неточним. Адже його могли встановити ще на фабриці виробника, або це може бути інший часовий пояс), і розміри початкового зображення. Ви можете використати таке програмне забезпечення, як Photoshop (дивіться на інформацію про файл), або шукайте такі безкоштовні онлайн інструменти, як Fotoforensics.com<sup>5</sup> чи Findexif.com<sup>6</sup>, щоб отримати звіт про EXIF дані.

Завантажте зображення, і зчитувач EXIF надасть вам усю інформацію, яку це зображення зберігає. Частина цих даних буде корисна тим, хто дивиться на цифрову фотографію з технічної точки зору. Але для звичайної людини такі дані, як дата, коли була зроблена фотографія або тип камери, яка зняла зображення, може іноді допомогти знайти джерело.

Є одне попередження: більшість сайтів соціальних медіа, таких як Twitter, Facebook і Instagram, якщо не всі, видаляє більшість оригінальних метаданих з зображень, коли вони завантажуються на їх платформи. (Flickr, здається, є виключенням з цього).

По-друге, перехресно перевірте зображення з іншими джерелами. Пробудіть свого внутрішнього дослідника, ретельно вивчаючи зображення. Досить часто є підказки, які можуть допомогти Вам перевірити місце розташування і час зйомки:

- Державні номерні знаки на транспортних засобах
- Погодні умови
- Місцеві пам'ятки та визначні споруди, інші подібні орієнтири
- Тип одягу
- Вивіски, позначки, написи
- Чи є у кадрі будівля або магазин, які можна ідентифікувати?
- Який тип ландшафту/довкілля в знімку?

#### **3. Підтвердження, що зображення є саме тим, що позначено/запропоновано до розгляду**

Зображення може бути справжнім, але маркування чи підпис можуть бути некоректними. Наприклад, під час Урагану Сенді у Twitter біло широко поширене зображення, підписане як фото трьох солдатів, які стоять на варті Могили Невідомого Солдата під час шторму.

Зображення було точним в тому, що дійсно показувало солдатів на Могилі. Але зроблене воно було на місяць раніше, ніж мав місце Сенді<sup>2</sup>. І вперше було розміщено на

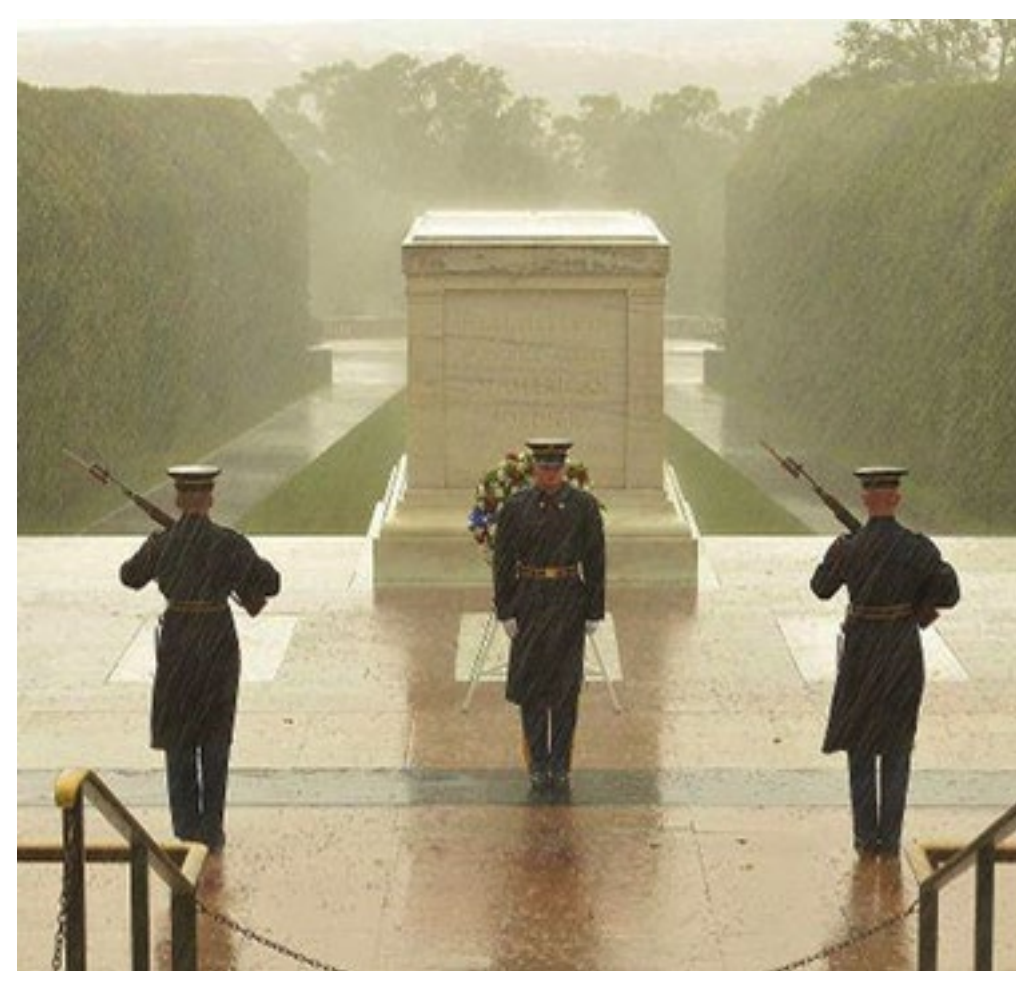

Фейсбук сторінці Першого Армійського Дивізіону Схід.

Підтверджуючи дату, час і приблизне місце, де було зроблене фото, також важливо, упевнитись, що на зображенні – саме те, що стверджується. Зображення, яке є справжнім, може бути розміщено чи подано в неправдивому контексті.

Користуйтеся Google Maps<sup>8</sup>, Bing Maps<sup>9</sup> чи Wikimapia<sup>10</sup>, які допоможуть вам перевірити місце зйомки. Зображення, які надсилають користувачі, сьогодні дуже серйозно індексуються цими сервісами, мають там відповідні теги. І це дає додаткові корисні напрямки та ідеї, які варто відслідковувати, так само як і додаткові кути погляду на місця, де були зроблені ті світлини, які ви досліджуєте. (Дізнайтеся більше про використання послуг картографії для верифікації в Главі 5: Перевірка Відео).

Користуйтеся погодними сайтами, які можуть дати вам точні відомості про погодні

умови в заданому місці в певну дату, що дозволить підтвердити, чи погода відповідає підібраному зображенню. Як відмічено в попередній главі, Wolfram Alpha<sup>11</sup> може стати корисним сервісом для пошуку звітів про погоду для заданих місця та часу.

Якщо в межах зображення є напис іншою мовою (наприклад, на знаку), використайте Google Translate<sup>12</sup>, щоб побачити, чи може це дати вам додатковий ключ до перевірки/визначення місця розташування. Інструмент оптичного розпізнавання символів  $free-ocr.com^{13}$  також може бути корисним, якщо ви хочете витягнути текст із зображення, і потім перекласти його онлайн.

Сервіси локації, які надають соціальні медіа, такі як Geofeedia<sup>14</sup> та Ban.jo<sup>15</sup>, можуть допомогти встановити, звідки було завантажено зображення. Ці послуги використовують дані GPS від мобільного пристрою, який завантажував зображення. Оскільки вони нині захопили лише невеликий відсоток соціального медіа контенту, завантаженого з цього місця розташування, вони дійсно забезпечують корисну початкову фільтрацію. Зображення нижче є прикладом деяких з фотографій, захоплених Geofeedia безпосередньо після вибуху бомби під час Бостонського марафону:

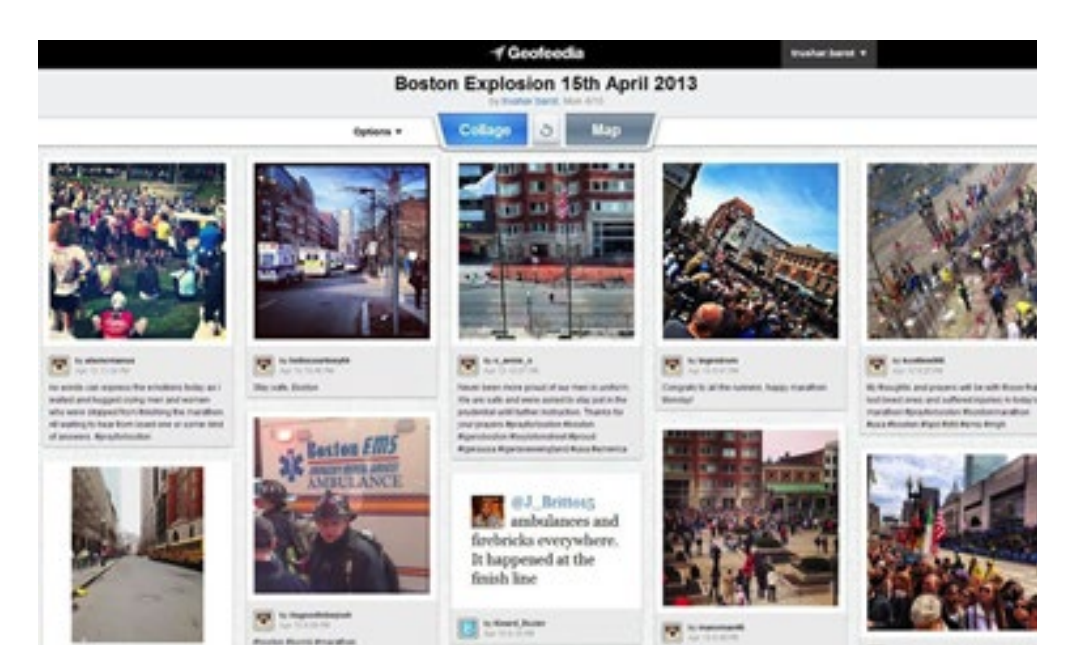

Окрім зазначених інструментів і методів, також корисно перевірити, чи подібні зображення розповсюджуються офіційними службами новин або агентствами. Чи є якісь зображення з того самого місця, що завантажуються на соціальних медіа іншими? Якщо вони показують подібну сцену з різних кутів, це також допоможе підвищити довіру до автентичності зображення.

Насамкінець, якщо ви працюєте над великою історією, кожне особливо сильне зображення завжди необхідно перевіряти додатково, використовуючи Snopes<sup>16</sup>, що спеціалізується на викритті міських легенд і дезінформації в Інтернеті.

#### **4. Отримайте дозвіл автора/першоджерела на використання зображення**

Найкращим рішенням завжди є отримання дозволу від власника авторських прав на зображення. До того ж, у багатьох країнах закони про авторське право стають все більш ясними стосовно витребування автором компенсації, якщо в нього не був запитаний та не був наданий їм дозвіл на використання зображення.

Положення і умови авторського права стосовно контенту, який ви завантажуєте собі з соціальних мереж, для різних сайтів є різними. Деякі, наприклад Flickr, ясно вказують біля зображення, чи залишив фотограф за собою усі права як автор, чи дозволяє використання за правилами Суспільної Творчості (Creative Commons). (Це хороша ідея – дізнатись про те, якими є правила ліцензії Суспільної Творчості<sup>12</sup> Таким чином ви будете знати, в чому полягає різниця).

Коли ви шукаєте можливість отримати дозвіл на використання, важливо пам'ятати декілька деталей:

- Чітко позначайте, які саме зображення ви хочете використовувати.
- Поясніть, як зображення буде використовуватись.
- З'ясуйте, яким чином фотограф хоче, щоб було позначене його авторство (ім'я, ім'я користувача, тощо. І зауважте, що в деяких випадках вони можуть захотіти залишитися анонімними).

Дуже важливо пам'ятати, що, якщо ви виконали вищезгадані перевірки, але у вас все ще залишились сумніви - не використовуйте зображення!

## **Кейс 4.1: Верифікація Дивного Пляжного М'яча, побаченого під час негоди**

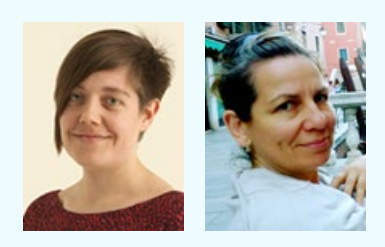

**Филиппа Лоу і Кэролайн Бэннок** очолюють GuardianWitness, платформу відкритої журналістики The Guardian, де читачі діляться своїм відео, фотографіями та історіями. Раніше Бэннок працювала старшим продюсером новин і редактором закордонної інформації на Channel 4 News. Вона твітить в <u>@carlanine</u>ユ. Лоу працювала продюсером на радіо BBC, і має ступінь доктора фі-

лософії у питаннях залучення аудиторії для медіа мовами національних меншин. Вона твітить в <u>@philonski</u>².

Вітри штормової сили і дощ спричинили повені і відключення електрики на півдні Великобританії в жовтні 2013 року. Ці події мали вплив на велику кількість людей, тому для того, щоб зробити висвітлення The Guardian більш глибоким та повним, ми попросили читачів поділитися фотографіями, відео і історіями руйнування, використовуючи нашу платформу для користувацького контенту GuardianWitness.

Серед посилань, що ми отримали, було дивне фото<sup>3</sup> того, що, здавалося схожим на велетенський різнокольоровий пляжний м'яч, розміром принаймні в дві висоти двоповерхового автобусу. Він знаходився на об'їзній дорозі Олд-Стрит в Лондоні. Це було

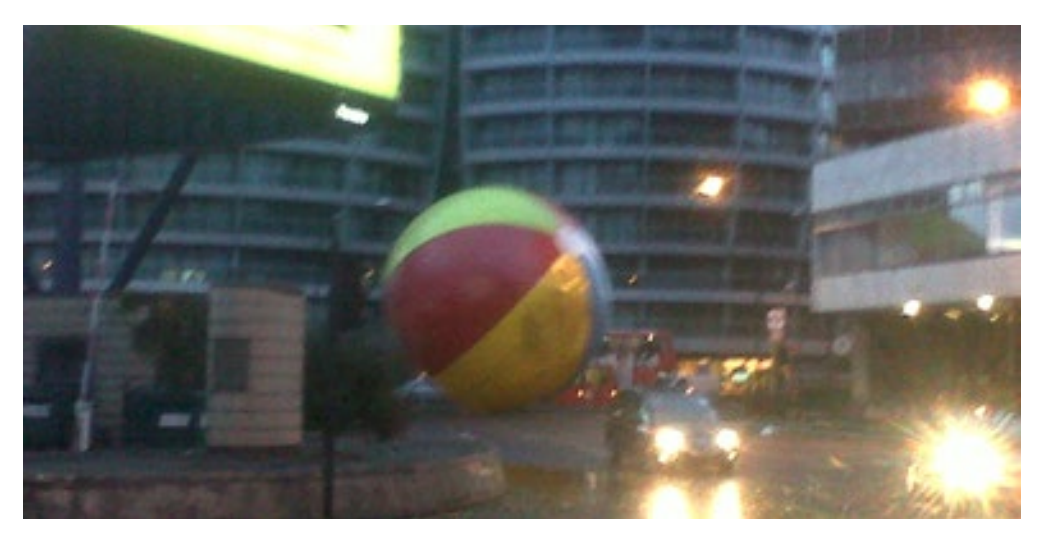

одним з тих зображень, які негайно викликають питання: "Чи не занадто це добре, щоб бути правдою?" Ми дуже остерігались того, щоб це не виявилось підробкою.

Ми розпочали перевірку фотографії користувача з використання Google reverse image search і TinEye, щоб перевірити, що зображення не було запозичене з іншого веб-сайту. Користувачі часто намагаються повідомити нас про новину, надсилаючи фото, які були опубліковані на інших сайтах новин, або поширені у Twitter і Facebook. Тому зворотний пошук зображення – це завжди перша перевірка, яку ми робимо.

По нашому «неймовірному надувному» пошук у Google не дав результатів, що означало, що фотографія була або оригінальною, або дуже свіжою і ще не підхопленою жодними іншими службами новин – поки що. Адже хороший контент дуже швидко публікується!

Найважливіший інструмент верифікації, який ми маємо - пряма бесіда з користувачем. Кожен користувач GuardianWitness повинен надати нам свою адресу електронної пошти, хоча ми при цьому не маємо жодної гарантії, що ця адреса є коректною. Таким чином, ми надіслали лист даному користувачеві електронною поштою, щоб спробувати вступити з ним в контакт. Тим часом ми продовжували виконувати інші верифікаційні перевірки.

Зазвичай ми перевірили б, де саме було зроблено фото, порівнюючи отримане зображення з тим, що надасть Google Street View, але оскільки наша команда знайома з районом Олд-Стрит, ми розпізнали вид на фотографії і були впевнені, що знімок робився саме там. І хоча ми знали район, ми не могли пригадати, щоб там колись спостерігали велетенський пляжний м'яч – тому ми виконували онлайн пошук більш ранніх доказів. Ми знайшли, що раніше таке вже спостерігалось, але розмір був обмежений вершиною будівлі поблизу. Це відкриття означало, що вірогідність того, що зображення є правдивим, стала більшою, ніж ми подумали спочатку.

Ми перевірили Twitter на згадки про пляжний м'яч тим ранком, і знайшли підтвердження, що були інші спостереження в той час, коли користувач стверджував, що зробив фотографію. Наш пошук по Twitter вивів нас на пізнішу фотографію, зроблену іншим користувачем, після того, як куля здулася.

Нарешті, користувач увійшов в контакт з нами і, в розмові з ним по телефону ми змогли підтвердити, що він безпосередньо зробив цю фотографію.

Зробивши усі ці кроки, щоб верифікувати зображення, ми були щасливі, що історія склалась завдяки уважному вивченню. Чарівне зображення невловимого пляжного м'яча в проливному дощі було видане у живому блозі The Guardian, і отримало широке поширення у соціальних медіа.

## **Кейс 4.2: Перевірка двох підозрілих "Вуличних акул" під час урагану Сенді**

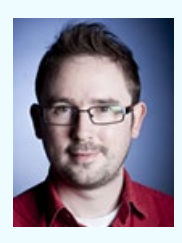

**Том Філіпс** є старшим автором в BuzzFeed UK<sup>1</sup>. Раніше він працював для британської газети Metro<sup>2</sup>, був міжнародним редактором MSN3, а його остання робота – участь в запуску UsVsTh3m4, експериментального соціально-сфокусованого "стартапу" для Trinity Mirror. У свій вільний час, серед іншого, він веде «Чи Twitter помиляється?»<sup>5</sup>, на диво успішну практику перевірки в реальному часі вірусних зображень і твітів. Він твітує в @flashboy<sup>6</sup>.

Коли Ураган Сенді вдарив по Нью-Йорку і Нью-Джерсі, я вів блог, що називається «Чи Twitter помиляється?» - експеримент з перевірки фактів вірусних зображень.

Коли велике стихійне лихо вражає область, щільно населену активними користувачами соціальних медіа і медіа компаніями, одним з результатів є поява величезної кількості зображень для просіювання. Розповідати про краще з найгіршого несподівано стає головним редакційним завданням.

Одна конкретна пара зображень, які отримали вірусне поширення, показувала акулу, імовірно, плаваючу затопленою Нью Джерси Стрит. Я об'єднався з Алексисом Мэдригэлом з The Atlantic, щоб спробувати перевірити ці зображення.

Єдиний аспект зображень, наведених нижче, це те, що вони були досить дивними – достатньо дивними, щоб викликати у вас підозру. Але вони не були і настільки не-

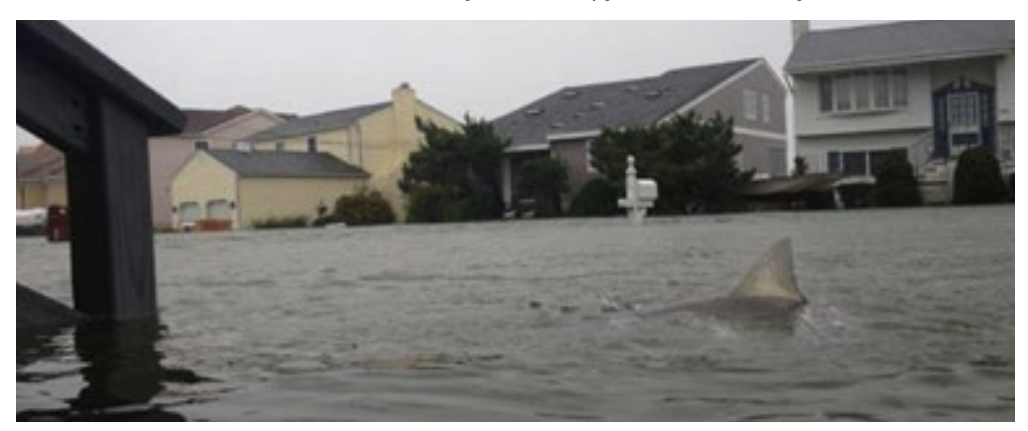

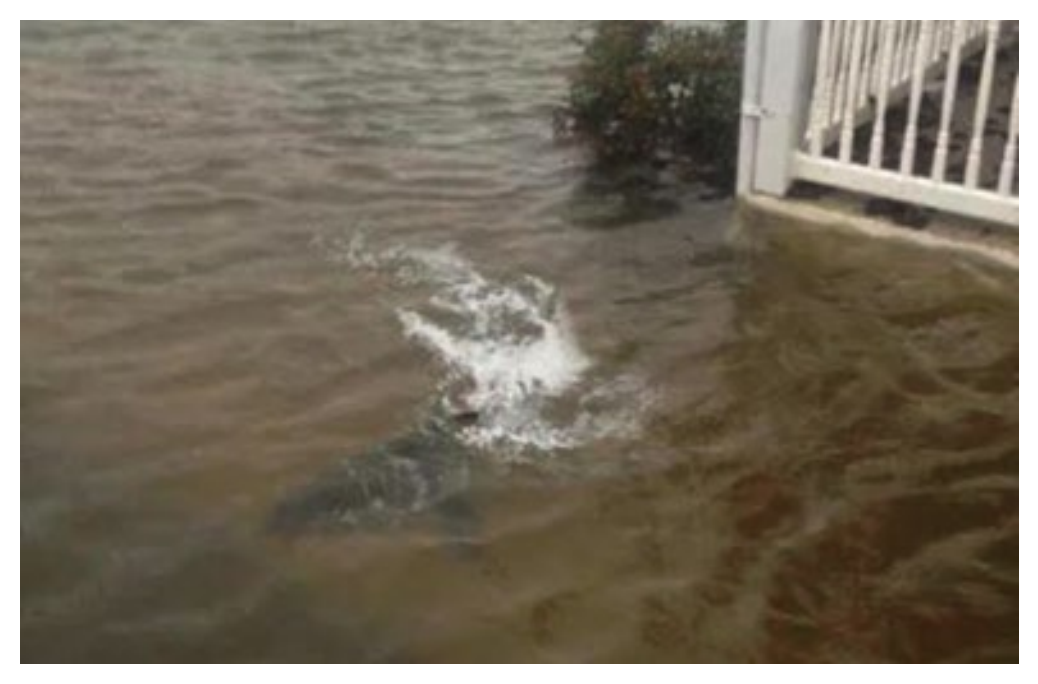

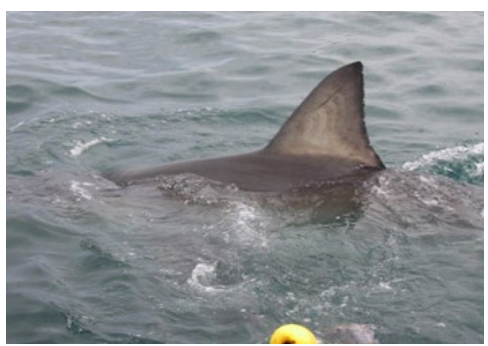

правдоподібними, щоб відхилити їх без обговорення. В кінцевому рахунку, їх остаточне викриття виявилось дуже важким завданням.

Зображення, які існували раніше, і яким були надані невірні атрибути (що є, можливо, найбільш поширеною формою "фейку") можуть часто викриватися за декілька секунд за допомогою зворотного пошуку зображень. Крім того, фотографії з визначних

подій дуже часто можна хоча б частково перевірити, для чого необхідно знайти спільні подібні частини у зображеннях з різних джерел.

Але ніщо з зазначеного не дає можливості з одного погляду визначити, що перед вами - оригінальне фото, чи оригінальний обман. (Мій досвід полягає в тому, що якщо впродовж декількох хвилин вам не вдалось верифікувати зображення, його перевірка, скоріш за все, серйозно розтягнеться в часі).

В кінці кінців, іноді просто немає іншого варіанту, окрім виконання чорної роботи, поглинаючої багато часу та призначеної для перевірки зображення: відслідковування поширень зображення у соцмережах у зворотній хронології – щоб знайти оригінал; бродіння вулицями Google Street View, щоб зазначити орієнтовне місце зйомки; та/або

перегляд сторінок результатів пошуку у Google Image, щоб знайти важливе ключове слово, яке допоможе знайти зображення, які стали основою для досліджуваного.

В нашому випадку пошук в Google Image був результативним - ми змогли знайти точне зображення плавника акули, який за допомогою Photoshop було додано в одну з картин.

Але навіть тоді ми не могли стверджувати, що інше зображення також було безсумнівно фейковим. В ньому було використано іншу акулу.

Наші намагання знайти першоджерела обох зображень акули незмінно розбивались об бар'єр людей, які казали, що взяли це "з Facebook". Врешті-решт ми знайшли найперший пост на Facebook, який через <u>твіт направляв нас</u><sup>2</sup> на сайт новин, якому вже можна було довіряти як джерелу. (Щоправда, і новина, і пост на Facebook відтоді зникли з Мережі). Але навіть це не допомогло повністю, оскільки інші фотографії власника сторінки про повінь в тому же самому місці - Бригантині, штат Нью-Джерсі – були точними. У своїх відповідях друзям він також наполягав на тому, що фото акули - справжні. (Ретроспективно, він, здавалося, головним чином був повним рішучості пускати пил в очі своєму соціальному колу, а не обдурювати увесь Інтернет).

Для нас факт того, що він видавав одну безперечну фальшивку за реальне фото, був достатнім, щоб помістити інше зображення акули в категорію "майже напевно фейк". Але ми все ще не знали напевно. Тільки наступного дня, коли сайту перевірки фактів <u>Snopes вдалося ідентифікувати початкове зображення<sup>8</sup>, то ми змогли зробити це твер-</u> дження із 100-відсотковою впевненістю. Для створення фейку використовувалося ось це зображення акули:

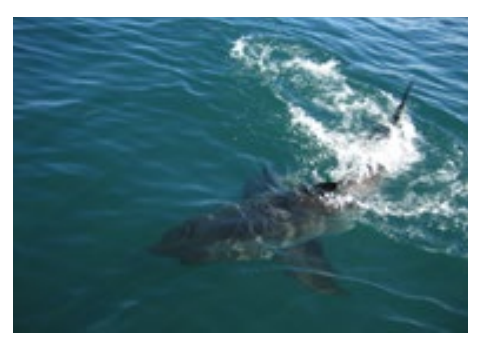

*Фото: Скотт зе Хобо*

Це може стати головним уроком від Сенді: Особливо в ситуаціях, що швидко розвиваються, верифікація частіше дозволяє не стільки дати абсолютну упевненість, скільки оцінити рівень прийнятної правдоподібності. Будьте відкритими щодо вашої невпевненості, покажіть свою роботу, і роз'ясніть читачеві, як ви оцінюєте рівень можливої помилки, коли посилаєтесь на певне зображення.

### **Глава 5: Перевірка Відео**

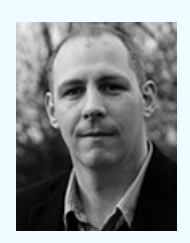

**Мелечі Браун** є редактором новин в Storyful, першій агенції новин епохи соціальних медіа. Маючи штаб-квартиру в Дубліні, а штат працівників - в Азії і США, Storyful допомагає своїм клієнтам відшукати, перевірити і поширити найбільш цінний контент з усього, що опубліковано користувачами на різноманітних платформах соціальних медіа. До Storyful Браун створив і редагував Politico.ie, - ірландський політичний веб-сайт і новинний архів. Він працював на ірландський політичний журнал

«Village» з 2006 по 2008 роки і був редактором його веб-сайту - Village.ie. Програміст за фахом, Браун покладається на інновації ньюзрумів, і вірить у можливості технологій для посилення журналістики. Браун народився в Бродфорді, графство Лімерик, і живе у Дубліні. Його Twitter-акаунт: @malachybrowne.

Технологічна конвергенція доступного смартфону і камери, всюдисущий доступ в Інтернет і поширення соціальних медіа значною мірою відповідальні за вибух у висвітленні новин силами громадян. Одним з побічних продуктів цього є величезна кількість відео, що завантажується і поширюється кожної хвилини, кожної години.

Революція в інформаційних технологіях ще не закінчена, і обсяги контенту, надісланого читачами, які варті висвітлення у ЗМІ, будуть лише зростати. Отже, у журналістів виникла нова зона відповідальності - швидко збирати, перевіряти і отримувати права на використання контенту, надісланого користувачами. Традиційні методи перевірки нікуди не поділися, але для того, щоб працювати з відео, потрібен новий набір навичок.

Перевірка відео з невідомого джерела у соціальних медіа може спочатку лякати.

Але це не ракетні технології. І ось що ви маєте зробити: налаштуйтеся на вивчення передісторії контенту, додайте до цього здоровий рівень скептицизму і вміння працювати з широким набором безкоштовних інструментів, які можуть допомогти встановити факти про відео. Ця глава допоможе вам опанувати усі три складові.

Перше, що ви маєте засвоїти у технології перевірки відео, отриманого від користувачів - це те, що воно таким чином поширюється через соціальні медіа, що та версія, яку ви побачите першою, скоріш за все, не буде оригінальною. Відео може бути склеєним, нарізаним і перепублікованим в дуже різному контексті. Важливі зв'язки з оригінальним відео можуть зникнути. Ваша робота полягає в тому, щоб докопатися до кореневих фактів, які

підтверджують або заперечують те, що це відео намагається показати.

Як і досліджуючи будь-яку історію, розпочніть з базових питань: хто, що, коли, де і чому. У цьому контексті метадані, пов'язані з відео, можуть допомогти знайти відповіді на деякі з цих питань, надаючи вам деталі щодо оригінального джерела, дати і місця, зображеного на відео.

Проте є одне важливе правило. Воно полягає в тому, що лише один фрагмент доказів не є достатнім, щоб перевірити відео. Зазвичай потрібно зібрати групу доказів, щоб сформувати повну картину. Підготуйтеся насолодитись припливом адреналіну, коли ваш пазл складеться.

До вашої уваги - "покрокова інструкція" з верифікації відео, отриманого з соціальних медіа.

#### **Походження**

Першим кроком є ідентифікація походження відео. Деколи належність відео власнику Facebook або YouTube акаунту, на якому ви це відео знайшли, є очевидною. Але як було в деталях пояснено в третій главі, ви завжди повинні розпочинати з припущення, що відео було десь запозичене або скопійоване.

Більшість відео супроводжує опис, тег, коментар або певний фрагмент тексту, який його ідентифікує. Щоб розпочати пошук, витягніть корисні ключові слова з цієї інформації. З акронімів, назв місця і інших займенників виходять добрі ключові слова. Якщо опис зроблено іноземною мовою, скопіюйте текст в Google Translate, щоб від-

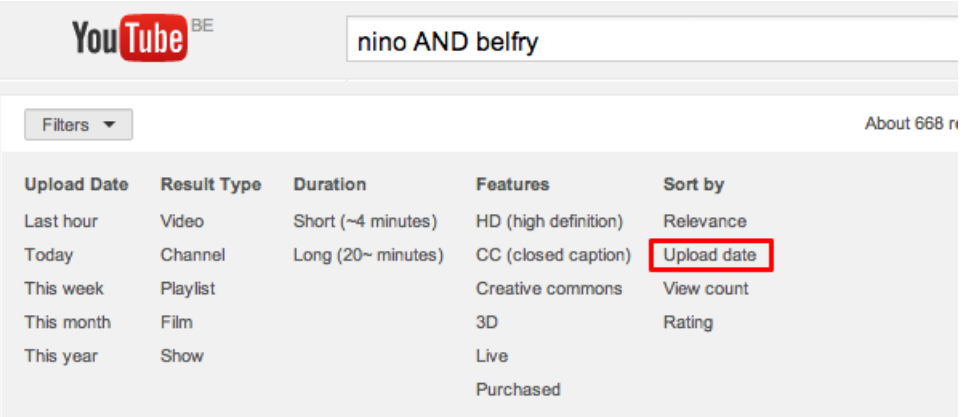

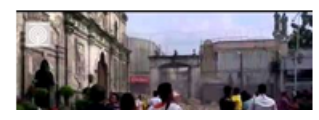

#### **Actual collapse of church belfry**

by ABSCBN News . 3 months ago . 759,880 views Watch the belfry of the Sto. Nino Church in Cebu City collapse when the шукати ці ключові слова.

Шукайте найбільш раннє відео, що відповідає цим ключовим словам, використовуйте фільтр дати, щоб отримати бажані результати. Знайдіть трохи нижче пошукової строки YouTube меню Фільтри (Filters) і виберіть Дату Закачування, як в зображенні вище. У Vimeo, YouKu і інших відео платформах теж є подібні фільтри. Прогляньте результати і порівняйте іконки відео, щоб знайти саму ранню версію (іконки оригінальних і запозичених відео зазвичай подібні).

Інший метод пошуку найбільш ранніх версій відео ґрунтується на використанні для цього іконки відео та програми Google Image Search або TinEye (як описано в попередній главі). Це допоможе знайти першу появу іконки відео і зображення. Ефективність цих інструментів залежить від якості відео. Чим сильніший контраст у відео і чим виразніша гама кольорів – тим легше шукати.

Як тільки Ви знайшли джерело, зв'яжіться з ним, щоб перейти до наступного кроку.

#### **Перевірка джерела**

Час досліджувати джерело відео тим самим шляхом, яким би ми вивчали більш традиційне джерело інформації. Проте про онлайн джерело часто можна отримати більше інформації, ніж про традиційне, наприклад, якщо подзвонити по стаціонарній телефонній лінії.

Профілі онлайн відвідувачів залишають цифровий слід, який дозволяє нам досліджувати історію і діяльність. Більшість платформ дозволяють зв'язатися з тим, хто завантажив контент, що є принципово важливим. Кінець кінцем ми прагнемо зв'язатися з завантажувачем, поставити питання і переконатися, що саме він знімав сюжет.

Досліджуючи цифровий слід того, хто завантажив відео, скористуйтеся наступними питаннями:

- Чи ми знайомі з цим акаунтом? Чи був контент власника акаунту і його репортажі достовірними у минулому?
- Де цей акаунт зареєстровано?
- Де переважно знаходиться власник акаунту, судячи з історії публікацій в акаунті?
- Чи описи до відео змістовні, і чи походять вони переважно з певної локації? Чи датовані відео?
- Якщо відео, розміщені на акаунті, мають логотип, то чи цей логотип регулярно з'являється у різних відео? Чи відповідає він аватару на акаунті Vimeo або YouTube?
- Чи копіює власник акаунту відео з служб новин і інших акаунтів YouTube, чи він завантажує виключно контент, який створюють користувачі?
- Чи сленг або діалект завантажувача (якщо він є) можна впізнати в описі до відео?
- Чи відео на цьому акаунті мають високу якість? (На YouTube зайдіть в «Параметри налаштування» і виберіть «Якість», щоб визначити найкращу доступну якість).
- Чи назви відеофайлів мають розширення .AVI або .MP4? Це може вказувати на те, що відео було завантажене безпосередньо з пристрою.
- Чи можна в описі відео YouTube прочитати фразу: "Завантажено за допомогою YouTube Capture"? Це може вказати, що відео було знято смартфоном.

Збір відповідей на ці питання допоможе описати джерело, його онлайн історію і вид контенту, який джерело поширює. Після цього важливо спробувати з'єднати діяльність цього акаунту з роботою будь-яких інших акаунтів онлайн, якими також керує наше джерело інформації. Нижче наведені деякі способи/питання, які допомагають це зробити.

- Виконайте в Twitter або Facebook пошук за унікальним кодом відео чи є споріднені акаунти? (Кожний елемент користувацького контенту ідентифікується унікальним кодом, який з'являється в URL. В YouTube і на Facebook, наприклад, цей код розміщується в URL між "v  $=$ " i "&").
- Чи є інші акаунти у Google Plus, серед блогів або веб-сайтів які фігурують у списку посилань на це відео або іншим чином пов'язані з особою, яка завантажила сюжет?
- Яку інформацію можна знайти на пов'язаних акаунтах, щоб визначити, де нещодавно знаходився власник акаунту, а також дізнатись про його діяльність, надійність, схильності або поточні плани?
- Як довго ці акаунти були активними? Наскільки вони активні зараз?
- З якими соціальними медіа пов'язані ці акаунти, і що це може нам сказати про завантажувача?
- Чи можемо ми отримати інформацію типу «хто є хто» для пов'язаного веб-сайту?
- Чи є інформація про цю людину в місцевих телефонних довідниках, на Spokeo, Pipl.com, WebMii або на LinkedIn?
- Чи онлайнові соціальні кола джерела вказують на його близькість перебування до цієї історії чи місця?

Ставлячи ці питання і отримуючи відповіді на них, ми формуємо уявлення щодо відносної надійності джерела контенту. А ще, що важливіше, це забезпечує певний зв'язок із завантажувачем для того, щоб передбачити подальші питання і сформувати рекомендації, як це відео може бути використане новинними організаціями.

Розмовляючи з джерелом, не забудьте розпитати детальніше про щось, що ви вже обсудили. Чи збігаються відповіді? Якщо джерело нечесне з вами щодо інформації, яку воно надає, то ви маєте бути дуже скептичними щодо контенту.

#### **Визначте місцезнаходження відео**

Коли джерело ідентифіковане і перевірене, настає час спробувати перевірити зміст самого відео. Розпочинається це з підтвердження або встановлення місця, зображеного на відео.

Перевірка, де був знятий сюжет, залежить від підказок, що містяться у ньому. Примітний міський пейзаж, будівля, церква, лінія дерев, вид на гори, мінарет або міст – усе це добрі орієнтири, щоб порівняти їх із супутниковими зображеннями і фотографіями геолокації. Якщо камера зняла назву компанії, її можна знайти в онлайн оголошеннях або в місцевому довіднику. Вуличний знак міг би надати ключ до розгадки точного місця розташування. Автомобільні номерні знаки або рекламні щити можуть вказати на провінційні деталі. Сонячне світло, тіні і приблизний час доби, коли відбувалась подія, теж можуть бути корисними. А якщо сюжет містить діалог, то чи відповідають акценти або діалекти ситуації, яку претендує передати відео?

Відправною точкою знову буде дослідження будь-якого тексту, що супроводжує відео, і підказки в самому відео. Сконцентруйте свою увагу на місці зйомки, використовуючи Google Maps, і спробуйте нанести на карту місце зйомки відео. Якщо це можливо, збільшить масштаб настільки, щоб перейти у режим Перегляду Вулиць, і спробуйте отримати ракурс, з якого знімала камера. Якщо Перегляд Вулиць не доступний, включіть "фотографії" в опціях Google Maps, і перевірте, чи відповідають фотографії з того місця тому, що подано на відео. Фотографії місць геолокації можна також знайти за допомогою функції розширеного пошуку на Flickr, Picasa і Twitter.

Якщо відео іншомовне, введіть текст в Google Translate та ідентифікуйте назву місця. Знайте, що Google Translate часто переводить неправильно: наприклад, назва

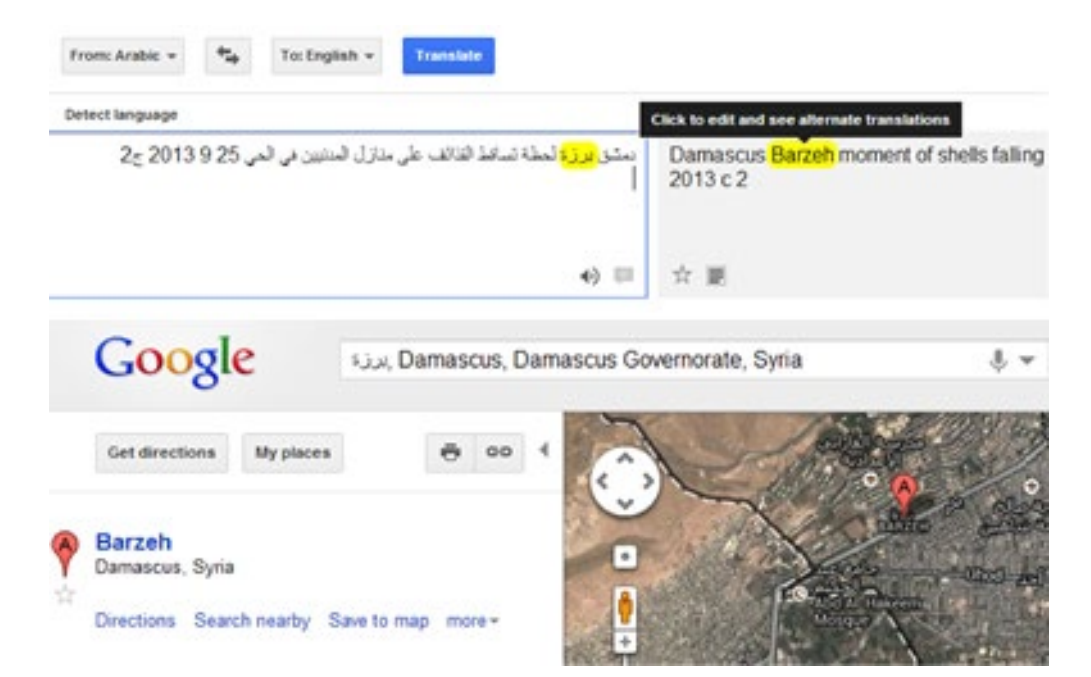

міста Lattakia в Сирії, написана арабською, неправильно переводиться як "Протоплазма", Daraa - як "Щит". Також зауважте, що англійська транслітерація імен людей з арабської мови може виглядати по-різному. Наприклад, Jidda або Jiddah. Взявши цей арабський текст для цих місць і ввівши його в Google Maps, ми отримаємо наш маршрут до міста. Пошук в Google Translate і Google Maps проілюстровано вище.

Коли перекладаєте, використайте мовні навички своїх колег і контактів. Переклад японських ієрогліфів на корейську мову чи Мандарин більш точний, ніж з японської на англійську. Тому, якщо у вашому середовищі є людина, яка знає корейську або мову Мандарин, або ви можете знайти таку людину швидко, попросіть, щоб вона перевірила для вас якість перекладу.

Wikimapia – це краудсорсінгова версія Google Maps, в якій зазначені і описані будівлі, передмістя, військові об'єкти та інші цікаві місця. Тут дуже зручно знаходити місця, маючи опис того, що розташовано навколо (контекст). Щоправда ця інформація має бути підтверджена іншими даними, оскільки можливі і помилки, і інформація, що свідомо вводить в оману.

Один з прикладів корисності Wikimapia гарно ілюструє день "громадянської непокори" в Порт-Саїді, Єгипет, в лютому 2013 року. Згідно інформації одного з завантажувачів YouTube, Факультет Освіти Університету Порт-Саїду зняв демонстраторів на марші4. Через щільно переповнені вулиці Порт-Саїду міський пейзаж було важко ідентифікувати на Google Maps. Проте, Факультет Освіти (ةيبرتلاةيلك (було помічено на Wikimapia; виявлення і дослідження цього орієнтиру підтвердило місце зйомки демонстрації, як показано далі.

Google Earth - ще один корисний інструмент, в тому, що він зберігає історію супутникових знімків. Це корисно в тих випадках, коли необхідно дослідити більш давні відео, а ландшафт з тої пори, можливо, змінився.

Ландшафтний вид Google Earth також корисний, коли ви досліджуєте ландшафт і відносні розміри будівель. Нещодавно, коли команда Storyful розглядала відео як докази ізраїльського нападу на Сирію, топографічні зображення гір на півночі від Дамаску з сервісу

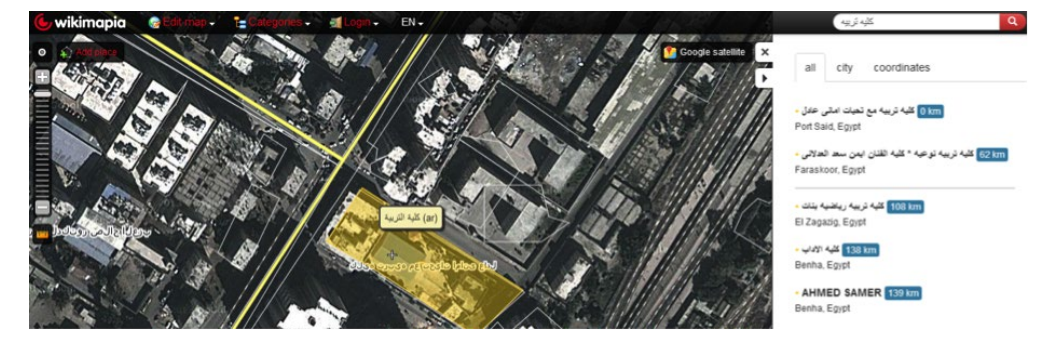

Google Earth підтвердили місце зйомки, опублікованої у YouTube. Ви можете побачити це порівняння нижче.

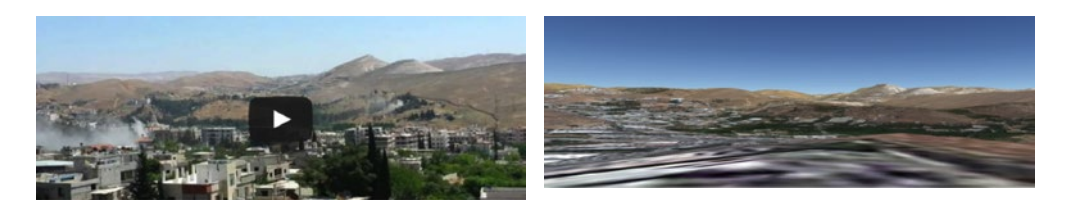

### **Верифікація дати**

Підтвердження дати відео, яке завантажене безпосередньо з такої запланованої події як демонстрація чи політичний з'їзд, відбувається напряму. Інші відео з тієї ж самої події, скоріш зо все, існуватимуть в новинах, а фотографії, які будуть слугувати підтвердженням, зазвичай будуть поширюватись через Twitter, Facebook, Instagram і інші соціальні медіа. Пошуку на цих платформах з відповідними ключовими словами і хеш-тегами зазвичай достатньо, щоб виявити необхідні докази, такі як особливі будівлі або вуличні меблі, плакати або погодні умови.

Проте, для більш неясних відео, дата - взагалі найважча частина метаданих для перевірки. Відео на YouTube мають позначку часу за Стандартним Тихоокеанським поясом (PST), яка фіксує момент початку закачування. Це стало причиною висловлювання сумніву<sup>5</sup> Міністерством закордонних справ Росії щодо відео, на якому зафіксований напад із застосуванням хімічної зброї у Гуті біля Дамаску: відео були завантажені в ранні години 21 серпня, і тому були датовані у YouTube 20 серпня. Ігнорування цього Міністерством закордонних справ привело до ствердження, що відео були сфабиковані і завантажені перед часом нападу, про який повідомлялося.

Звітів про погодні умови недостатньо, щоб перевірити дати, але вони допомагають. Як раніше описувалося, Wolfram Alpha надає інформацію про погоду в конкретному місці на конкретну дату. Після того, як Ріта Крилл завантажила своє «дивовижне  $\frac{\text{Bjqo}}{2}$ блискавки на її задньому дворі у Флоріді 5 жовтня 2012 року, Wolfram Alpha підтвердила, що грози були активними в цей час в цій області. Пошук в Twitter за ключовими словами «Неаполь, Флоріда» показав, що в ту дату місцевий метеоролог просив усіх, хто слідкує за його дописами, надіслати йому зображення штормових хмар в Неаполі. Нижче додаємо зображення пошуку в Wolfram Alpha і Twitter.

#### **Фінальні перевірки: Що показує відео?**

Тепер час зібрати усі ваші дані докупи і поставити очевидне питання: чи має відео сенс, надаючи той контекст, в якому воно знято? Чи що-небудь турбує мій журналіст-

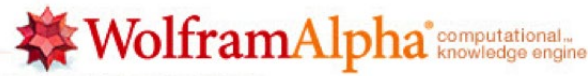

Enter what you want to calculate or know about:

#### Weather, Naples Florida on October 5

岡 - 向 - 田 - 行

E Examples 34 Random

₫∀

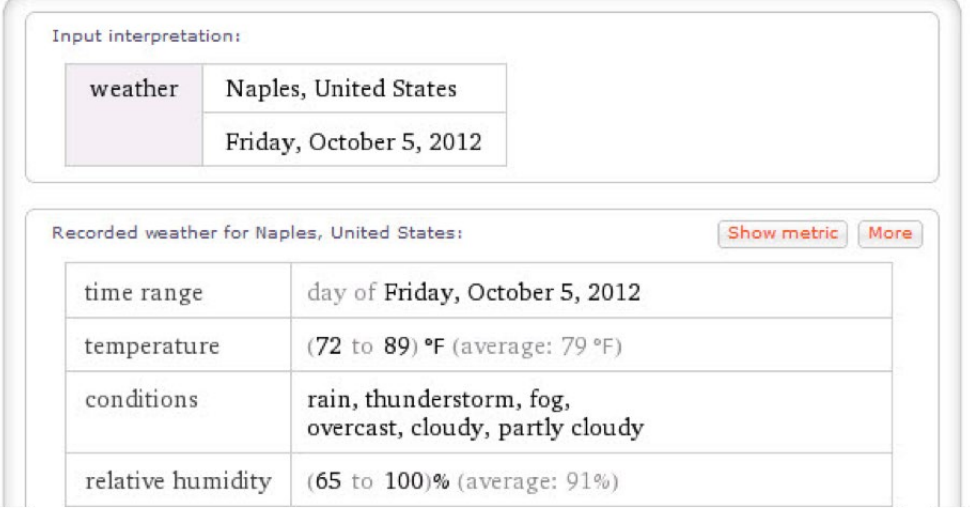

ський інстинкт? Чи щось виглядає не на своєму місці? Чи є доказі, які дають підстави допускати, це є неправдою? Чи яка-небудь деталь з характеристик джерела або відповідь на одне з моїх питань не вкладається в загальну картину? Пам'ятаєте, ви виходите з припущення, що відео є неправдивим. Зібрані докази підтверджують чи спростовують це припущення?

John Patrick

Follow

Tweet your weather pics #SWFL! Storm clouds, rainbows, downpours, etc. let's see what's happening near vou! #FortMvers #CapeCoral #Naples 11:22 PM - 5 Oct 2012

Коли ви маєте справу з відео, пам'ятайте, що ретельно сфабриковані обмани були і продовжують створюватись. Канадські студенти створили ганебне фейкове відео, на якому орел атакує та хапає немовля в парку Монреаля<sup>2</sup>. Обман було викрито, коли відео розділили на фрагменти і визначили, що в деяких кадрах тінь орла буда відсутня. (Більш технічно підковані люди можуть використовувати програмне забезпечення відео-редагування - таке як безкоштовний VLC media player<sup>8</sup> або безкоштовний відео-редактор Avidemux<sup>9</sup>, або платний редактор Vegas Pro<sup>10</sup> - щоб розділити відео на кадри, якщо у вас є сумніви відносно його структури).

# **Кейс 5.1: Верифікація Ключового Відео Вибуху в Бостоні**

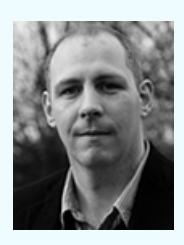

Мелечі Браун є редактором новин в Storyful<sup>1</sup>, першій агенції новин епохи соціальних медіа. Маючи штаб-квартиру в Дубліні, а штат працівників - в Азії і США, Storyful допомагає своїм клієнтам відшукати, перевірити і поширити найбільш цінний контент з усього, що опубліковано користувачами на різноманітних платформах соціальних медіа. До Storyful Браун створив і редагував Politico.ie<sup>2</sup>, - ірландський політичний веб-сайт і новинний архів. Він працював на ірландський політичний журнал

«Village» з 2006 по 2008 роки і був редактором його веб-сайту - Village.ie. Програміст за фахом, Браун покладається на інновації ньюзрумів, і вірить у можливості технологій для посилення журналістики. Браун народився в Бродфорді, графство Лімерик, і живе у Дубліні. Його Twitter-акаунт: @malachybrowne3.

Одне з показових відео трагічних вибухів 2013 року4 в Бостоні було знято атлетом,

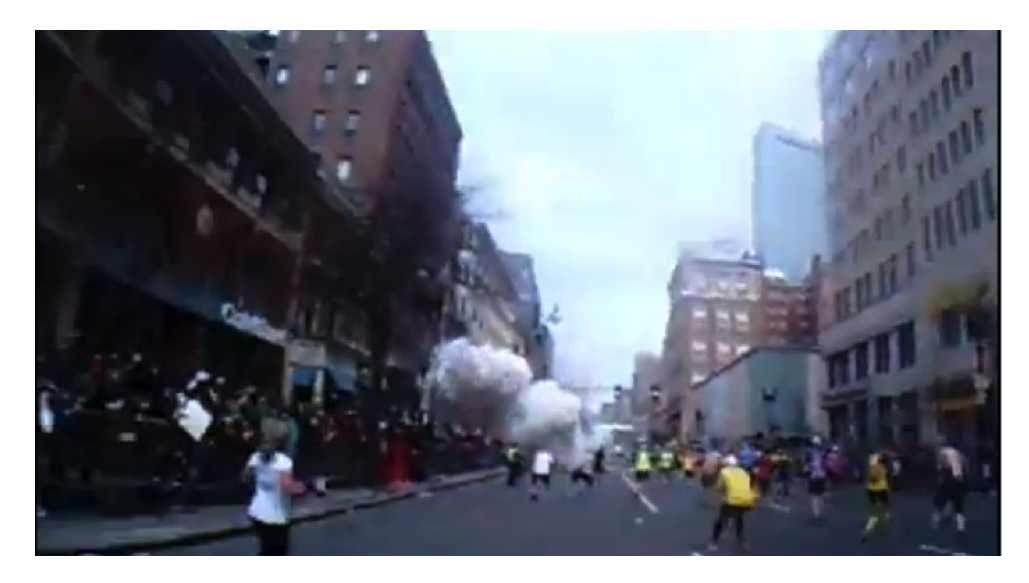

яка біжить фінальну милю марафону. Коли вона наблизилася до фінішу на Бойлстон-Стрит, за декілька метрів вибухнула друга бомба. Це було беззаперечне відео, але ми мусили перевірити його.

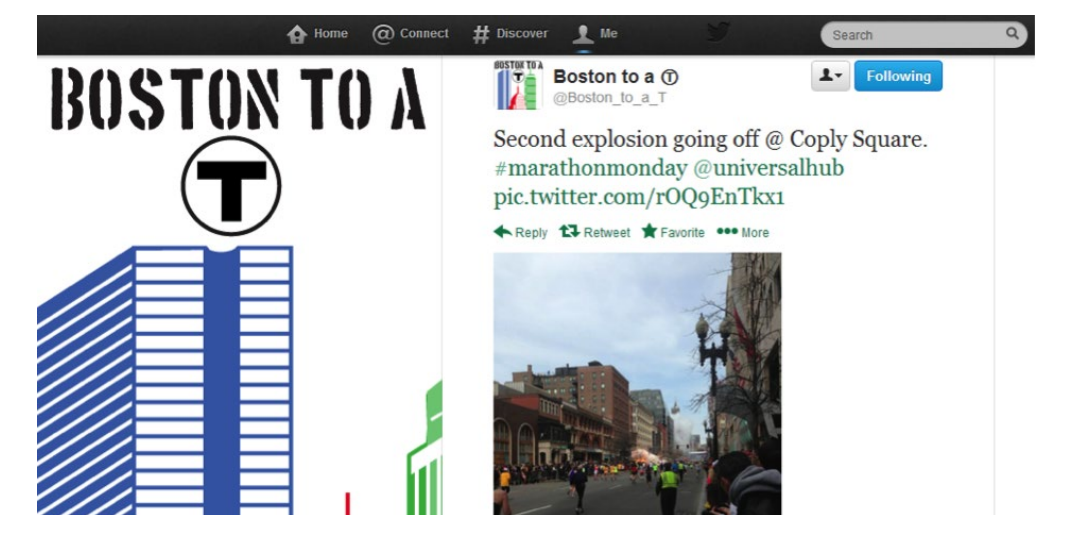

Одна фотографія, яка показує момент вибуху, була опублікована Бостонським журналістом Деном Лампарьельо, членом однієї з наших пре-модерованих груп у Twitter, добре знайомим зі Storyful. Геолокація твіту Лампарьельо показувала Бойлстон-Стрит – це була інформація, яка надійшла від перевіреного джерела, і вона допомогла підтвердити місце вибуху. Це також дало нам орієнтир, який ми змогли використати у роботі з відео бігуна.

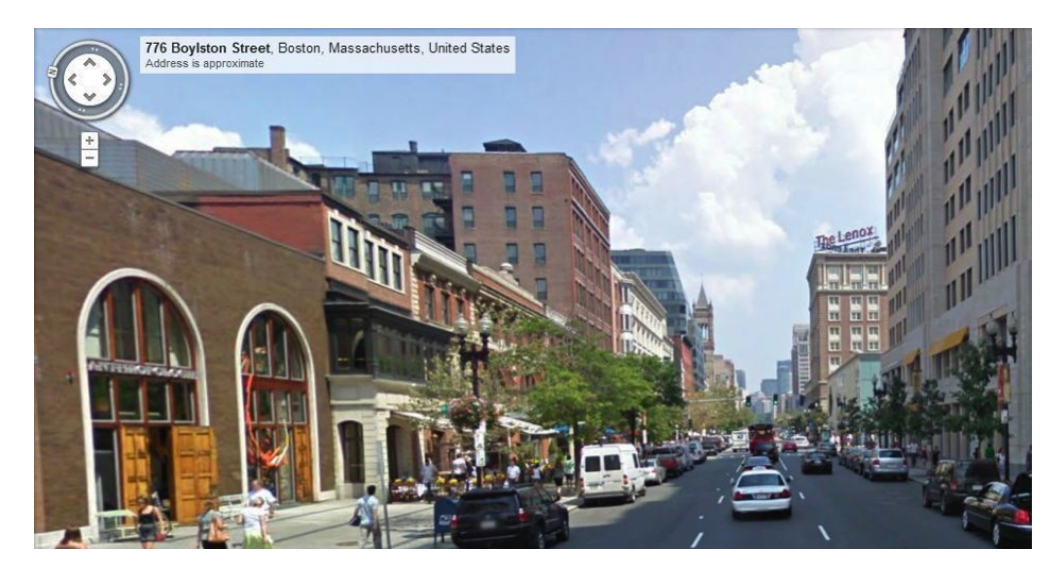

Google Street View для Бойлстон-Стрит підтвердив і фото Дена Лампарьельо, і ракурс атлета, оскільки вона наближалася до фінішу. І насправді, після ретельного вивчення, деяких з атлетів, знятих у відео, можна було розгледіти на фотографії Лампарьельо.

Цей процес підтвердив зміст відео. Але виявлення першоджерела цього відео виявилось не таким легким.

Відео було завантажене до акаунту YouTube без жодних деталей, а ім'я користувача було зазначене як «NekoAngel3Wolf». Пошук в Twitter по унікальному коду відео привів нас до когось, хто розповсюдив його, підписавшись «NightNeko3», знову без особистих деталей. Посилання "Neko" в обох профілях давало можливість припустити, що вони пов'язані.

Шукаючи подібні соціальні профілі, ми знайшли акаунт Pinterest, також зареєстрований на NightNeko3. Там було зазначене справжнє ім'я - Морган Трейсі (Morgan Treacy). Наша команда в Storyful швидко визначила, що власник акаунту Facebook - Морган Трейсі – є підлітком, пости якого мають геолокацію в Боллстон Спа, штат Нью-Йорк.

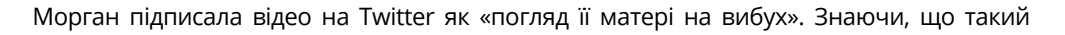

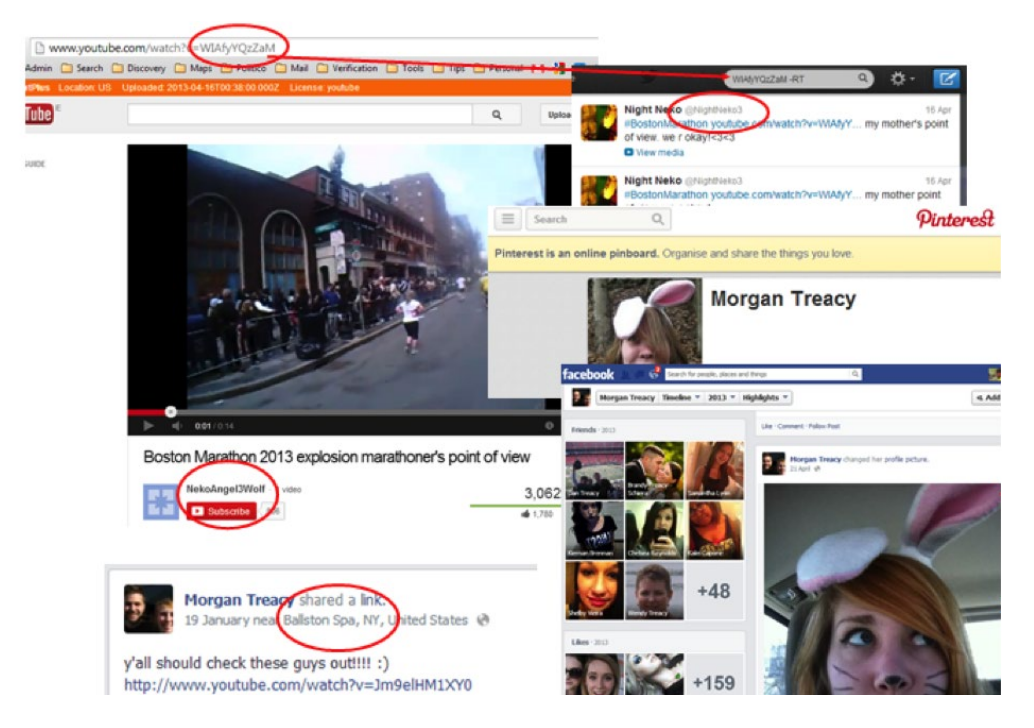

престижний марафон як Бостонський, скоріш за все, збереже час фінішу для кожного з атлетів, ми перевірили прізвище "Treacy" на сторінці реєстрації в Бостонській Спортивній Асоціації. Був отриманий єдиний результат - Дженніфер Трейсі, вік - 45-49, з штату Нью-Йорк. Секундомір Дженніфер Трейсі показував, що вона пройшла 40-кілометрову позначку о 14: 38, але не подолала лінію фінішну через 2 кілометри. Середня швидкість Дженніфер дорівнювала одній милі за 10 хвилин, що приводило її у безпосередню

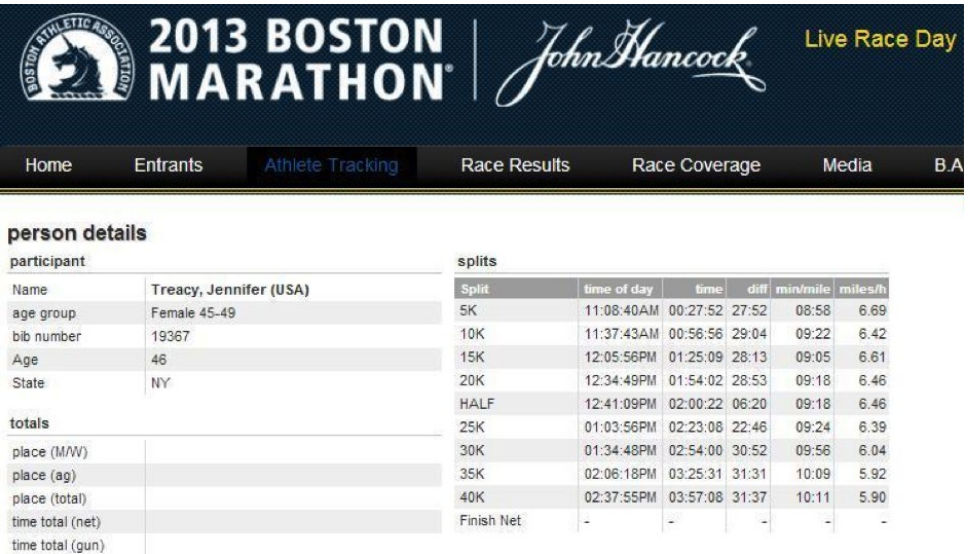

близькість до спалаху о 14: 50, коли вибухнула бомба.

На соціальному веб-сайті пошуку люди Spokeo.com ми знайшли запис, що Дженніфер Л. Трейсі, 47 років, мешкає за адресою в Боллстон Спа, штат Нью-Йорк. LinkedIn

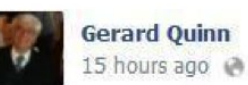

So extremely proud of my niece Jennifer, who is running the Boston Marathon today!

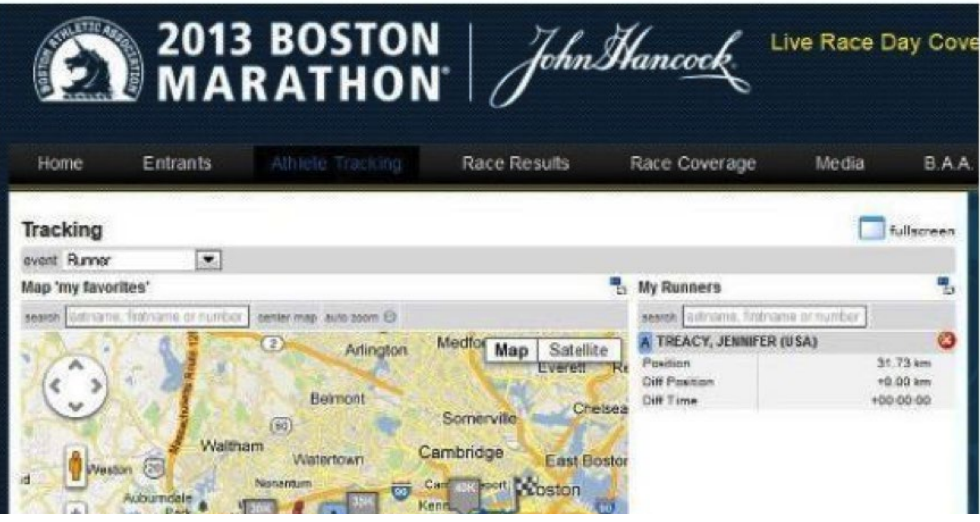

також надав нам профіль Дженніфер Трейсі в Боллстон Спа, і зазначив, що вона працює в Міністерстві охорони здоров'я штату Нью-Йорк.

Що одна фінальна частка доказів підтвердила результати нашого дослідження. Чоловік на ім'я Джерард Квінн був другом Морган Трейсі у Facebook, яка, як ми були вже майже на 100% упевнені, була дочкою Дженніфер. Квінн раніше коментував сімейні відео, які публікувала Морган. Таким чином, існував зв'язок між ним і сім'єю. Ми бачили на профілі Квінна в Facebook, як він виразив гордість, що його племінниця Дженніфер бігла марафон у Бостоні. Його можна було зв'язати із тим, як вона долала дистанцію марафону, і яким був її час. Пізніше він також написав у Facebook, що Дженніфер була в порядку після вибуху, і що вона їде додому.

Громадський телефонний довідник надав нам номер телефону, за яким ми змогли поговорити безпосередньо з Дженніфер Трейсі. Вона підтвердила, що відео було її, і дозволила службам новин використати його. Вона також сказала, що проінформувала правоохоронні органів про відео.

Підсумовуючи, уся інформація, яка свідчила на користь правдивості цього відео, була доступна онлайн через безкоштовні сервіси: інформація про локацію, підтверджуючі акаунти події, цифрова історія того,хто завантажив відео і контактна інформація власника. Вміння працювати з цими інструментами дозволило нам перевірити відео приблизно за 10 хвилин.

# **Кейс 5.2: Дослідження повідомлення про «Різанину» в Кот-д'Ивуарі**

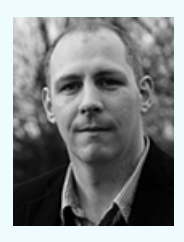

Мелечі Браун є редактором новин в **Storyful<sup>1</sup>**, першій агенції новин епохи соціальних медіа. Маючи штаб-квартиру в Дубліні, а штат працівників - в Азії і США, Storyful допомагає своїм клієнтам відшукати, перевірити і поширити найбільш цінний контент з усього, що опубліковано користувачами на різноманітних платформах соціальних медіа. До Storyful Браун створив і редагував Politico.ie<sup>2</sup>, - ірландський політичний веб-сайт і новинний архів. Він працював на ірландський політичний журнал

«Village» з 2006 по 2008 роки і був редактором його веб-сайту - Village.ie. Програміст за фахом, Браун покладається на інновації ньюзрумів, і вірить у можливості технологій для посилення журналістики. Браун народився в Бродфорді, графство Лімерик, і живе у Дубліні. Його Twitter-акаунт: @malachybrowne3.

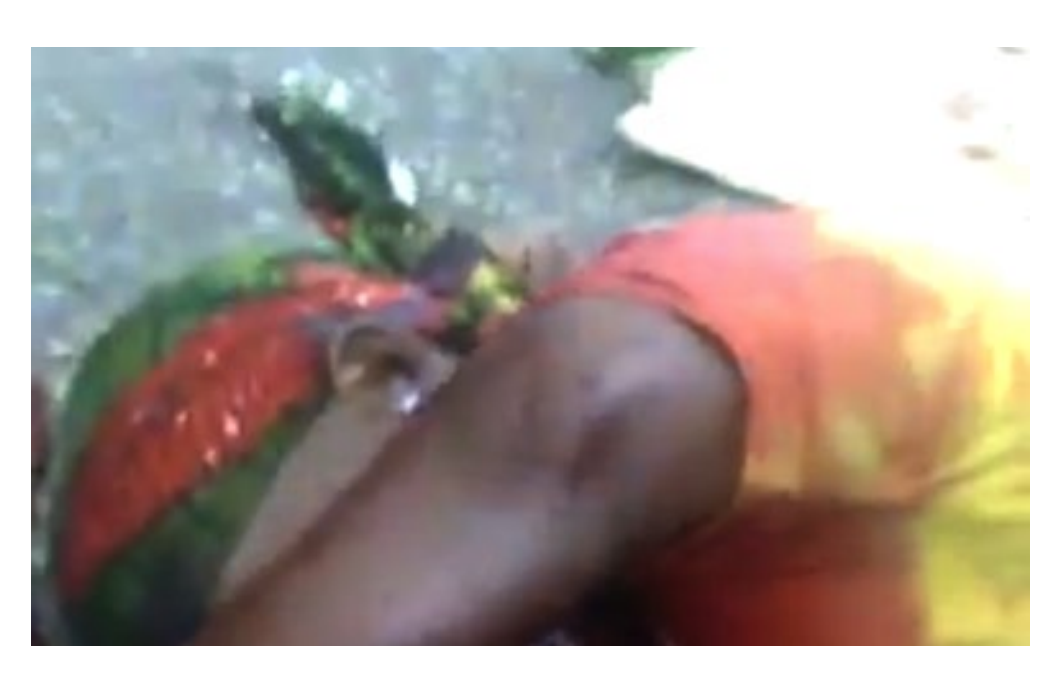

У березні 2011 року на YouTube з'явилась відеографіка, яка відображала, як стверджували, вбивство принаймні шести жінок<sup>4</sup> силами безпеки Кот-д'Ивуару (FDS) під час протесту в Абобо. Демонстрація проходила під час періоду хвилювань, коли президент Лорент Гбагбо чіплявся за владу після своєї поразки на президентських виборах у листопаді попереднього року.

За дорученням клієнта, Storyful приступила до перевірки відео через два роки після того, як це сталося. Відео показувало численну групу жінок, які співають "АДО" (абревіатура від перших літер ім'я Алассена Драмана Оуеттару, конкурента Гбагбо). Тоді на позначці у запису 3:32 у кадрі з'явилися бронетранспортери, і пролунали постріли з великого калібру. Декількох людей, здається, було смертельно поранено. В цей же час, деякі д'Ивуарці стверджували, що поранення були фальсифікованими. Потім міністр оборони країни поставив під сумнів<sup>5</sup> відео. Прибічники Гбагбо також стверджували, що відео було "фейковим" в реконструкціях YouTube (тут<sup>6</sup> та тут<sup>2</sup>).

Верифікація відео в форматі екстрених новин в деяких аспектах є легшою, ніж ретроспективне дослідження. Інформація, яка підтверджує або спростовує відео, є більш доступною в короткому часовому проміжку; а інформація, пов'язана із більш давнім випадком, часто захована глибоко всередині соціальних мереж. Архівний пошук становиться проблематичним або навіть неможливими.

Пам'ятаючи про ці обмеження, ось як я працював, намагаючись верифікувати відео.

#### **Зберіть контекст події**

Незнайомий з деталями різанини, про яку повідомляли, я шукав в Google фразу "Жінок вбив Гбагбо 3 березня 2011 року". Це дало декілька повідомлень ( $\frac{TVT^8}{V}$ та  $\frac{TVT^9}{V}$ ) з описом приблизного місця і послідовності подій. Цей пошук також видав<sup>10</sup> заяву про випадок, зроблену тодішнім міністром оборони країни, який стверджував, що видовища були інсценованими.

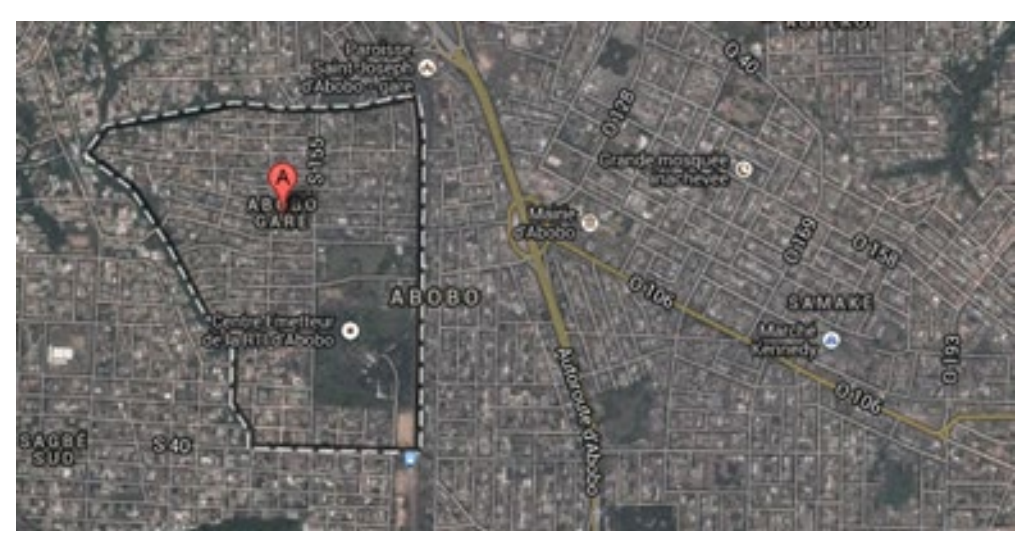

Важливо, що ці повідомлення також надали ключові слова, які я міг використовувати, щоб розпочати більш зосереджений пошук. Використовуючи ці терміни для архівного пошуку у Twitter і YouTube, я шукав розповіді очевидців та будь-який контент, який могли завантажити користувачі. (Завжди намагайтеся встати на місце завантажувача і уявити, який тег він міг би поставити до відео, як міг його описати і які іншу інформацію надати).

### **Місце розташування**

Згідно з повідомленнями, демонстрація і стрілянина сталися на круговій дорозі біля Abobo, північного району Абиджану. А точніше, одне з повідомлень<sup>11</sup> визначало місце як головне поєднання доріг/рух по колу на Автостраді д'Абобо, недалеко від області, відомої як вокзал Абобо. Свідок повідомляв, що сили безпеки саме проходили коло, потім розвернулись і відкрили вогонь у жінок "перед тим, як направитись до Аджаме". Аджаме знаходиться на південь від Абобо, що дає нам ключ до визначення напрямку руху.

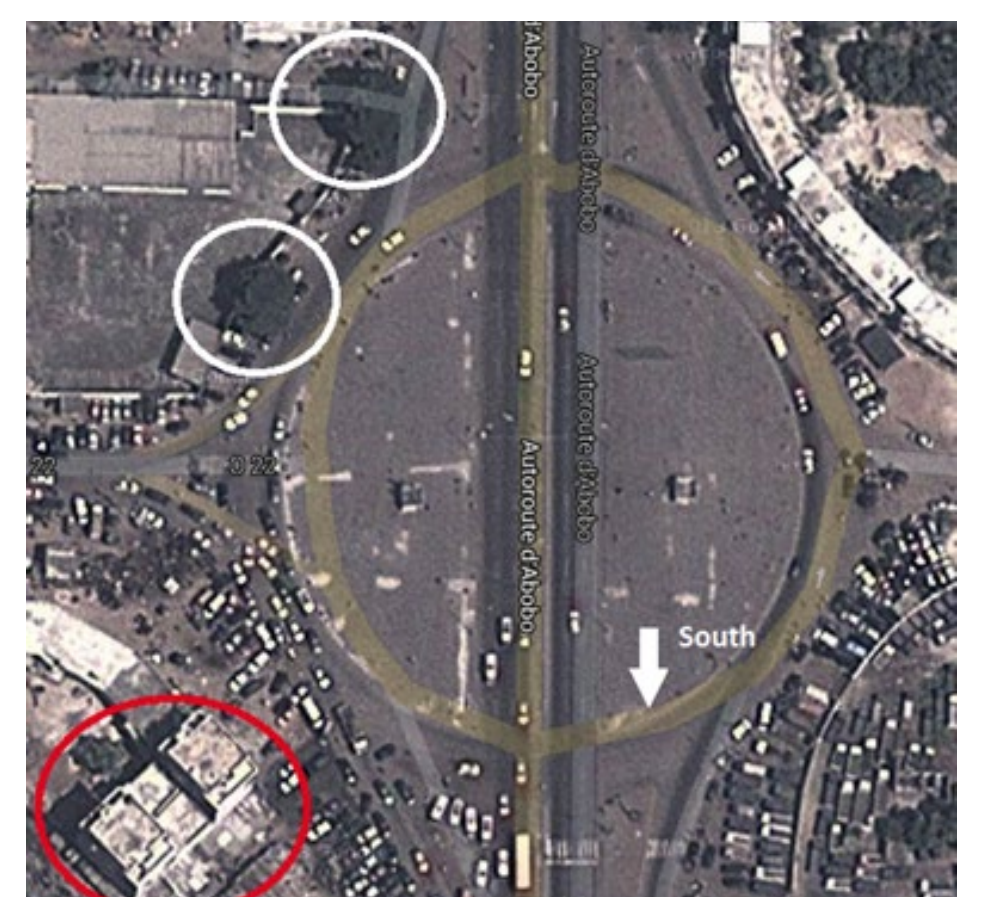

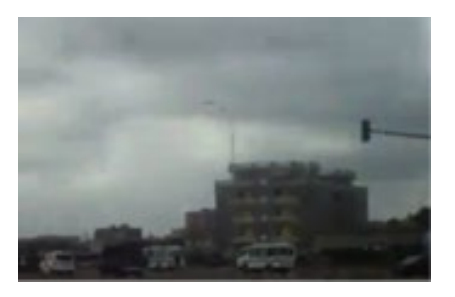

У відповідності до повідомлення, яке у той самий час<sup>12</sup> було поширене «Патріотом 8 березня» (Le Patriot on March 8), учасники демонстрації зібралися "на перетині кола та Банко" (позначено на мапі нижче). Пошук в місцевому форумі показав, що коло було місцем попередніх подібних демонстрацій<sup>13</sup>.

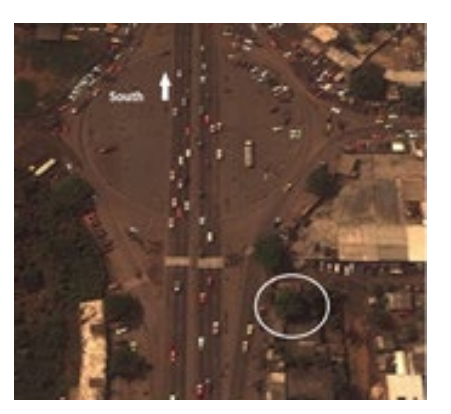

Google Maps показав два головних кола. Одне з них, перехрестя Банко, знаходиться в південному кінці Абобо у напрямку до Аджаме. Це збігається із попереднім повідомленням, таким чином, я використав це в якості своєї початкової точки.

Положення вуличних ліхтарів і світлофора, кути нахилу пальм і листяних дерев, знятих у відео починаючи із 4:00, відповідають супутниковому зображенню північно-західного кута Банко Керрєфур, як позначено білими колами на мапі вище. Велика будівля з двома видними випинанням на даху (обведено червоним колом) також співпадає з будівлею, яку ми бачимо на відстані, в той час

коли колона автомобілів безпеки зникає із виду. Це відповідає напрямку руху, що можна побачити на супутниковому зображенні вище, і повідомленню свідка про спрямування транспортних засобів на південь до Аджаме.

Один фрагмент відео доказів (вище), проте, не відповідав супутниковим зображенням. Ми нарахували три великі листяні дерева, коли конвой увійшов до кола; Google Maps показав тільки два таких дерева. Відео було зняте в 2011 році, а супутникові зображення були датовані 2013 роком, таким чином, можливо, дерево було зрізано. Щоб це перевірити, ми відшукали архівні супутникові зображення на Google Earth. Фотографії 2009 року показали нам три великі листяні дерева в цьому куті кола.

Третє дерево, якого бракувало на зображеннях супутника 2013 року, схематично позначено на малюнку нижче. (Воно відзеркалено на 180 градусів з півночі на південь). Судячи з цього малюнку, ми можемо побачити, що камера знаходилась точно через дорогу. Пізніше я поговорив з перевіреним джерелом, відомим Storyful, знайомим з відео, який відвідував Абобо у зв'язку з інформацією про «різанину». Джерело підтвердило,що це був ракурс камери.

### **Дата**

Дата зйомки була підтверджена декількома незалежними повідомленнями і відео, поширеними через соціальні медіа. Їх було знайдено ретроспективно в результаті великої кількості пошуків: на Twitter, Topsy чи Topsy Pro (який дозволяє встановити діапазон дат), і на YouTube з результатами, відсортованими за датою закачування.

Деякі з кроків, які я пройшов:

- $\bullet$  Я використав архівний пошук Twitter<sup>14</sup> , щоб отримати відомості, починаючи із 3 березня 2011 року.
- Я дослідив твіти і запитання про подію і знайшов цю<sup>15</sup> та цю відповідь<sup>16</sup>. Ці джерела потенційні свідки, або люди, які могли ідентифікувати свідків. Місцезнаходження першого джерела Кокоді і Абиджан, другого - Абиджан.
- Я також визначив місцезнаходження людини<sup>17</sup>, яка завантажувала відео з Абобо і попередніх мітингів RHDP. Перевірка інших відео-твітів на його акаунті привела до відео, завантаженого у день<sup>18</sup> протесту.
- Я продивився далі його хроніку на Twitter і знайшов інші посилання на RHDP того ж дня<sup>19</sup>. Це привело мене до інших посилань, таких як <u>це газетне повідомлення про подію<sup>20</sup></u>. Воно містило фотографію, з посиланням на Агентство Рейтер, яка показувала жертви, які співпадають із тими, що є у нашому відео.
- Пошук фото в Google Image Search<sup>21</sup> підтвердив, що воно до 3 березня не з'являлось. Проте, результати також показали, що фото в статті The Guardian<sup>22</sup> взято у AFP/Getty Images, а не в Рейтер. Це означало, що фотограф був в той час на місці події.

Далі я почав вивчати фотографію, наведену нижче.

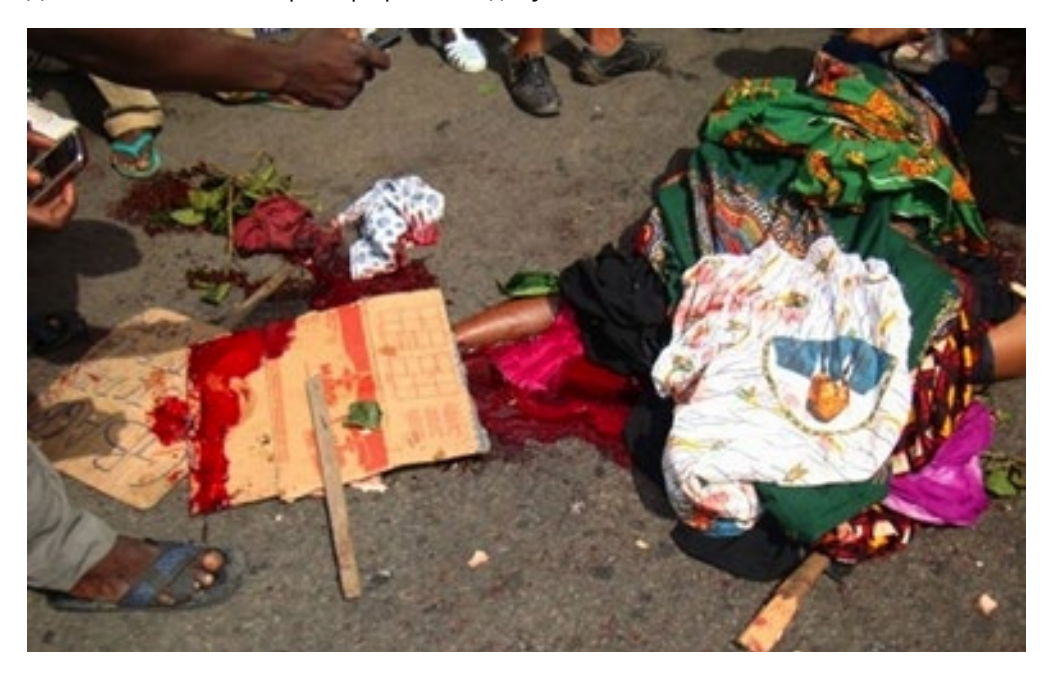

Фотографія є спів ставною з зображенням жертви на 5:30 у відео. Жертва накрита предметами одягу та зеленим листям, яке використовувалось багатьма демонстрантами. Зверніть увагу на обтягуючу темно-синю футболку, в яку вдягнена жертва, і помітний одяг з квадратним малюнком з червоних, помаранчевих, білих і темних ліній, показаний нижче у наближенні.

Оглядачі з France 24 також забезпечили фотографіями23 з події, які їм надало джерело в Абиджані. Ми в Storyful разом з France 24 підтвердили їх.

Інші пошуки дозволили знайти фото-щоденник, опублікований тут24 журналістом Агенції Франс Прес, Іссуфом Сеного. Сеного узяв інтерв'ю у жінки на ім'я Сіраа Дрейн, яка розповіла, що допомогла організувати демонстрацію 3 березня. Дрейн сказала, що вона тримала мегафон, щоб звертатися до численного натовпу, який зібрався в кільцевій транспортній розв'язці Abobo. Жінку, що відповідає цьому опису, можна побачити на відео.

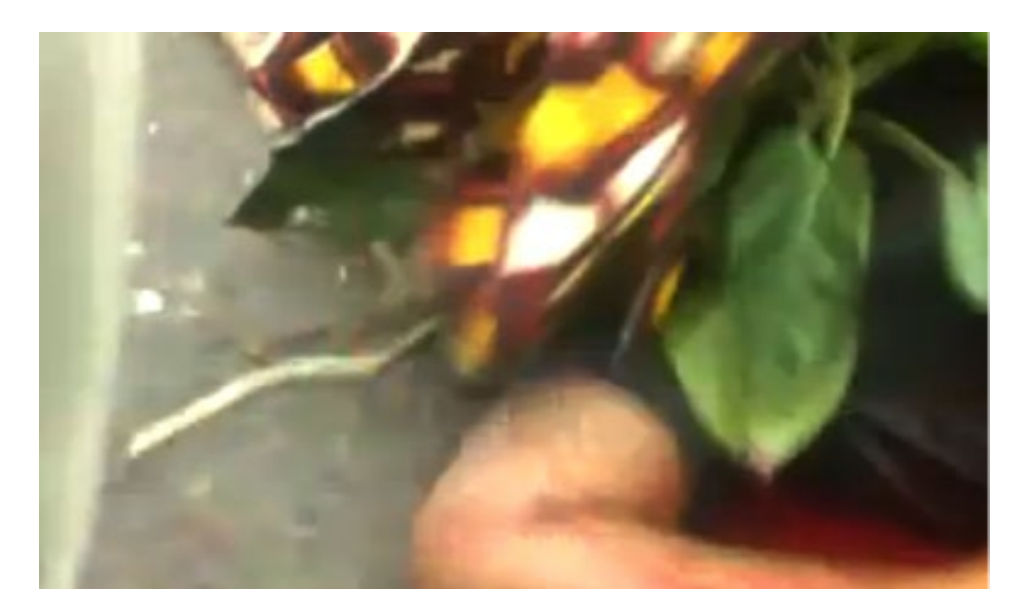

Відео корелює з трьома іншими відео з тої події. Ці відео були документовані Storyful у той час, і їх можна знайти в пошуку YouTube, використовуючи критерії пошуку, зазначені раніше.

Перше відео25 було завантажене в день зйомки на зареєстрований в Кот-д'Ивуарі акаунт YouTube, створений спеціально, щоб завантажити відео. Немає ніякої подальшої діяльності цього акаунту, а також будь-якої інформації відносно джерела. У відео зняті ті ж самі поранені жінки, а також помітна квадратна будівля задньому плані.

Друге відео<sup>26</sup> було завантажене до іншого зареєстрованого в Кот-д'Ивуарі акаунту YouTube вранці 4 березня в 9:06:37 по Грінвічу. Завантажувач описує це як "декілька жінок, вбитих" на "демонстрації RHDP учора", маючи на увазі 3 березня.

Жодного з цих відео або підтверджуючих фотографій не існує до 3 березня, що з високою часткою достовірності дозволяє стверджувати, що саме ця дата була датою, коли стався цей випадок.

#### **Завантажувач, який розмістив відео першим**

Відео саме по собі було завантажене до YouTube 4 березня 2011 року. Це найбільш раннє подібне відео, знайдене на YouTube. Проте, дуже вірогідно, що відео походить з акаунту Facebook або іншого місця, і було скопійовано до YouTube.

Акаунт YouTube зареєстрований в Сполучених Штатах і пов'язаний з не функціонуючим веб-сайтом onemendo.com. Здається, що акаунт вів хтось, пов'язаний з ямайськими емігрантами, які живуть в Нью-Йорку або Нью-Джерсі, тому що акаунт містив промо матеріал місцевого клубу DanceHallReggae.com.

Відео, розміщені у приблизно той самий час на пов'язаному акаунті Vimeo, вказують, що людина базується в Рочестері, штат Нью-Йорк. Пов'язаний акаунт Facebook також містить посилання на музику ямайських ді-джеїв. В ньому більше не було ключів до розгадки відносно походження відео, і не було посилання на нього 3 березня 2011року. На акаунті YouTube також було відео сенегальської мильної опери.

#### **Чи є відео справжнім?**

Наведені вище докази підтверджують місце зйомки і встановлюють дуже ймовірну дату - 3 березня. Проте, головне: чи показує відео, що протестуючі жінки були застрілені того дня FDS?

Можна припустити<sup>27</sup>, що вбивство сфальсифіковане, і тіла були поміщені на вулицю після проїзду сил безпеки. Ці серйозні питання потребують дослідження.

У цій заяві<sup>28</sup> міністр оборони Гбагбо, Ален Догу згадав появу цього любительського відео 4 березня. Він сказав, що жінка була проінструктована: "лежи, лежи" (і ми дійсно чуємо, що хтось говорить це у відео). Догу сказав, що "важко сказати", що це відео - саме з місця розташування, про яке повідомляють журналісти. (Звичайно, ми підтвердили місце розташування.) Він також сказав, що міжнародні журналісти не показували протест, тому що вони відвідували прес-конференцію UNOCI, або іншу подію, пов'язану з Радою міністрів. Нарешті, він визнав, що того дня в Abobo дійсно був Жіночий Березень.

Серйозні питання, які виникають виходячи з цього:

- Чому камера так довго знаходилась далеко від поранених, після того як конвой увійшов до кола?
- Чи були усі жертви застрелені в межах метрів один від одного?
- Чи всі вони впали обличчям донизу, як у відео?
- Їх обличчя були швидко закриті одягом чому це?
- Скривавленій жінці говорять у відео: "лежи, лежи", як описує Міністр оборони Догу. Чому так? Чи це через занепокоєння про її поганий стан, чи це фальсифікація поранення?
- "Різанина" створює божевільні емоції у відео; чи це правда? Інші протестуючі обдурені чи замішані в інсценованій "різанині"?

Декілька свідків признаються, що рани дійсно з'явились в результаті різанини, про яку повідомляють. Доктора з Південного госпіталю Абобо цитують на сторінці 63/64 в звіті Human Rights Watch<sup>29</sup>. Доктор повідомив, що бачив жертв стрілянини:

Доктор, який лікував багатьох жінок, які не виживали, сказав, що немає сумніву, що їх рани були спричинені важкою зброєю, а не кулями. Доктор і два свідки подій сказали Human Rights Watch, що голова однієї з жертв була повністю відокремлена від її тіла. Інші жертви, дві з яких не вижили через серйозні травми, були поранені кулями, випущеними з автомату.

(Відео, здається, дійсно показує жертву, голову якої було відособлено).

Повідомлення у New York Times цитувало двох названих свідків так:

"Передовий танк почав стріляти", - сказав один з жителів Абобо, Ідрісса Діаррессуба. - "Відразу ж було вбито шість жінок. Я був прямо там, поруч з ними. Вони просто впали".

"Була кулеметна черга", - сказав [свідок, Ідрісса Сіссоко]. Він також сказав, що бачив як було вбито шість жінок. "Я несподівано побачив шість тіл, що лежали там," - сказав він.

Згідно з цим повідомленням<sup>30</sup>, військове джерело повідомило журналістові Агентства Рейтер, що стрілянина була нещасним випадком, спричиненим нервозністю сил безпеки після попередніх зіткнень.

#### **Висновок**

Ми можемо сказати, що дата і місце зйомки перевірені з високим ступенем достовірності. Першоджерело - ні, і тому ми не мали можливості поговорити з людиною, яка знімала сюжет.

Кінець кінцем, чи показує відео те, про що заявляє?

Ми не можемо визначити це із 100% впевненістю здалека, і з матеріалів, які були зібрані. Разом з можливістю зв'язатися і поговорити із тим,хто завантажив відео, було б важливо зібрати додаткові докази з перших рук - від свідків, лікарів, які лікували жертв, і сімей жертв, про яких повідомляють. Щоб ідентифікувати тих жертв, ми могли б зробити спробу детальнішого дослідження першого відео, розклавши його по кадрах в ключові моменти зйомки, щоб спробувати знайти шляхи ідентифікації жертв, і потім розшукати тих, хто залишився живим.

Навіть з усіма підтверджуючими фактами і інформацією я можу стверджувати, що вироку в цьому відео все ще не має.

# **Кейс 5.3: Підтвердження місця зйомки і змісту відео**

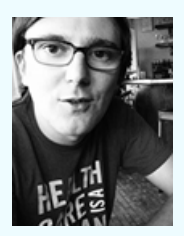

**Крістоф Кеттль** - менеджер з дій в надзвичейних ситуаціях в Amnesty International США. Він спеціалізується на використанні супутникових зображень, мобільних технологій і громадянських медіа для дослідження і захисту прав людини. Він - експерт з міжнародного гуманітарного права, аналізу конфліктів, подолання криз і валідації відео. Він регулярно робить доповіді з питань технологій і прав людини, включаючи SXSW 2014<sup>1</sup>. Він свідчив перед Конгресом США про військові злочини в

Шри-Ланці. Численні національні і міжнародні медіа, включаючи AP, BBC, CNN, Al Jazeera і Reuters, регулярно висвітлюють результати його роботи. Він твітує як @ckoettl<sup>2</sup>.

Під час потужних зіткнень в Каїрі в серпні 2013 року в YouTube з'явилось одне осо- $\overline{6}$ ливе відео $^3$  , яке привернуло велику увагу засобів масовій інформації. (Оригінальне відео було згодом видалене з YouTube, але його можна побачити <u>тут<sup>4</sup>)</u>. Широко застосований опис для цього відео, який наприклад з'явився в заголовку блогу Washington <u>Post<sup>s</sup>,</u> повідомляв, що протестуючі зіштовхнули патрульну машину з мосту в Каїрі.

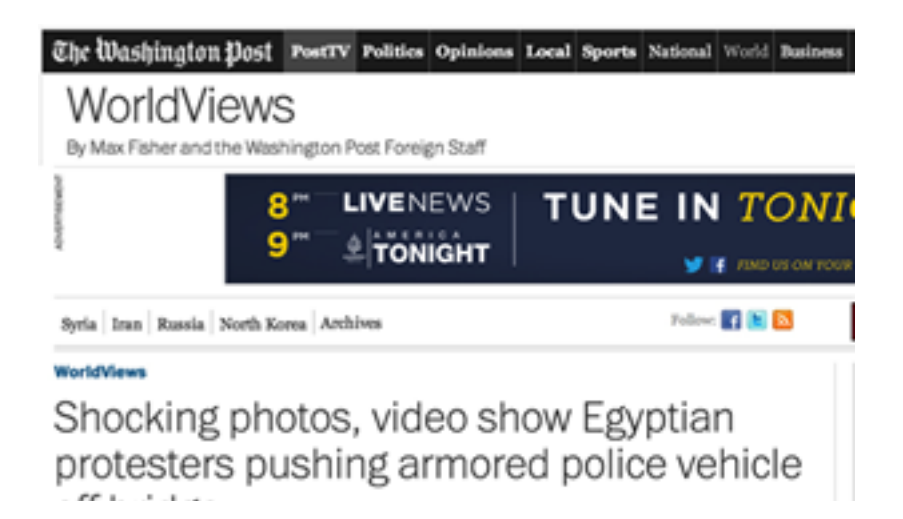

Насильство з боку протестуючих, звісно, релевантне непропорційному використанню сили<sup>6</sup> поліцією, яке ми досліджуємо в Amnesty International. Ми також працюємо над верифікацією відео як частини визначення, чи сталися порушення прав людини.
В результаті це відео стало важливим сюжетом, що потребував обережного вивчення.

Те, що не потрапило до відео, на відміну від опису і заголовку, що з нього виходить, було те, що жодного протестуючого не можна було помітити фактично штовхаючим автомобіль з мосту. Ясно, це потребувало ближчого розгляду. Ось що я зробив, щоб оцінити зміст відео і визначити точне місце зйомки інциденту:

Один з перших кроків на шляху валідації громадського відео - це пошук іншого контенту, що показує той же самий випадокª. Я зазвичай шукаю в YouTube, так само як і в панелі пошуку Storyful (платний сервіс) і в Storyful Open News Room, щоб знайти додатковий відео контент. (Як зазначено в главі, я фільтрую свої пошуки в YouTube по даті завантаження, щоб скоротити кількість результатів.) Використовуючи ці інструменти, я знайшов друге відео<sup>7</sup>, зняте з іншого кута. Воно, здається, зроблене з сусідньої висотки, і таким чином забезпечує широкий погляд на місце дій в цілому. Додатковий сюжет показує, що ніхто фактично не штовхав поліцейську машину з мосту. Швидше автомобіль, здається, зіткнувся з іншим транспортним засобом, відкотився назад і злетів з мосту. Друге відео підтвердило, що інцидент був реальним. Але він також показав, що опис (і заголовок) були неточними.

З новою точкою зору, забезпеченою другим відео, стало легше знайти точне місце, де відбувся інцидент. Стаття в Washington Post "Міст 6-го жовтня" описувала відео. Її досить, щоб розпочати, оскільки міст легко знайти на онлайн мапах. Проте, міст – це фактично дуже довга піднята дорога, яка пролягає через значну частину міста. Це ще більше стимулювало знайти точне місце подій.

Ретельно розглядаючи друге відео, знайшовся один орієнтир - спортивний стадіон. Простежуючи Міст 6-го жовтня на Google Earth, я зміг ідентифікувати два стадіони, які знаходяться у безпосередній близькості від мосту. Після обертання виду Google Earth, щоб знайти потенційне місце подій і кут погляду людини, яка знімала їх, я знайшов місце, що відповідає другому стадіону<sup>8</sup>. Підтвердивши місце в цілому, стало легко точно визначити висотні будівлі, що видно у відео інциденту. Використовуючи інструмент картографії в Google Earth Pro, я зробив просту карту огляду, зазначивши точки зйомки обох відео, поле зору і відповідні орієнтири.

Наксамкінець, ще дві особливості підтвердили місце зйомки: на задньому плані відео видно передавальну телевізійну вежу, яку також можна побачити на супутникових зображеннях<sup>9</sup>. Додатково, я включив рівень Панорама на Google Earth, щоб перевірити зроблені користувачами фотографії. Рівень Панорама містить прив'язані до географічних координат фотографії, зроблені користувачами, які забезпечують міс-

*a Більше інформації про цінність мультиперспективного відео, будь ласка, дивіться: Хел Ходсон: "Мультизйомка відео може ідентифікувати порушників громадянських прав". New Scientist, 28 червня 2013 року; і Проект Rashomon". «*

цевий огляд, і таким чином високий рівень деталізації. Є також декілька фотографій з-під мосту<sup>10</sup>, де впав автомобіль, і колони мосту, які видно на відео, відмінно співпадають.

Завдяки комбінації відео пошуків, Google Earth і Google Maps, я швидко зміг перевірити, де було знято відео, а також викрити помилковий опис, у якого, можливо, були серйозні значення для протестуючих в Каїрі.

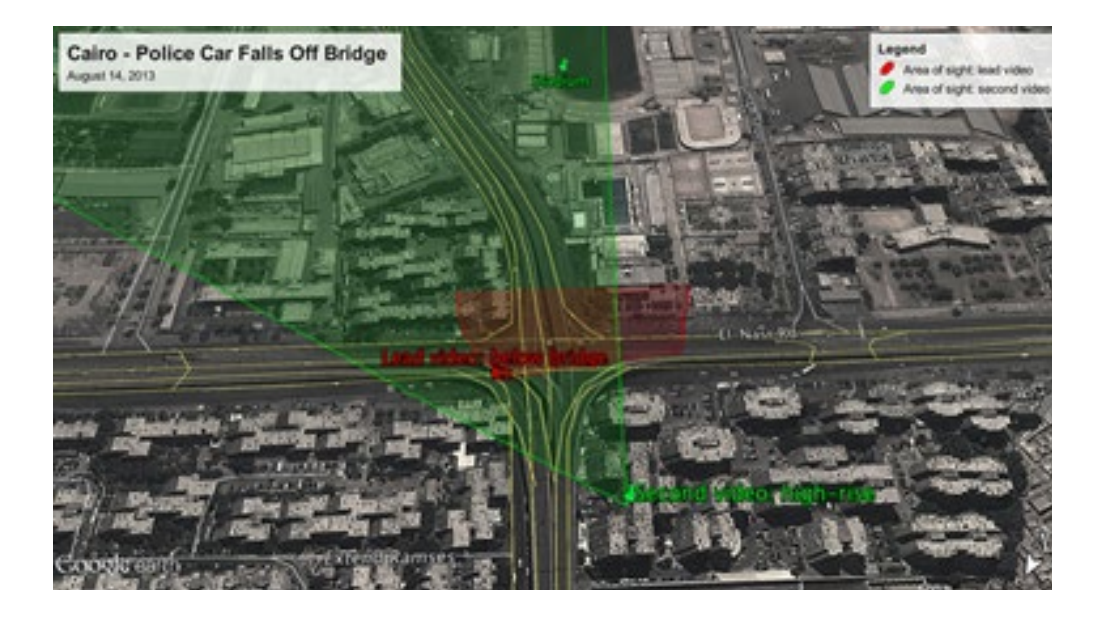

*Координати першого відео: 30.058807, 31.303089*

На кінець, після роз'яснення реальної історії падіння патрульної машини з мосту, Washington Post опублікував другий пост і виправлення<sup>11</sup>.

# **Глава 6: Зробіть так, щоб натовп працював на вас**

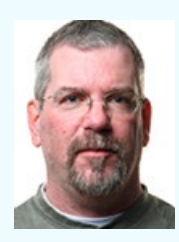

**Метью Інгрем** журналіст, переможець конкурсів і медіа-консультант, який два останні десятиріччя пише про бізнес, технології і нові медіа, а також консультує компанії щодо їх стратегій у соціальних медіа. Зараз він - старший автор блогової мережі GigaOM1, що знаходиться в Сан-Франциско, і пише про еволюцію медіа і веб-культуру. Перед цим він був першим в історії редактором спільнот у Globe & Mail – спеціалізувався на розвитку соціальних мереж та стратегії. Він розробив для видан-

ня правила роботи з онлайн коментарями, розпочав роботу сторінки газети у Фейсбук та вивів у Твіттер десятки авторів та редакторів. Його Twitter акаунт: @mathewi<sup>2</sup>.

Ідея перевірки новинних подій і надзвичайних ситуацій за допомогою краудсорсінгу є не зовсім новою. Взагалі кажучи, натовп завжди відіграв ключову роль в тому, як новини формуються та сприймаються. А такі соціальні технології як Twitter, Facebook, YouTube і подібні дозволяють залучати людей до цього виду спільного процесу ухвалення рішень в набагато більшому і ширшому масштабі, до того ж дають можливість робити це швидше. Не можна сказати, що в цьому процесі немає недоліків, тому що вони є, але в результаті, ми, ймовірно, у виграші, у порівнянні з тим, як було раніше.

Тільки подумайте про те, як встановлювались факти і фіксувались новини в не такому вже й віддаленому минулому. Там, де спалахувала війна, ставався ураган або було підірвано бомбу, часто було небагато журналістів, якщо вони взагалі там були. Джерела передавали інформацію з місця подій до агенцій новин, а після цього розпочинався процес перевірки цієї інформації, який ґрунтувався на інтерв'ю з очевидцями, телефонних дзвінках і так далі.

Тепер, ми, вірогідно, дізнаємося про новини - особливо раптові, непередбачувані події, такі як землетруси або масова стрілянина - з Twitter упродовж хвилин або навіть секунд після того, як вони сталися. Та замість одного чи двох повідомлень від свідків чи очевидців, ми можемо отримати сотні або навіть тисячі. Деякі з них, ймовірно, будуть помилковими, як ми бачили з вибуху бомби у Бостоні та інших подібних надзвичайних ситуацій, але поступово може сформуватись достатньо точна загальна картина того, що саме там сталося і як. І це відбувається швидше, ніж коли-небудь.

Ось погляд на деякі з кращих практик краудсорсінгової верифікації, виконаної таким новатором як Енді Карвін, колишнім старшим стратегом в Національному громадському радіо (NPR), та іншими.

#### **Ідентифікуйте, перевіряйте і контактуйте з джерелами**

У більшості випадків відправною точкою повинна стати ідентифікація надійних джерел, а далі – відстежування, систематизація та перевірка інформації, що поступає від них. Енді Карвін з NPR побудував те, що він назвав "Twitter ньюзрум" джерел на Близькому Сході під час Арабської Весни, розпочавши з людей, яких він знав особисто, і використавши їх як для того, щоб знайти й інші джерела.

"Що я вважаю дійсно важливим, так це увага до того, з ким говорять ці люди на Twitter, і іноді й на Facebook, - сказав Карвін Крэйгу Сильверману в інтерв'ю 2011 року. - І в Тунісі, і в Єгипті у мене вже було приблизно півдюжини джерел в кожній країні, яких я знав".

Карвін також просив людей, яких він знав, рекомендувати чи перевіряти інші джерела, які він знаходив за допомогою пошуків у Twitter та по певним хеш-тегам. З часом його списки сягнули сотень цінних джерел.

Ті списки у свою чергу перетворились на двигун, який дозволив Карвіну ефективно вести живі твіти у серії воєн - отримувати інформацію, перепубліковувати її, звертаючись з проханнями про допомогу у її перевірці до своїх послідовників і джерел, а потім і в поширенні результатів. В багатьох випадках це був хаотичний процес, але в кінцевому рахунку успішний.

Щоб управляти цими багатьма контактами, він побудував Списки Twitter, які дозволили організувати їх в логічні групи, беручи за основу теми чи географічне положення. Сьогодні робити подібні речі також дозволяють Списки Інтересів Facebook, Кола Google Plus, та інші інструменти. Також це можна зробити, підписавшись на акаунти YouTube і будуючи плейлисти.

Карвін зробив ще один принциповий крок - він вийшов на прямий контакт з багатьма зі своїх джерел чи зустрівся з ними особисто, щоб встановити стосунки. Багато людей бачило тільки те, що він робив зі своїм акаунтом в Twitter, але він також провів багато часу, спілкуючись з людьми через Skype, електронну пошту та інші засоби, щоб підтвердити особистість кожного.

Як детально описано в попередніх главах, ці види джерел і інформація, яку вони надають, потребує верифікації. Після використання розширеного пошуку Twitter, пошуку YouTube та інших засобів пошуку людей і організацій на місці подій або з доступом до релевантної інформації, вам потрібно працювати над тим, щоб зв'язатися з ними і перевірити, звідки вони отримали інформацію.

Чим більше ви будете взаємодіяти зі своїми джерелами і дізнаєтесь про них, тим

краще ви будете розуміти їх силу, слабкість, схильності та інші чинники, на які треба зважувати, розглядаючи інформацію, якою вони діляться. Оскільки ваш список джерел зростає, ви також починаєте бачити закономірності в тому, що вони бачать, поширюють і повідомляють, і це забезпечує вас сировиною, яку необхідно обробити і точно визначити, що дійсно відбувається, а що - ні.

"Деякі з цих людей працюють, щоб активно повалити свої місцеві режими, - сказав Карвін відносно джерел, що приєдналися під час Арабської Весни.ª - Я тільки повинен про це завжди знати. Можливо, відповіддю є прозорість, бо конкретна людина може дати мені хорошу інформацію, але я ніколи не повинен забувати, що вони є частиною опозиції".

#### **Залучення ваших джерел**

It all began on March 12, 2011 when I was at the SXSW Festival in Austin, Texas, participating in a session about social media and the Middle East, organized by the New York Times.

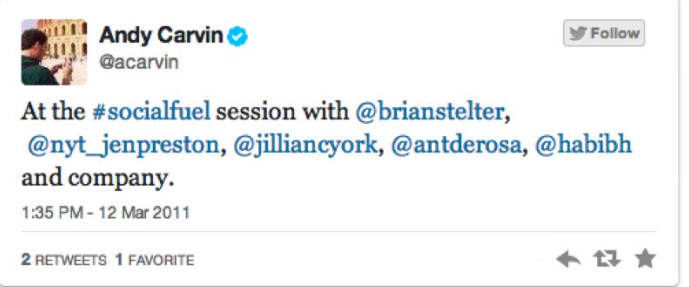

While sitting in the session, I received a tweet from @jan15egy asking me to look into something.

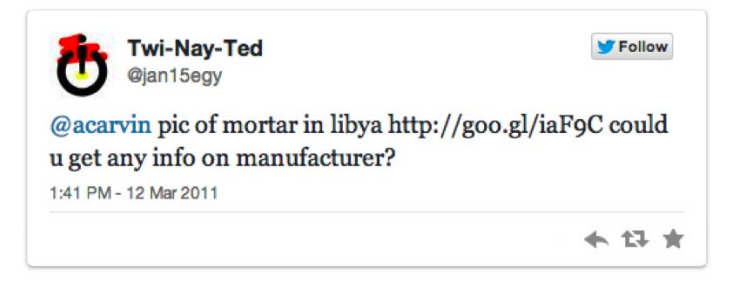

*a http://www.cjr.org/behind\_the\_news/is\_this\_the\_worlds\_best\_twitter\_account.php?page=all «*

Одного разу під час насильства в Лівії в 2011 року, з Карвін зв'язався хтось на Twitter і попросив, щоб він і його Twitter Ньюзрум допомогли перевірити, чи використовувалася ізраїльська зброя в Лівії. Він пояснив, як це відбувалося в Storifyb:

A Syrian living in Beirut named @LeShague began to dig up a lot of intriguing leads from weapons manufacturers in India:

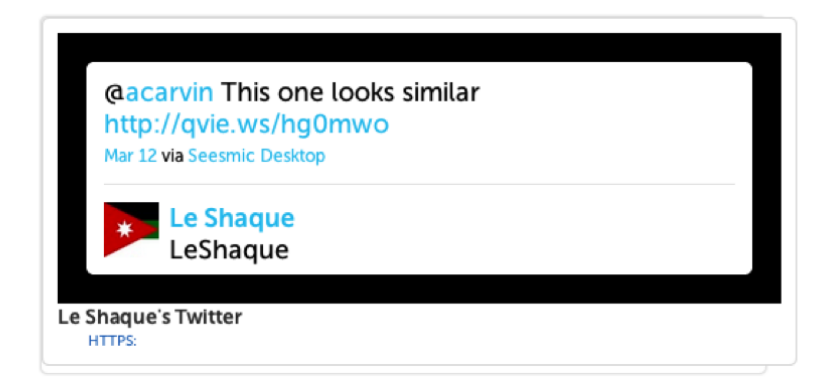

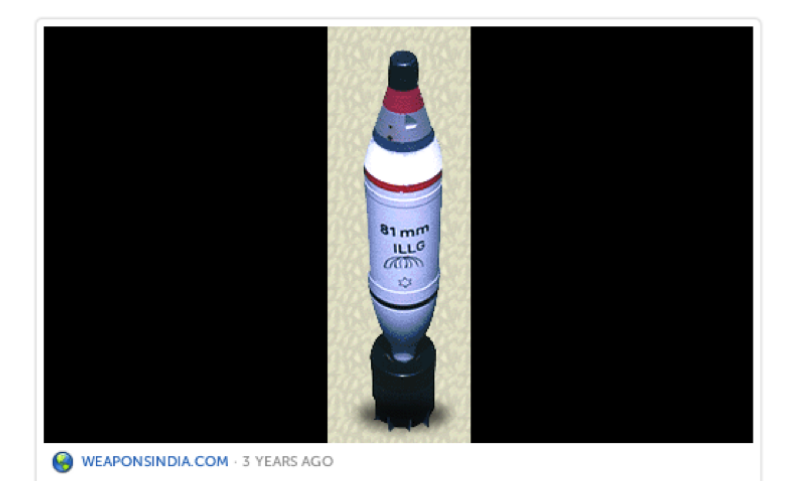

#### **Bomb Mortar 81 mm illuminating**

Bomb 81mm Mortar illuminating belongs to the family of illuminating ammunition extensively used to support night warfare. It provides intense illumination for identification and engagement of all types of moving and stationary objects. It is useful for movement of troops and to locate the enemy. The Bomb is fired from a 81mm smooth Mortar which is a muzzle loading weapon. The ammunition is also compatible with same calibre weapon of Hotchkiss make long barrel mortar. In using with Hotchkiss sho...

*b http://storify.com/acarvin/how-to-debunk-a-geopolitical-rumor-with-your-twitt2 «*

Розпочавши з цього, Карвін написав своїм послідовникам прохання допомогти підтвердити, чи була ця міна ізраїльською. Вони відповіли набором корисних підказок і зображень, серед яких були і зображення зброї. В кінцевому рахунку він отримав певну інформацію, яка допомогла відповісти на питання.

З'ясувалось, що зброя була не ізраїльською, а індійською. І це не була міна взагалі. Карвін сказав, що єдиним способом упевнитись, що інформація є правильною, було почути одне й те саме від декількох джерел, не пов'язаних між собою.

"У випадку, з так званою ізраїльською зброєю у мене було багато людей, які надали по суті ту ж саму інформацію, і вони дійсно не знали один одного, так як я узяв частину з них в моєму Storify," - зазначив він.

Важливо пам'ятати, що одним з того, що допомогло Енді Карвіну зробити те, що він зробив, було звернення до інших в дуже людський і доступний спосіб. Він розцінював тих, з ким увійшов у контакт, як колег, а не як джерела інформації, якими він міг розпоряджатись. Журналісти і інші, хто просто роздає доручення, рідко отримують відповіді. А людський підхід дає плоди.

Військовий репортер New York Times Сі.Джей Чіверз (C.J. Chivers) використав у своїх інтересах підхід, подібний до описаного Карвіном, щоб верифікувати використання бомб в різних конфліктах. І каже<sup>с</sup>, що процес пошуку правди став набагато швидшим, ніж це було можливим у минулому.

Дуже ймовірно, що у вашому соціальному колі (чи у більш широкій мережі цих осіб та їх контактів) завжди знайдуться добре поінформовані люди, хто знає правду про певний інцидент або випадок. Ви тільки повинні знайти їх.

Чиверс підкреслює: "Доказ в описаному випадку став можливим завдяки використанню стандартних інструментів описання війни з місця подій: готовність працювати в полі, цифрова камера, супутникове підключення до Інтернет, ноутбук, поштова скринька і маса джерел із спеціалізованими знаннями. Але було також відхилення, побудоване на використанні нових способів, якими війна може бути досліджена в режимі реального часу - використання інструментів соціальних медіа для швидкого формування груп експертів на відповідних вебсайтах соцмереж".

Чиверс також відзначив досягнення британського "громадського журналіста"<sup>d</sup> на ім'я Браун Мозес. Він є блогером, справжнє ім'я якого - Эліот Хиггинс, і він розвинув експертизу в галузі хімічної зброї, переглядаючи і перевіряючи тисячі YouTube відео конфлікту в Сирії.

*c http://atwar.blogs.nytimes.com/2011/06/10/following-up-part-i-battlefield-refuse-social-media-and-qaddafis-cluster-bombs/ «*

*d http://www.theguardian.com/world/2013/mar/21/frontroom-blogger-analyses-weapons-syria-frontline «*

Хиггинс не мав жодної освіти ані в журналістиці, ані у військових апаратних засобах, але став ключовим елементом в ланцюжку верифікації, особою, до кого звертались за допомогою професійні журналісти, такі як Чиверс, і довіряли навіть агентства з надання допомоги. В певних ситуаціях можуть з'явитися нові важливі джерела, такі як Мозес, тому що вони працюють із певною проблематикою упродовж довгого часу або тому що вони знаходяться в правильному (чи неправильному) місці в потрібний момент.

# **Відповідальний краудсорсінг**

Єдина річ, яку повинен пам'ятати будь-хто, журналіст чи ні, хто докладає зусиль до збирання та перевірки інформації під час кризи, полягає в тому, що використовуючи такі соціальні медіа, як Twitter, або Facebook, або Google Plus, ви також стаєте джерелом інформації для інших. Це означає, що будь-яка необгрунтована інформація, яку ви розміщуєте, коли робите верифікацію, може сприяти безладу навколо події.

Пам'ятайте це, коли пишете у Твітер або публікуєте деталі і шукаєте підтвердження. Кращий підхід - бути максимально відкритим, повідомляючи про те, що відбувається, і неодноразово нагадувати вашим послідовникам або контактам у соцмережах, що шукаєте допомогу, а не лише поширюєте непідтверджену інформацію.

Щоб запобігти безладу, повідомляйте настільки чітко, наскільки це можливо, про те, що знаєте і що не знаєте, і якої допомоги в підтвердженні відомостей потребуєте. З деякими видами чутливих деталей або таких, що підбурюють, найбезпечніше - спробувати підтвердити спочатку через оффлайнові методи, ніж використати соціальні медіа чи онлайн методи. Ви можете робити усе можливе, щоб голосно сигналізувати про "непідтверджену" інформацію, але ці сигнали можуть часто зникати, як тільки вони починають поширюватися. Усі ми несемо відповідальність за дійсність і не додавання безладу або дезінформації в кризовій ситуації.

### **Сила натовпу**

Алгоритми і автоматизований пошук можуть згенерувати величезну кількість контенту, коли справа доходить до екстрених повідомлень. Це детально описано в наступній главі. Але, можливо, тільки людина може просіяти і зрозуміти в ефективний спосіб сенс цієї кількості контенту в режимі реального часу. Приклади Енді Карвін і Мозесу Брауна показали, що, безумовно, найкращим інструментом для того, щоб зробити це, є мережа джерел, яким довіряють ті, хто або зосереджений на певній тематиці, або знаходиться у певному місці розташування. Це мережа, яку ви можете використати в якості свого власного краудсорсінгового ньюзруму. Вступ до цього виду стосунків з джерелами не має бути легким, як би то не було. Це не лише інструмент або процес, який дозволяє вам робити свою роботу або виконати завдання швидше і більше ефективно. Це спільні зусилля, і ви маєте бути готові віддати стільки, скільки отримуєте.

# **Кейс 6.1: Той, хто спіткнувся на Арабській граматиці**

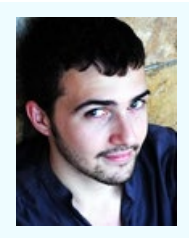

**Том Трюіннар** менеджер з досліджень і комунікацій в Meedan<sup>1</sup>, некомерційній організації з соціальних технологій. Працює у проекті Checkdesk, сфокусованому на онлайн інструментах перевірки, побудованої на взаємодії. Він твітить як @Tom\_El\_ Rumi<sup>2</sup>.

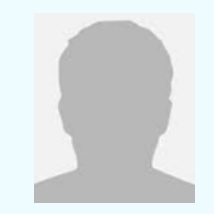

**M.SH.** - співзасновник новинної групи Shabab Souria (Молодь Сирії), яку він відкрив з друзями після аналізу різниці у висвітленні громадськими медіа і переважним змістом повідомлень під час повстань в Тунісі, Єгипті і Лівії на початку 2011 року.

Shabab Souria (Молодь Сирії) є мережею сирійців, які проживають у Сирії та за її межами, які співпрацюють, використовуючи онлайн інструменти, щоб перевірити і видати оновлення з місця подій з усіх куточків Сирії. Працюючи як чітко адміністрована відкрита група у Facebook, учасники роблять краудсорсингову верифікацію сотень повідомлень, які щодня з'являються з офіційних засобів масової інформації та соціальних мереж. Вони видають перевірений зміст арабською і англійською у Checkdesk.

Checkdes $k^3$  – це платформа з відкритим кодом для ньюзрумів і медіа колективів, яка слугує для перевірки і публікації повідомлень цифрових медіа щодо екстрених подій. Checkdesk було започатковано Meedan в липні 2013 року шістьма провідними близькосхідними медіа партнерами, кожен з яких провів серію робочих семінарів для своїх спільнот, щоб навчити громадян медіа грамотності, розумінню джерел і технікам цифрової верифікації.

Гарним прикладом роботи Shabab Souria з викриття і перевірки повідомлень є випадок, який стався 5 грудня 2013 року<sup>4</sup>. Людина на ім'я Шам аль-Оруба опублікавала YouTube відео в групі Shabab Souria в Facebook. У відео людина з бородою була ідентифікована як член групи джихадистів Seyoof al Islam, що стверджувала, що група виконала напади на християнське співтовариство Saydna і монастир Deir Cherubim.

Його розповідь про здійснені атаки була доповнена неясними кліпами, що очевидно показували ушкодження вершини будівлі і статуї Ісуса Христа. Відправляючи відео до мережі Shabab Souria, Аль-Оруба ставив просте питання: "Це підтверджена чи заперечена інформація"?

Учасник групи Мохаммад Фехр Еддін (усі члени групи використовують псевдоніми, щоб захистити себе) відповів швидко, зазначивши, що тонкі граматичні погрішності в арабській мові, якою озвучене відео, є нетиповими для джихадиста. Грунтуючись на своєму досвіді розгляду сотень відео і іншого контенту від джихадистів, група часто відзначає, що ці люди говорять доволі красивою мовою.

Інший користувач, Абу Небіл, погодився, що слабка арабська мова ведучого зраджувала його, сигналізуючи, що він не є тим, за кого себе видає. Небіл додав, що Іслам забороняє напади на церкви, і ще один користувач погодився, що джихадистські групи взагалі не спрямовуються проти церков в Сирії, якщо для цього немає істотних військових причин.

Шейміа Сі і Мохаммад Фехр Еддін додали ще одну важливу інформацію про джерело: вони сказали, що людина, яка завантажувала відео до YouTube – Нізар Наюф – загальновідомий як ненадійний. Їхніми доказами було те, що у минулому Наюф був відповідальним за пропаганду режиму Асада, націлену на наклеп на групи проти Асада.

"Це не може бути підтвердженим жодним іншим джерелом", - написав Абу Карі аль-Фарати в листі у групу.

Ніхто не міг знайти будь-яких інших повідомлень, зображень або відео групи Seyoof al Islam, або інших джихадистських груп, про напад на Deir Cherubim або християнське співтовариство в Сайдні.

Упродовж довгого часу члени групи Shabab Souria нарощують власний рівень експертних знань, так само як і репутацію своєї роботи. Сі і аль-Фарати - відомі пошуковці: завдяки старанній перевірці медіа вони набули репутації надійних експертів з питань верифікації. Той факт, що вони ідентифікували джерело відео, як ненадійне, додало ваги до інформації.

Підсумовуючи, групі знадобилося менше трьох годин, щоб визначити, що відео було фальшивкою. Поєднуючи експертизу різних членів групи, вони змогли перевірити, чи існував інший підтверджуючий сюжет або звіт, дослідити і поставити під сумнів надійність джерела, проаналізувати зміст відео і ідентифікувати аспекти, які поставили під сумнів його аутентичність.

Сім різних користувачів співпрацювали над викриттям відео. Інакше фейковий звіт джихадистів, можливо, сприяв би тривалій пропагандистській війні, що має вплив не лише на цивільних осіб в Сирії, але також і на вищих чиновників за кордоном.

Як зазначив один з користувачів: "Проблема в тому, що ми знаємо, що це неправда, але західні ЗМІ підхоплять це як справжнє".

Це усе мало місце в той час, коли міжнародне військове втручання здавалося реальною можливістю. Тому було важливо, що відео було викрите і публічно спростоване в соціальних медіа як фейкове, що стало вкрай важливими в потоці інформації про конфлікт в Сирії.

# **Глава 7: Додавання сили комп'ютерного і людського інтелектів**

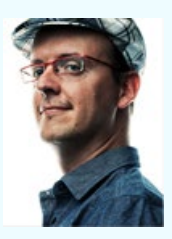

**Доктор філософії Патрік Мейер** є всесвітньо визнаним лідером думки у застосуванні нових технологій для гуманітарних викликів. Зараз він працює Директором з соціальних інновацій в Інституті комп'ютерних досліджень Фонду Катару (QCRI), де розробляє прототипи Гуманітарних технологій наступного покоління1. До роботи в QCRI Патрік був співзасновником та спів-директором Програми HHI з Відслідковування і завчасного попередження криз, а також Директором з відслідковування

криз в Ushahidi. Його впливовий блог iRevolution<sup>2</sup> отримав більш ніж 1 мільйон переглядів. Twitter-акаунт Патріка - @patrickmeier<sup>3</sup>.

Журналісти-розслідники і практики з захисту прав людини упродовж десятиріч звикли використовувати суміш стратегій для того, щоб перевіряти інформацію у випадках надзвичайних та екстрених ситуацій. Ця експертиза набуває ще більшого попиту із зростанням кількості контенту, надісланого користувачами.

Але багато хто все частіше звертається до "просунутих комп'ютерних обчислень", щоб прискорити і можливо автоматизувати процес верифікації. Як і будь-яка інша методика, використання просунутих комп'ютерних обчислень для верифікації контенту соціальних медіа у реальному часі має свої переваги та недоліки.

Розвинуті комп'ютерні обчислення складаються з двох елементів: комп'ютерне обчислення і обробка даних людиною. Для першого використовуються процедури природної обробки мови (NLP – natural language processing) та машинних знань (ML), тоді як останній покладається на методи краудсорсингу і мікрозавдань.

Використання розвинутих комп'ютерних обчислень для верифікації контенту, отриманого від користувачів, зараз є обмеженим, тому що область дослідження все ще є новою; платформи верифікації і описані нижче методи все ще розвиваються і перевіряються. Таким чином, точно ще невідомо, скільки цінності вони додадуть до процесу верифікації, але прогрес в технології, ймовірно, продовжить вказувати нові шляхи, які допоможуть автоматизувати елементи процесу верифікації.

Сьогодні настав важливий момент в застосуванні розвинутих комп'ютерних обчислень для перевірки контенту, надісланого користувачами: одразу три нових проекти розвиваються в цій області. Ця глава містить їх короткий огляд, а також ґрунтовну інформацію про те, як в процесі верифікації використовуються (і поєднуються) комп'ютерні обчислення і обробка даних людиною. Оскільки ми починаємо занурення, дозвольте зауважити: я очолював описані нижче зусилля з цифрового реагування в гуманітарній сфері – для Гаїті, Філіппін і Пакистану. Крім того, я також зайнятий в проекті Verily та в створенні Плагина Вірогідності Twitter, що також згадані нижче.

#### **Обробка даних людьми**

У сфері обробки даних, які виконує людина, і які ще називають колективною обробкою даних (обробкою натовпом), машина передає певні завдання на аутсорсинг людині або колективу людей (натовпу). Потім машина збирає і аналізує отримані результати.

Одним з ранніх використань обробки даних людиною в надзвичайних ситуаціях можна вважати те, що було зроблено після землетрусу на Гаїті в 2010 році. Ushahidi Inc. ство-<u>рила тоді інтернет Платформу для обробки даних людьми<sup>4</sup>, щоб у режимі мікрозавдань</u> виконувати швидкі переклади термінових текстових повідомлень з гаїтянської креольської мови на англійську. Ці повідомлення надходили від постраждалих від стихії спільнот Порт-о-Пренсу та його околиць. Перекладені тексти були згодом опрацьовані та марковані на Мапі кризи Ushahidi в Гаїті. Хоча переклад текстів був першим та єдиним випадком використання компанією Ushahidi платформи обробки даних людиною для мікро-обробки кризової інформації, успіх цієї комп'ютерної технології підкреслив цінність, яку вона надала у реагуванні на лихо.

Потім метод обробки даних людиною використовувався в 2012 році у відповідь на Тайфун Пабло на Філіппінах. На вимогу Організації Об'єднаних Націй Цифрова Гуманітарна Мережа (DHN) зібрала та проаналізувала усі твіти, розміщені впродовж перших 48 годин удару тайфуну по узбережжю5. А точніше, DHN попросила добровольців ідентифікувати усі зображення і відео, розміщені у Twitter, на яких була зображена шкода, заподіяна сильним вітром і дощем. Щоб виконати цю операцію, DHN використала безкоштовну платформу мікрозавдань на відкритому коді CrowdCrafting<sup>6</sup>, яка дозволила присвоїти теги персональним твітам і зображенням. Оброблені дані використовувалися для створення кризової мапи руйнувань, заподіяних стихією.

Успіх обробки даних людиною у відповідь на Тайфун Пабло підштовхнув запуск нової, спеціалізованої, платформи мікрозавдань під назвою MicroMappers. Розроблена на основі використання програмного забезпечення CrowdCrafting, MicroMappers вперше була використана у вересні 2013 року, щоб тегувати твіти, і зображення, опубліковані онлайн після землетрусу Белуджистана<sup>2</sup>. Ці дії були виконані DHN у відповідь на запит ООН в Пакистані.

Підсумовуючи, обробка даних людиною тільки починає отримувати підтримку в гуманітарному середовищі. Але до теперішнього часу цей метод не використовувався для перевірки контенту соціальних медіа.

# **Платформа Verily**

Платформа Verily, яку я допомагаю розвинути, використовує обробку даних людиною для швидкого збирання доказів за допомогою краудсорсінгу, які підтверджують чи спростовують інформацію, розміщену в соціальних медіа. Ми очікуємо, що Verily буде використовуватися, щоб допомогти відсортувати суперечливі повідомлення про шкоду, заподіяну лихом, які часто з'являються під час і після великих катастроф<sup>8</sup>. Звичайно, платформу також можна було б використовувати для верифікації зображень і відео-сюжетів.

Створення Verily було спровоковано Чемпіонатом Червоної повітряної кулі, проведення якого було розпочато у 2009 році Агенцією з поглиблених дослідницьких проектів у оборонній галузі (DARPA). Чемпіонат вимагав від учасників коректної ідентифікації місця розташування 10 червоних погодних повітряних куль, розташованих по всій території Сполучених Штатів.

Перемогла команда Массачусетського технологічного інституту, яка знайшла усі 10 повітряних куль менше ніж за дев'ять годин, навіть не відходячи від своїх комп'ютерів. Навпаки, вони використали соціальні медіа та Твітер, щоб мобілізувати громадськість. На початку змагання команда оголосила, що якщо вони виграють, то нагороду у сумі 40 000\$ не залишать собі, а розділять між тими,хто допомагатиме шукати повітряні кулі. Більше того, вони заохочували людей запрошувати членів їх соціальних мереж долучитись до полювання, і, написали<sup>9</sup>: "Ми дамо 2000\$ за повітряну кулю першій людині, яка надішле нам правильні координати, але це не усе - ми також дамо 1000\$ людині, яка її запросила. А ще ми дамо 500\$ тому, хто запросив цього запрошувача, і 250\$ далі по ланцюжку".

Платформа Verily використовує той самий механізм стимулів у формі балів. Замість того, щоб шукати повітряні кулі по всій країні, платформа допомагає перевірять повідомлення з соціальних медіа, відправлені під час лих, щоб покрити набагато менший географічний район - як правило, місто.

Розглядайте Verily як дошку Pinterest, до якої прикріплені елементи, що містять запитання, які передбачають відповіді лише «так» чи «ні». Наприклад: «Чи Бруклинский міст закрито через Ураган Сенді?» Користувачі Verily можуть поширити цей запит на перевірку у Twitter або Facebook, або відправити електронною поштою людям, яких вони знають і які живуть поблизу цього місця.

Ті, хто має докази, що відповідають поставленому питанню, публікують їх на дошці Verily, в одній з двох секцій: одна - для доказів, що відповідають на питання перевірки ствердно; інша - для доказів, що підтримують негативну відповідь.

Типи доказів, що можуть бути опубліковані, включають текст, зображення і відео. Кожний фрагмент доказів, який публікується на дошці Verily, повинен бути доповнений поясненням від людини, яка його розміщує, чому цей доказ є релевантним і достовірним.

Паралельною метою проекту Verily є також краудсорсінг критичного мислення. Очікується, що платформа Verily розпочне працювати на початку 2014 року за адресою: www.Veri.ly.

### **Комп'ютерні обчислення**

Про землетрус магнітудою 8.8 балів, що вдарив по Чилі у 2010 році, широко повідомляли у Twitter. Як майже завжди, разом з потоком твітів стосовно події, було багато чуток і неправдивої інформації.

Однією з таких чуток було попередження про цунамі у Вальпараісо. Інша стосувалась пограбувань в деяких районах Сантьяго. І хоча такі типи чуток дійсно поширюються, недавнє емпіричне дослідження продемонструвало, що Twitter має механізм самокорегування. Дослідження твітів, опублікованих після чилійського землетрусу10, показало, що користувачі Twitter, як правило, відштовхують сумнівні твіти, ставлячи під сумнів їх достовірність.

Аналізуючи такі відштовхування, дослідники показали, що достовірність твітів можна спрогнозувати. Аналіз пов'язаних даних також визначив, що твіти з певними характеристиками часто є фальшивими<sup>11</sup>. Наприклад, довжина твіту, настрій слів, які використовуються, кількість хештегів і використання смайликів є індикаторами, які дозволяють оцінити достовірність повідомлень. Те ж саме дійсне і для твітів, що містять посилання на зображення і відео<sup>12</sup> - мова, яка міститься в твіті, що пов'язаний з мультимедійним контентом, може бути використана для визначення, чи є цей контент правдивим, чи ні.

Розглянуті разом, ці дані надають машинам параметри і відомості, необхідні, щоб розпочати прогнозування точності твітів і іншого контенту соціальних медіа. Це відкриває двері до зростання ролі автоматизації в процесі верифікації під час катастроф та інших екстрених повідомлень і надзвичайних ситуацій.

З точки зору практичного застосування, ці результати використовуються для того, щоб створити "Плагін Вірогідності" для Twitter<sup>13</sup>. До нього залучена моя команда в Інституті Компьютерних Досліджень Катару, який співпрацює з Інститутом Інформаційних технологій Indraprastha в Делі, Індія.

Цей плагін оцінюватиме кожний окремий твіт за шкалою від 0 до 100, базуючись на вірогідності, чи можна вважати контент цього твіту достовірним. Очікуємо, що плагін розпочне працювати на початку 2014 року. Головна перевага цього рішення для комп'ютерних обчислень полягає в його повній автоматизації, і, таким чином, більших можливостях масштабування, ніж має платформа обробки даних людиною Verily.

### **Гібридні обчислення**

Платформа штучного інтелекту для реагування на надзвичайні ситуації (AIDR) є гібридною моделлю обробки даних людьми та комп'ютерних обчислень.

Платформа комбінує обробку даних людьми (мікрозавдання) з комп'ютерними обчисленнями (машинні знання). Мікрозавдання, отримавши велику задачу, розщеплює її на серію менших завдань. Машинні знання вбирають в себе навчання комп'ютера виконувати специфічні задачі.

AIDR дозволяє користувачам навчити машину алгоритму пошуку інформації за обраною тематикою у Twitter. Навчальний процес відбувається з використанням мікрозавдань. Наприклад, якщо б Червоний Хрест зацікавився моніторингом повідомлень у Twitter про ушкодження інфраструктури після стихійного лиха, то його працівники використали б інтерфейс мікрозавдань AIDR, щоб позначити (вибрати) окремі твіти, які пов'язяні з ушкодженнями. Тоді б алгоритм навчився з цього процесу, і автоматично знайшов би додаткові твіти, що також пов'язяні з ушкодженнями.

Такий підхід гібридних обчислень може використовуватися для автоматичної ідентифікації чуток, базуючись на початковому наборі твітів, які мають відношення до цих чуток. Швидка ідентифікація чуток і їх джерела є важливим компонентом перевірки контенту, надісланого користувачами. Це дозволяє журналістам і професіоналам з гуманітарних питань відстежувати інформацію аж до її джерела, і дізнаватися, з ким зв'язатися, щоб зробити наступний суттєвий крок у перевірці інформації.

Безумовно, мета повинна полягати не лише в тому, щоб ідентифікувати неправдиву або таку, що вводить в оману, інформацію в соціальних медіа, але й заперечити її та виправити у найкоротший можливий час. Перша версія AIDR розпочала працювати в листопаді 2013 року.

### **Прискорення процесу перевірки**

Як було зазначено раніше, виникнення перших платформ верифікації, двигунами для яких є поглиблені обчислювальні методи, означає необхідність зрозуміти їх кінцеву цінність для верифікації контенту, надісланого користувачами. Навіть якщо ці платформи принесуть плоди, їх ранні версії будуть мати великі обмеження. Але ця рання робота важлива для того, щоб рухатись у напрямку до потужних програм поглиблених обчислень для процесу верифікації.

Одне з поточних обмежень полягає в тому, що AIDR і майбутній Плагін Вірогідності, описані вище, повністю залежать лише від одного джерела - Twitter. А для тріангуляції повідомлень по джерелам, медіа і мові необхідні крос-медійні платформи верифікації. З іншого боку, Veri.ly, яка майже задовольняє цю потребу, повністю покладається на внесок людей, який не дуже легко масштабується.

У будь-якому випадку ці рішення ще далекі від того, щоб стати «магічною кулею» верифікації, яку багато хто шукає. Подібно до інших інформаційних платформ, ними також можуть гратися, і їх можуть саботувати протягом довгого часу і незважаючи на різні зусилля. Проте ці інструменти забезпечують можливість прискорення процесу верифікації і, ймовірно, будуть лише розвиватись, мірою того, як в ці області буде інвестуватись більше зусиль та ресурсів.

# **Кейс 7.1:**

# **Як OpenStreetMap використовувала людей і комп'ютери, щоб позначити на карті території, постраждалі від тайфуну Хайан**

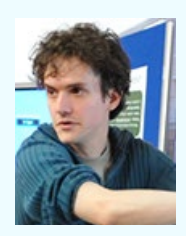

**Ден Стауэлл** - програміст, який спеціалізується на аудіо-аналізі. Він також регулярно додає інформацію в OpenStreetMap і бере участь в Гуманітарній команді OpenStreetMap – ініціативі з розробки цифрових мап, яка надсилає людей на місцевість і створює спеціалізоване програмне забезпечення для зниження ризиків ушкоджень від катастроф. Він має досвід у розробці програмного забезпечення з відкритим кодом та у галузі машинних знань, і зараз є дослідником в Центрі цифрової музики

Університету Лондону ім. Королеви Мері. Його веб-сайт можна знайти тут<sup>1</sup>.

OpenStreetMap - це картографічна база даних, що спирається на модель публічного редагування з дозволом для відкритого поширення, і дуже схожа на Вікіпедію. Вона надає публічний доступ до деяких з найбільш деталізованих мап - зокрема, для багатьох країн, які розвиваються.

Коли тайфун Хайан вдарив по Філіппінах в 2013 році, група добровольців-картографів об'єдналася, щоб нанести на карту і перевірити достовірність ушкоджень в тій області. Група координувалася Гуманітарною командою OpenStreetMap (HOT), яка реагує на гуманітарні інциденти, "активізуючи" добровольців для швидкого нанесення зони уражень на карту. Робота комбінує людську перевірку з автоматизованим аналізом для отримання результатів, на які покладаються Червоний Хрест, Медики без кордонів (Médecins Sans Frontières) та інші організації, щоб спрямовувати свої команди на місці.

HOT координує роботу мережі добровольців, використовуючи списки розсилки і інші інструменти. За двадцять чотири години до удару тайфуну учасники обговорили, які області будуть, імовірно, уражені, і оцінили якість існуючих даних, готуючись до швидкого реагування. Як тільки тайфун досяг Філіппін і був підтверджений як гуманітарний інцидент, команда HOT звернулась до мережі добровольців із проханням включитись у нанесення деталей на мапу, включно зі специфічними запитами агенцій з допомоги щодо картографії. Було дві головні мети. По-перше, треба було забезпечити детальну загальну мапу заселеної місцевості і доріг. По-друге, необхідно було надати картину того, як все це виглядало після того, як сталося лихо. Де було

#### пошкоджено або зруйновано будівлі? Які мости рухнули?

Роботу було скоординовано і розподілено по пріоритетах веб-сайтом HOT з управління завданнями (проілюстровано нижче), який є платформою мікрозавдань для картографії. Вона дозволяє адміністраторам HOT визначати кількість "завдань", які необхідно виконати – таких, як нанесення на мапу доріг і будівель в певній області – і поділяє кожне завдання на маленькі квадрати-"завдання", які виконуються одним добровольцем-картографом, і відстежуються за допомогою аерофотозйомки.

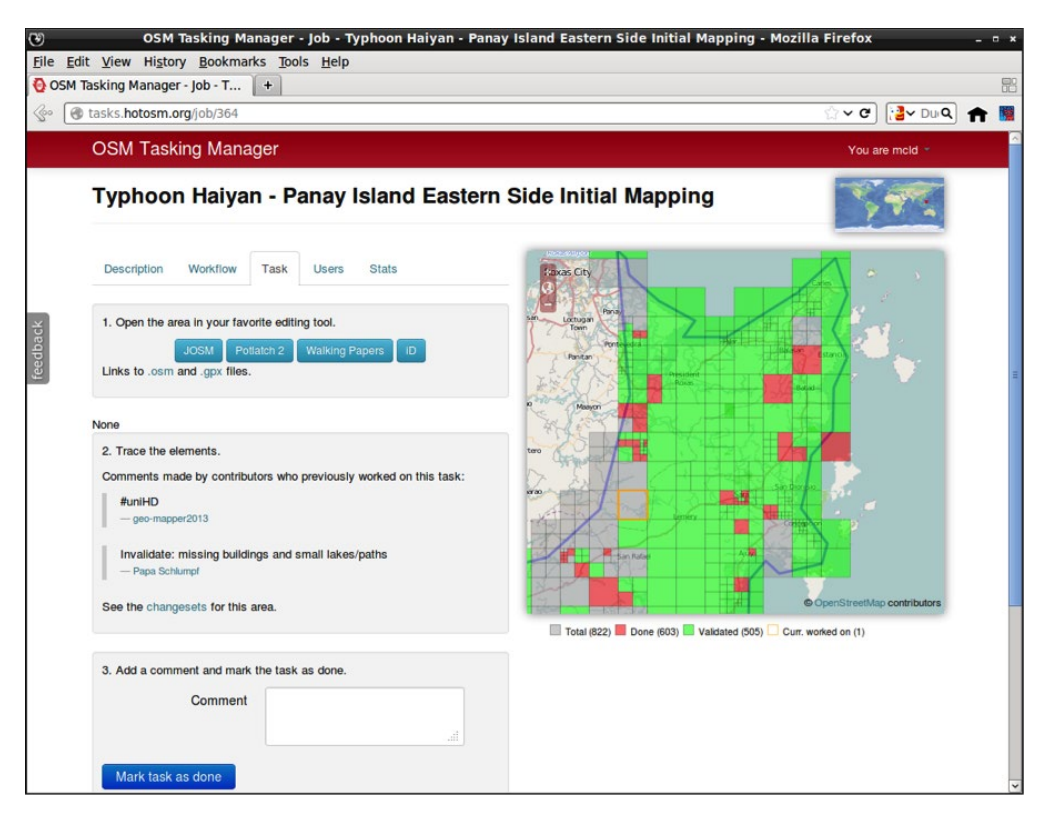

Під час реагування на наслідки тайфуну Хайан було задіяно 1500 картографів, одночасно менеджером завдань HOT користувалося до 100 осіб. Розподіл роботи був украй важливим, щоб ця сукупність зусиль була використана найкращим чином.

Надіславши запит на завдання, користувач отримує можливість редагувати свою область на OpenStreetMap і потім може позначити свій квадрат як "Виконано" (червоні квадрати на зображенні). Проте, менеджер завдань вимагає, щоб інша, більш досвідчена, людина розглянула цю роботу до того, як завдання буде позначене як "Перевірено" (зелений колір). (Якщо завдання не було закінчене належним чином, статус "Виконано" видаляється цією другою людиною.) Картографи можуть залишати коментарі на сторінці завдання, пояснюючи причини не затвердження або робити позначення яких-небудь питань, які виникли при роботі з мапою.

Аерофотозйомка є принципово важливою для того, щоб дати можливість "кабінетним картографам" віддалено долучатись до нанесення на мапу доріг, будівель та іншої інфраструктури. Microsoft надає редакторам OpenStreetMap доступ до глобального архіву зображень Bing, і вони користувались цією можливістю під час тайфуну Хайан.

Представники HOT також співпрацювали з відділом Державного департаменту гуманітарної інформації із застосуванням програми Колективного архіву зображень та з іншими агенціями і компаніями, щоб отримати аерофотозйомку з високою чіткістю зображення.ª Як тільки ці кадри ставали доступними, команда HOT створювала нові завдання в менеджері завдань, звертаючись до волонтерів із проханням продовжувати підтверджувати і поліпшувати головну карту місцевості Філіппін.

Менеджер завдань є найбільш наглядним кроком перевірки, але екосистема OpenStreetMap також внесла багато важливого у автоматичне (комп'ютерно кероване) підтвердження достовірності. Програмне забезпечення з редагування карт (JOSM) автоматично перевіряє редагування користувача перед завантаженням, позначаючи усі невідповідні дані, такі як накладання будівель одна на одну або перетинання річок без злиття.

Інші автоматизовані інструменти регулярно сканують базу даних OpenStreetMap і підкреслюють потенційні проблеми. Досвідчені картографи часто використовують це для пост-модерації: вони можуть виправити або відмовити у проблематичних редагуваннях, або напряму зв'язатися з тим, хто робив ці виправлення.

Цей робочий процес (поєднаний з постійною координацією і комунікацією через розсилки електронною поштою, блоги та wiki) тримає структуру, яка забезпечує підтвердження, на вершині моделі керованого людиною співтовариства OpenStreetMap.

Модель залишається дуже відкритою, вона не має попередньої модерації і напівформальної ієрархії перевіряючих; при цьому вона швидко продукує надзвичайно деталізовані карти, які міжнародні агенції з реагування вважають дуже цінними.

Оскільки дані є відкритими, агенції, що реагували на запити, спричинені тайфуном Хайан, мали можливість використати їх у багато різних способів: вони роздруковували їх як мапи; завантажували їх на комп'ютери команди реагування SatNav; ви-

*a Оригінальним реченням було: "Представники HOT також зв'язувались з такими агенціями/компаніями як NASA, USGS і Digital-Globe, для того, щоб отримати кадри аерофотозйомки з високим розділенням". Це виправлення було зроблене для того, щоб виділити головну організацію, яка надала зображення"."*

користовували для визначення місцезнаходження центрів зосередження населення, таких як села; і аналізували для визначення передумов для спалахів хвороб.

Ці швидко оновлювані картографічні дані могли також бути використані журналістами з невеликим рівнем знань про геодані; наприклад, щоб надавати контекстну інформацію з прив'язкою до геолокації доповнюючи дані, які надходили з інших джерел, таких як Twitter. А також для допомоги у затвердженні інформації про відносний вплив на різні області або для виготовлення інфографіки про поширення лиха.

# **Глава 8: Підготовка до висвітлення катастроф**

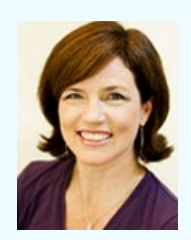

**Сара Найт** – регіональний директор з контенту на ABC Local Radio<sup>1</sup> в Західній Австралії. За 25 років своєї роботи в Австралійській Мовній Корпорації (АВС) Сара була залучена у висвітлення багатьох надзвичайних ситуацій, включаючи, серед багатьох інших, пожежі в Ролейстоун Кельмскотт і Маргарет Ривер в 2011 році і Тропічний Циклон Расті в 2013 році. Вона була головним внутрішнім тренером з практик висвітлення надзвичайних ситуацій. Найт наглядає за роботою персоналу шести

радіостанцій в Західній Австралії, які охоплюють територію від схильного до пожеж і повеней півдня і до багатої на циклони, пожежі і повені півночі.

Новинні організації традиційно мають дві ролі у інформаційній площині під час надзвичайної ситуації. Перша - надання людям інформації, яка їм необхідна, щоб реагувати на подію. Ця інформація повинна бути чіткою, своєчасною і однозначною. Часто ця інформація надходить безпосередньо з урядових установ, армії, пожежної служби, поліції або іншого офіційного джерела.

Друга роль – це та, яку редакції виконують (або мають виконувати) щодня: поширювати критично важливу інформацію чесно, без симпатій чи упереджень.

Сьогодні є також і третя роль. Тепер люди часто дізнаються про надзвичайну загрозу спочатку через соціальні медіа. Замість того, щоб бути першими в інформуванні мешканців про надзвичайну подію, ньюзруми і інші організації часто діють як критично важливе джерело верифікації, як фільтр, який відділяє сигнал від шуму та чуток.

Підготовленість стає ключовим фактором, необхідним для передачі точної інформації людям, які потребують цього – а також для того, щоб убезпечити себе від випадкового поширення неправдивої інформації.

Що ви можете зробити, щоб упевнитися, що отримуєте саме ту інформацію, яка необхідна для безпеки людей, і щоб бути надійним джерелом в часи хаосу і безладу? У цій главі ми розглянемо деякі прості способи – як підготувати себе і колег до того, щоб бути здатним постачати якісну і своєчасну інформацію під час надзвичайної події.

### **Елементи підготовленості**

Перше, що треба вирішити - це яку інформаційну роль ваша організація збирається виконувати. Ви лише сповіщаєте та/чи також допомагаєте співтовариству, поширюючи попередження і вчасні поради? Австралійська Мовна Корпорація розділяє ці дві функції. Наш відділ новин інформує, а наші програми на місцевому радіо і на додачу на нашому 24-годинному каналі новин News24 поширюють офіційні попередження та поради, а вже згодом – ведуть репортажі.

Політика ABC говорить, що мовлення у часи надзвичайних подій складається з поширення формальних і офіційних попереджень, пов'язаних з надзвичайним випадком, з передачі інформації, наданої іншими джерелами, включаючи дзвінки слухачів та інформацію з соціальних медіа, а також інформацію щодо відновлення. Наша політика не поширюється на "Штатних працівників та тих, хто працює за контрактами з Підрозділом новин ABC, чиї повідомлення про надзвичайні події не включені до цих правил".

## **Місцева інформація**

Після того, яка ваша роль (ролі) визначена, наступний крок – забезпечити ваших людей місцевою інформацією, яка їм необхідна для того, щоб швидко реагувати, розуміючи можливі наслідки потенційної загрози. Це означає, що необхідно проаналізувати, які саме надзвичайні ситуації є найбільш вірогідними у вашій місцевості, і підготуватися до них.

Ось деякі питання, які необхідно розглянути:

- Які природні катаклізми є найбільш поширеними та вірогідними у вашій місцевості?
- Які види злочинів або надзвичайних ситуацій відбуваються найчастіше?
- Які важливі структури розташовані у вашій місцевості (шосе, мости, і так далі)?
- Які урядові установи чи військові об'єкти є найбільш привабливими в розумінні того, що можуть бути цілями для атак?
- Які шосе або інші елементи інфраструктури є найбільш небезпечними, де найчастіше відбуваються аварії та небезпечні інциденти?
- Які навколишні райони є місцем базування банд, терористичних угруповань, тощо?

Тепер, коли ви ідентифікували деякі з найбільш вірогідних ситуацій, почніть будувати перелік авторитетних джерел - як офіційних, так і неофіційних – які будуть мати корисну, дуже важливу, інформацію.

Включіть до нього тих, хто буде реагувати першим (Чи є вони в Twitter? У Facebook? Чи можете ви побудувати їх список завчасно, щоб бути готовим?), а також місцевих експертів в університетах, неурядових організаціях і урядових установах, і ще усі контакти та інші комунікаційні шляхи, які ведуть до важливих установ, компаній та інших організацій.

Зберіть номери телефонів, акаунти у Twitter, сторінки у Facebook, і зведіть це в єдиному зручному форматі з легким доступом, будь-то загальна даних з доступом для багатьох осіб, табличний документ або щось інше. Організовуйте свої контакти у відповідності до виду ситуацій, де вони можуть стати найбільш корисними.

# **Побудова відносин**

Кожному журналісту або соціальному працівнику потрібні контакти. Але це не просто номери телефонів та інші деталі – це відносини. Це джерела, яким можна довіряти, і яким ви можете подзвонити, щоб отримати якісну інформацію. Це джерела, які довіряють вам.

Таку довіру не можна створити чи отримати миттєво у час небезпеки.

Вам необхідно бути активними, діяти на випередження. Якщо можливо, зустріньтесь з кожним своїм джерелом особисто. Запросіть їх оглянути ваш ньюзрум, офіс чи устаткування. Покажіть їм, що робите з інформацією, яку отримуєте від них. Поясніть, як допомагатимете їм передати повідомлення людям, які його потребують. Знайдіть час, щоб відвідати їх і побачити, як вони працюють під час надзвичайної ситуації. Зрозумійте їх процеси і тиск, під яким вони перебувають. Особисте знайомство допоможе вам отримати пріоритет, коли вони будуть зайняті вирішенням декількох завдань одночасно.

Подібно до відносин з провідними фахівцями в подоланні надзвичайних ситуацій та іншими організаціями/установами, вибудовуйте стосунки зі своєю аудиторією. Чи знають вони, що ви надасте їм своєчасну інформацію? Чи знають вони, коли, скоріш за все, вони це почують або побачать? Чи знають вони, які послуги ви надаватимете – та не надаватимете – під час надзвичайної ситуації?

Публікація матеріалів, які допомагають читачам бути підготовленими – один зі способів повідомити аудиторії, що ви будете джерелом корисної для них інформації у важкий момент. Наприклад, ми в ABC публікуємо аналітику щодо того, яким буде майбутній пожежонебезпечний сезон<sup>2</sup>, а також розповідаємо, як спакувати рятувальний комплект<sup>3</sup>. Такий вид контенту може бути наданий як ньюзрумами, так і агенціями з надання допомоги і іншими організаціями, і допомагає побудувати платформу для того, щоб ви в майбутньому могли стати в нагоді для громадськості.

Також важливо отримувати інформацію, яка йде з інших джерел. Ваша аудиторія і

спільнота будуть цінним важливим джерелом інформації під час надзвичайної ситуації. Заохочуйте свою аудиторію повідомляти вам інформацію телефоном, електронною поштою, або за допомогою смс. Ви можете розпочати з інформації про транспортні затори, з фотографій щодо погоди та іншої інформації.

#### **Навчання персоналу**

У ABC ми розпочинаємо з Плану мовлення на період надзвичайної ситуації. В ньому є чіткі інструкції щодо того, як працювати з офіційними застереженнями в прямому ефірі, а також така інформація, як карти покриття передавачів, яка дозволяє упевнитися, що застереження почують люди, які можуть бути уражені.

В нашому плані також є інформація, яку диктори зможуть використовувати в прямому ефірі для того, щоб допомогти людям. Таку інформацію ми отримуємо з різних агенцій з управління надзвичайними ситуаціями. Наприклад: "Наберіть у ванну води таким чином, щоб ви змогли використати її для заливання вогнищ у випадку, якщо водяний тиск спаде," або "Закріпіть усі циклонні екрани. Забийте або заклейте плівкою усі зовнішні вікна".

Частиною вашої підготовки повинне також бути збирання порад, які можуть бути надані громадськості тоді, коли станеться стихійне лихо. Ці пораді можуть бути зібрані заздалегідь, протягом співпраці з вашими джерелами.

Переконайтеся, що створили такі внутрішні процеси, які вимагають звертатись до ваших джерел для перевірки актуальності інформації. Таке оновлення можна запланувати в часі, якщо ваша місцевість є схильною до катаклізмів, спричинених погодними явищами.

У північній Австралії, наприклад, циклони є великою загрозою. До певної міри їх можна передбачити - є сезони, коли їх імовірність найвища. До початку такого сезону ми оновлюємо свої місцеві плани, і робимо дзвінки до служб з надзвичайних ситуацій щоб перевірити коректність інформації та контактів. Співробітники збираються у невеликі групи, в яких вони відпрацьовують процедури.

Це не лише гарантує актуальність інформації в плані, але також допомагає відновити стосунки, якими, можливо, нехтували в «тихий» період.

Інструментом, який ми також визнали зручним для проведення тренінгів серед співробітників, є гіпотези, розроблені на підставі попереднього досвіду. Гіпотеза змушує працівників обмірковувати, що б вони зробили в цьому модельованому випадку, і може іноді призводити до енергійної дискусії щодо кращого способу дій. Технології і інструменти змінюються швидко, тому це може бути чудовим способом забезпечити актуальність.

Ми будуємо ці гіпотези для різних рівнів, наприклад:

- Що зробити, коли прогноз передбачає катастрофічне погодне явище?
- Що Ви робите, коли Вас просять евакуювати студію?
- Що робити, коли вас на робочому місці застає попередження про небезпеку?

Здоров'я і безпека праці – ключові питання. Забезпечте, щоб ваші люди пройшли адекватне навчання щодо того, як поводитись в небезпечних зонах. У Австралії, наприклад, пожежники та органи реагування на надзвичайні події проводять учбові сесії для медіа щодо ведення репортажів із зон пожежі; і без завершення таких тренінгів журналісти не можуть бути направленими на місце пожежі.

Агенції з управління надзвичайними ситуаціями часто проводять медіа тренінги для журналістів - наприклад, щодо небезпек відвідування території пожежі. Участь в них може бути особливо важливою, оскільки у подальшому тільки акредитовані журналісти, які пройшли таке навчання, зможуть пройти через контрольно-перепускні пункти, щоб вести репортажі з місця події. (Такі тренінги самі по собі є ще одним шляхом для журналістів встановити контакти з фахівцями з організацій, спеціалізованих на подоланні надзвичайних ситуацій, і розпочати будувати довіру.) Для організацій, які надають допомогу, треновані люди є особливо важливими, оскільки вони можуть залишатися на місці подій упродовж довгих проміжків часу.

Нарешті, не нехтуйте новими співробітниками і членами своєї команди. У нас, наприклад, є політика введення на посаду робітника в умовах мовлення під час надзвичайної ситуації, яка передбачає його повноцінну роботу вже через два тижні після початку його роботи у нас. Надзвичайні ситуації, нажаль, не будуть чекати щорічної учбової сесії!

### **Внутрішні комунікації**

Недостатньо мати швидку комунікацію лише із зовнішніми експертами. Ви повинні розробити також технологічний процес і комунікаційний план для себе і колег, щоб працювати разом.

Деякі з ключових питань, відповіді на які потрібно тримати в полі зору, є такими:

- Як ви будете інформувати колег з вашої організації про те, що робите?
- Хто дає останнє погодження перед тим, як матеріал буде розповсюджений/виданий/поширений?
- Чи є бар'єри платного доступу, які мають бути відключеними у випадку надзвичайної ситуації?
- Чи буде на вашому веб-сайті спеціалізований розділ, присвячений надзвичайній ситуації?
- Що повинна знати/робити ваша команда технічної підтримки? А що група, яка відповідає за роботу веб-сайту? І що – ті, хто працює з соціальними медіа?

• Чи ваші передавачі та інші важливі частини інфраструктури в безпеці?

В ABC ми розробили стандарт документу з назвою «Звіт про ситуацію», який широко розповсюджується через нашу систему розсилки електронною поштою, коли виникає серйозна небезпека. Це гарантує, що кожна людина знатиме про загрозу та про те, якою буде реакція АВС на неї, а також про те, хто всередині організації є відповідальною особою за дії у відповідь на надзвичайну ситуацію.

"Sitrep" – це корисний інструмент не тільки для внутрішнього спілкування, але також і як контрольний перелік для менеджерів, коли є небезпека паралічу від інформаційного перевантаження.<sup>a</sup>

Ми створили групи розсилки листів електронною поштою для провідних фахівців, для кожного штату свою, і регулярно їх перевіряємо, щоб бути певними, що комунікація працює. Ви можете також зробити переліки для розсилки SMS або використати інші шляхи для направлення інформації своїм людям. (Ми використовуємо Whispir, внутрішню систему електронної пошти/текстових повідомлень, яка може доставляти попередження про небезпеку, що важливо для термінових новин.)

Під час масштабних надзвичайних подій, таких як недавня лісова пожежа в Новому Південному Уельсі, ми просимо, щоб члени мережі не дзвонили команді, яка задіяна в подоланні надзвичайної ситуації, і не просили коментарів щодо того, що відбувається. Ми також просимо, щоб команди з-поза меж зони ураження не дзвонили офіційним особам, які відповідають за ліквідацію наслідків надзвичайної ситуації, щоб не переобтяжувати їх. Іноді ми призначуємо когось відповідальним за роботу виключно із зовнішніми запитами, щоб наша команда могла зосередитись на постачанні інформації щодо лиха тим людям, які перебувають під загрозою.

Коли справа доходить до верифікації, основною частиною того, що обговорюється, є технологічний процес збирання, перевірки та схвалення інформації до публікації або її відхилення. Хто саме робить перевірку і хто перевіряє виконану роботу? Яким чином ви зможете гарантувати, що кожну частинку контенту продивиться багато очей, а ви при цьому збережете можливість швидких дій та видачі важливої інформації назовні?

#### **Мовлення для відновлення**

Організації завжди прагнуть висвітлювати події та реагувати на надзвичайну ситуацію тоді, коли лихо в самому розпалі. Але спільнотам, які потрапили під дію катаклізму, для відновлення може знадобитись багато місяців, або навіть років. Ньюзруми повинні запланувати свою подальшу роботу там, на місці, щоб надавати цим спільнотам інформа-

*a Для більшої деталізації у цьому питанні дивіться "The Checklist Manifesto" Atul Gawande «*

цію, яка буде корисною для них. (Це має менше значення, якщо гуманітарні організації та ті, які надають допомогу, визначають це питання пріоритетним для себе.)

Перебування там, в такий час, може побудувати довіру до вашої організації. Одна з поширених скарг після надзвичайної ситуації – це почуття того, що усі вас покинули.

Ви також повинні допомогти своїм співробітникам відновитись. Проведення опитування після надзвичайної ситуації є важливим, бо дозволяє людям висловитися і упевнитися, що ви розумієте, що сталося, і наступного разу спрацюєте краще. Адже наступний раз буде.

Кожного штатного співробітника необхідно також перевірити індивідуально. Часто ці події можуть травмувати, і не лише тих, хто фізично потрапляє в зону лиха. Співробітник може бути травмований через те, що члени його сім'ї опинились в зоні лиха.

Після лісових пожеж Чорної суботи 2009 року в австралійському штаті Вікторія, багато штатних співробітників повідомили про те, що почуваються безпорадними після отримання дзвінків за дзвінками від доведених до розпачу людей, які опинились заблокованими в зонах пожежі.

Через роки після Квінслендських повеней 2011 року, робітники, які там працювали, повідомляли про симптоми посттравматичного стресу.

Важливо, щоб робітники і менеджери вміли розпізнавати симптоми стресу на робочому місці та мали під рукою навички та ресурси, потрібні щоб допомогти.

Ви можете висвітлювати надзвичайні ситуації і не будучи підготовленими, але ваші матеріали будуть більш ефективними і створюватимуть менше стресів для ваших колег, якщо ви створите план, розвинете зовнішні стосунки із зацікавленими особами, налагодите шляхи обміну інформацією в межах вашої організації і забезпечите добробут персоналу шляхом проведення тренінгів, надання підтримки під час подій та виконуючи ефективне підведення підсумків.

### **Поради для організацій, які надають допомогу**

Організації, які надають допомогу, повинні орієнтуватись на інформаційні потреби цільових аудиторій. Чи ви плануєте знаходити інформацію та надавати її своїм людям на місці подій, щоб направити їх зусилля? Чи ви направляєте інформацію в ЗМІ або уряду? Чи ви спілкуєтеся безпосередньо з людьми, використовуючи платформи соціальних медіа?

Пам'ятайте, якщо ви не скажете людям, що робить ваша організація…, то хто зробить це? Хтось скаже, але це може бути неточним. Переконайтесь, що інформаційного вакууму немає.

# **Кейс 8.1: Як NHK News висвітлювала і чого навчилась під час землетрусу в Японії у 2011 році**

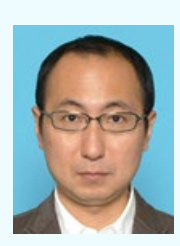

**Такаши Отсуки** є заступником начальника Центру Катастроф і Метеорології в Департаменті Японської мовної корпорації NHK News1, де він відповідає за готовність і планування висвітлення масштабних катастроф. Раніше він працював в регіональних відділеннях корпорації, у Відділі телевізійних новин і у Відділі міських новин, висвітлюючи різні типи природних катаклізмів, включаючи виверження вулкану Ояма на острові Міяке, вулкану Узу в північній частині Японії і землетрус 1999 року в Ізміті, Туреччина.

11 березня 2011 року, коли масивний землетрус опівдні вдарив по Японії, NHK, єдиний громадський мовник в Японії, передавав наживо дебати по своєму головному каналу.

Японське Метеорологічне Агентство (JMA) оголосило тривогу через 30 секунд після виявлення землетрусу. NHK відреагував, негайно вставивши фрагмент з картою (зображено нижче). Він показав епіцентр землетрусу і зазначив області, де могли відчуватись поштовхи. Графіка також супроводжувалася аудіо-попередженням. (JMA оголошує тривоги і попередження, аналізуючи дані від сейсмометрів, розміщених по всій території Японії.)

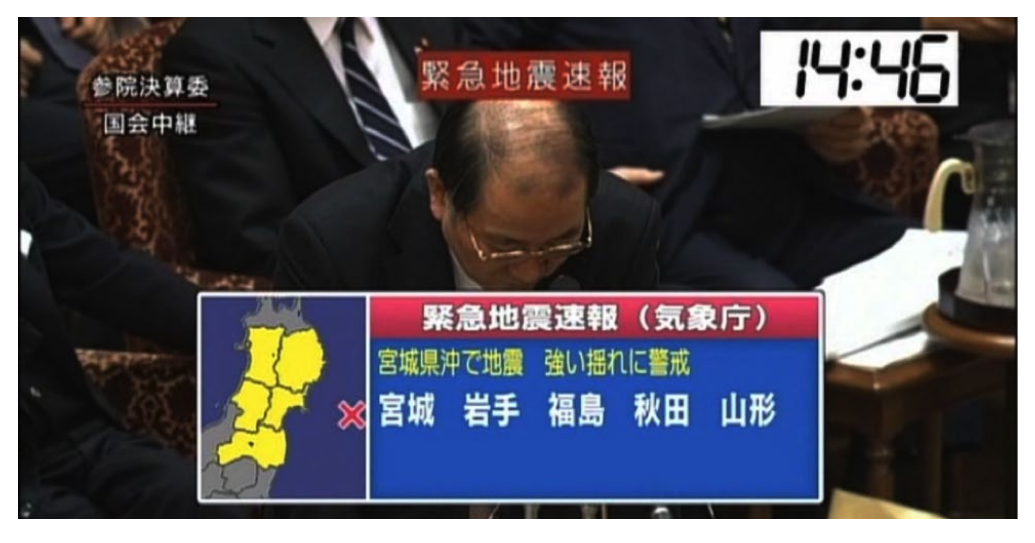

Через хвилину після тривоги JMA, усі теле- та радіопрограми NHK були переключені на живе студійне висвітлення землетрусу і пов'язаних із ним попереджень про цунамі.

NHK працює у тісній співпраці з JMA щоб забезпечити високий стандарт готовності до лиха і швидку комунікацію стосовно події. NHK побудувала систему, яка дозволяє швидко створювати графіку і автоматично продукувати заготовки новин для тих, хто працює в ефірі. NHK також проводила навчання щодня після півночі, коли жодні програми не передавалися. (Це робиться тому, що ми постійно ведемо моніторинг та висвітлюємо землетруси). Така самопосвята у готовність до катаклізму означає, що ми можемо швидко розпочати висвітлення наживо - негайно після виявлення землетрусу.

Підготовленість до лиха в NHK не означає виключний розрахунок на попередження від JMA. Ми також управляємо і відслідковуємо «картинку» з 500 роботизованих камер, які встановлені у головних містах, прибережних зонах і навколо атомних електростанцій. Це надає нам дивовижну кількість живих зображень, коли стається лихо. Наприклад, під час землетрусу камера зафіксувала хвилю цунамі через 30 хвилин після того, як був виявлений землетрус (показано нижче).

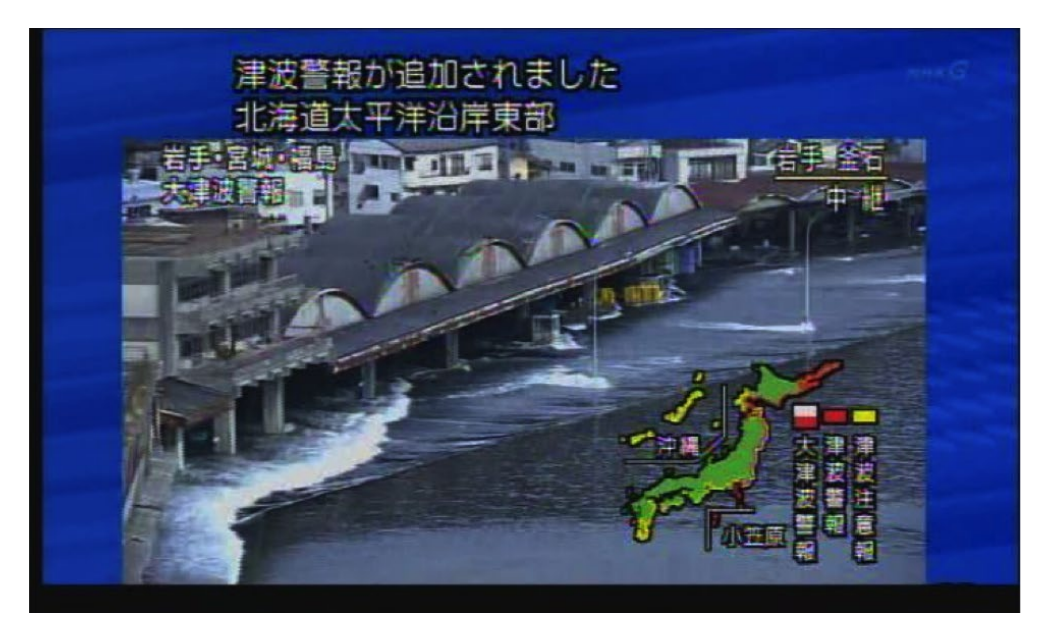

Разом із камерами, NHK використовує зображення з повітря, зроблені з вертольотів, щоб показати наслідки землетрусу і цунамі. Це означало, що ми мали можливість транслювати в прямому ефірі незабутні кадри того, як цунамі змиває будинки в Сендаї лише через годину після землетрусу (дивись нижче).

До 2014 року в нас вже буде 15 вертольотів, розташованих у 12 локаціях по всій Японії. Це дозволить нам протягом години і отримувати інформацію, і поширювати її в будь-якому місці країни.

NHK також докладала зусиль, щоб поширити своє висвітлення землетрусу на різних платформах. Живі теле- і радіопередачі транслювались в реальному часі на таких платформах, як Ustream і Niconico Live. Нас засипали запитами люди, які шукали інформацію про те, чи в безпеці ті, кого вони люблять. Щоб робити це у необхідному масштабі, NHK помістила усю інформацію, яку мала, на Google Person Finder<sup>2</sup>, який "допомагає людям відновити зв'язок із друзями і близькими після природних і гуманітарних катастроф".

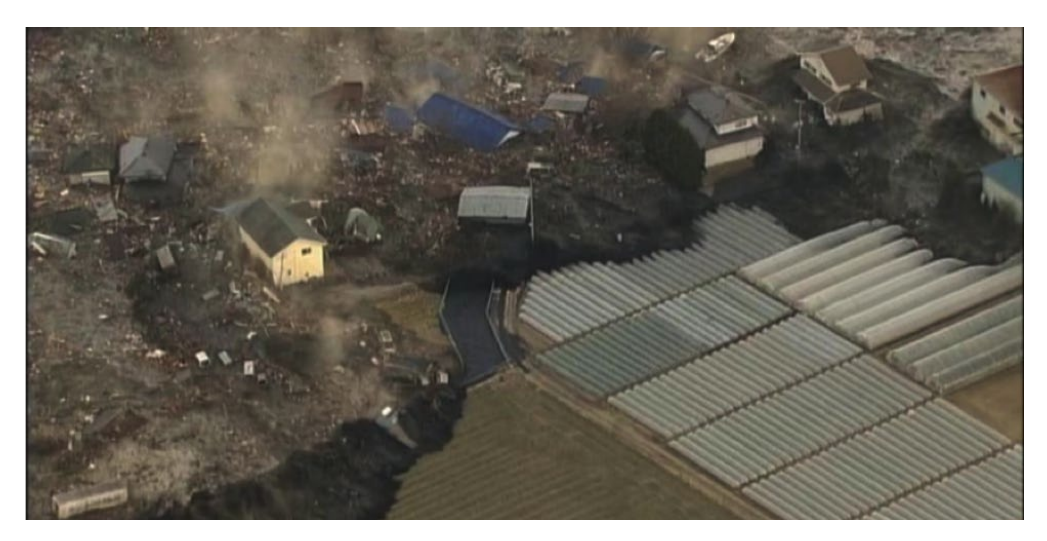

### **Адаптуйтесь та покращуйтесь**

Поширюючи інформацію про землетрус, NHK адаптувала свій підхід до висвітлення лиха, щоб посилити свої слабкі місця і покращити те, що ми вже робимо. Ось п'ять нових ініціатив, які ми розпочали:

1.Ми поліпшили те, яким чином висвітлюємо лихо, щоб бути певними, що інформація є зрозумілою - і візуально, і аудіально. Наш попередній досвід мовлення про лихо вказав нам на відокремлений, фактичний підхід, зосереджений передусім на повідомленні деталей про землетрус (таких як епіцентр, очікувана висота будь-якого цунамі і так далі). Сьогодні у випадку великого катаклізму диктор буде, якщо необхідно, негайно закликати глядачів до евакуації. Диктори наголошуватимуть на необхідності евакуюватись спокійно, щоб не викликати паніку. Крім того, ми тепер використовуємо спеціальну візуальну позначку, яка може з'являтись всякий раз, коли є заклик до термінової евакуації (дивись нижче). Це гарантує, що люди з порушенням слуху отримають важливу інформацію.

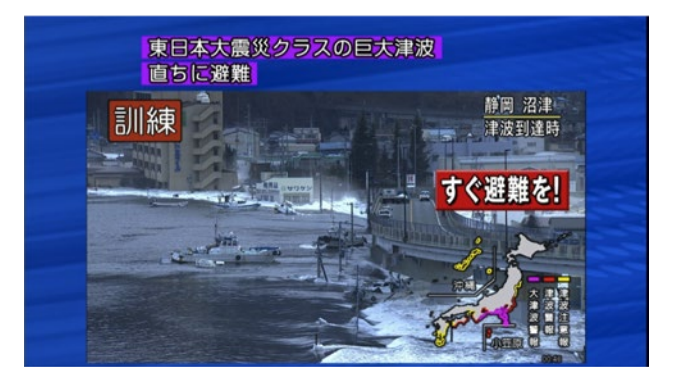

- 2.У часи землетрусу 2011 року багато ЗМІ покладалися на прес-релізи від уряду і енергетичних компаній, щоб повідомляти про ситуацію в атомних електростанціях. Це частково було результатом обмеженого доступу до електростанцій, і це означало, що ми не мали можливості незалежно перевіряти інформацію. Щоб краще підготуватись і гарантувати, що ми можемо представляти офіційну інформацію в більш точному контексті, ми тепер навчаємо журналістів науковим і спеціалізованим темам. Ми також шукаємо і представляємо думки багатьох експертів, та поширюємо прогнози дії землетрусу і будь-яких аварій на атомних станціях.
- 3.Люди в зонах ураження лихом використовували соціальні медіа, щоб тримати зв'язок з місцевою пресою і радіо, а також один з одним. Щоб гарантувати, що наші репортери ефективно використовують соціальні медіа, коли висвітлюють лихо, NHK розробила нові посібники, які містять протоколи для роботи з контентом, надісланим читачами, включно з попередженнями щодо рівня верифікації, який ми змогли забезпечити для певного елементу інформації. Рекомендації також включають поради щодо того, як ідентифікувати фейкову інформацію.

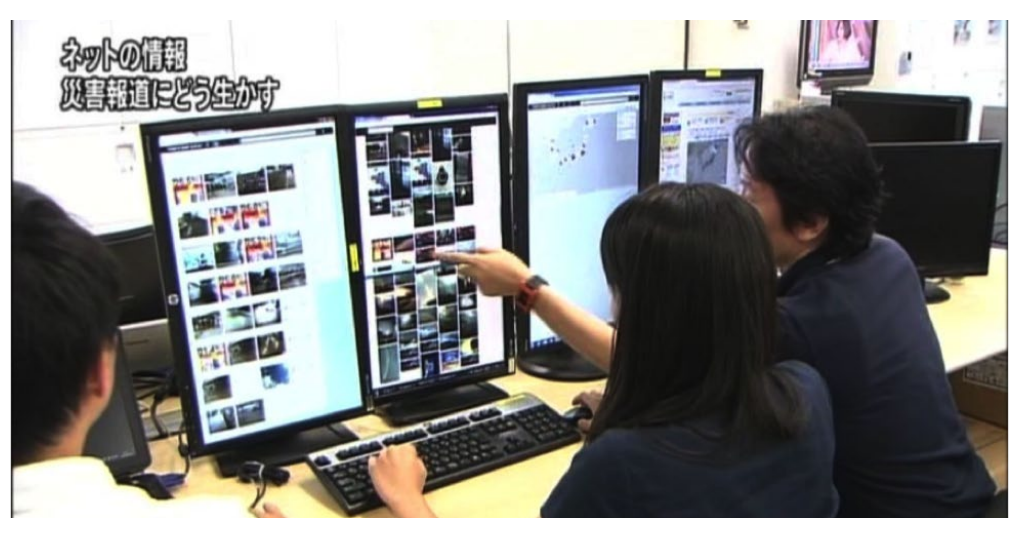

Крім того, ми заснували команду "Слухання Суспільства", яка зосереджується на моніторингу соціальних медіа і верифікації. Команда (див. нижче) інтенсивно використовує Списки Twitter, щоб заздалегідь сформувати мережу надійних джерел для кращого моніторингу і верифікації фактів, необхідну тоді, коли подія станеться.

- 4.NHK розвиває власну платформу читацького контенту NHK ScoopBox. Платформа збирає персональні дані тих, хто завантажує інформацію, і місця їх розташування, полегшуючи прямий зв'язок і підтвердження завантаженого змісту. Коли торнадо вдарив по області Канто у вересні 2013 року, ScoopBox дозволив нам знайти джерела і перевірити 14 фрагментів контенту, надісланого читачами, який використовувався в національних і місцевих радіопередачах.
- 5.Після землетрусу ми втратили зображення з декількох з наших роботизованих камер внаслідок відключення електричного струму в області, затопленій цунамі. Через ушкодження, а також внаслідок обмежень з міркувань безпеки у Фукусимі, команди NHK не мали можливості зарядити акумулятори камер. Щоб уникнути цього в майбутньому, NHK розробила систему генерації струму із енергії вітру і сонця і надійного її зберігання в роботизованих камерах. (Зображення нижче показують камери NHK і сонячні батареї, які допомагають забезпечувати їх працездатність.)

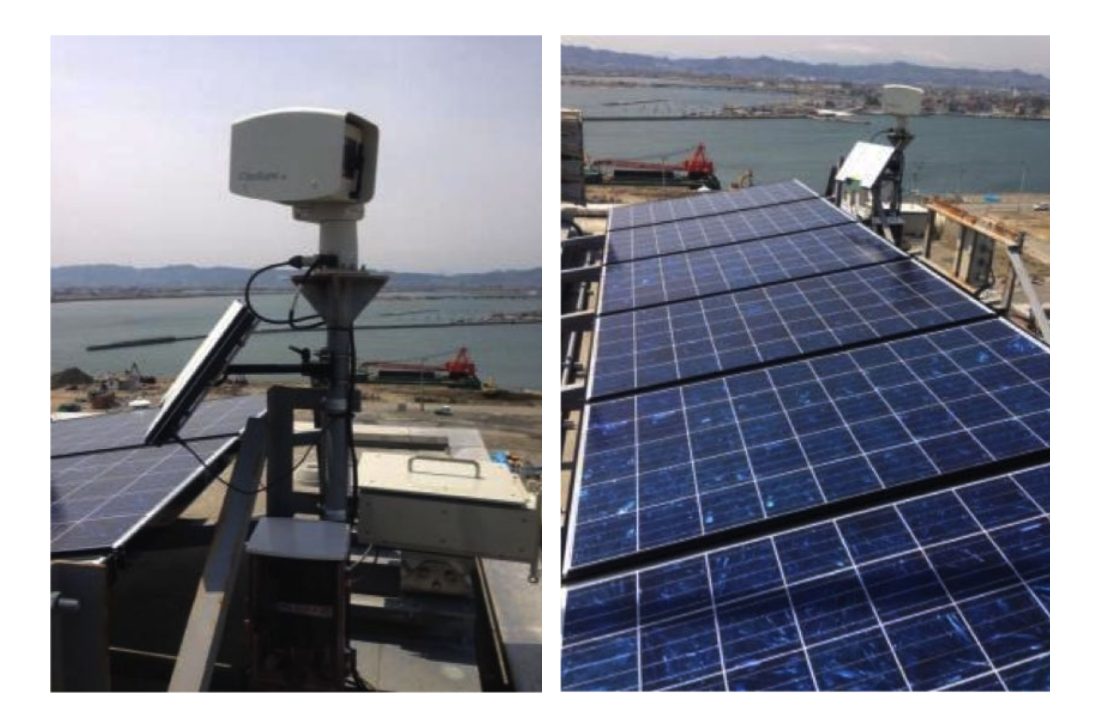

# **Глава 9: Побудова процесу верифікації та контрольні списки**

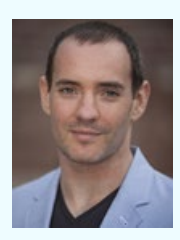

**Крейг Сільверман** журналіст-підприємець, засновник і редактор «Вибачте за помилку» (<u>Regret the Error</u>ユ), блогу Інституту Poynter про помилки медіа, точність і верифікацію. Він також розробив <u>курс<sup>2</sup> з перевірки у ц</u>ифрову епоху для Університету новин Poynter. Крейг Сільверман працює контент-директором у <u>Spundge3,</u> - платформі, що дозволяє професіоналам підвищувати та монетизувати свою експертизу за допомогою контенту. Раніше Крейг допомагав запустити OpenFile, стартап онлайн новин,

який висвітлював те, що відбувається у шести канадських містах. Він є автором "Вибачте за помилку: Як помилки в ЗМІ забруднюють пресу і наражають свободу слова на небезпеку". Його робота була визнана Національним прес-клубом США, спільнотою Кримінальних письменників Канади, отримала нагороду Mirror Awards, і премію Журналу National (Канада). Иого Twitter: <u>@craigsilverman<sup>4</sup>.</u>

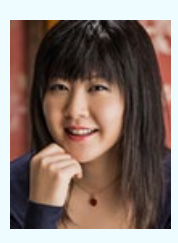

**Ріна Цубакі** очолює і керує ініціативами "Посібник з Верифікації<sup>5</sup>" та "Журналістика небезпек<sup>6</sup>" в Центрі європейської журналістики<sup>2</sup> в Нідерландах. «Журналістика небезпек» об'єднує ресурси для медіа-професіоналів, які ведуть прямі репортажі та пишуть про мінливі ситуації в цифровому столітті, а сама Цубакі часто робить доповіді на ці теми на заходах, включно із нарадою ООН та Міжнародним фестивалем журналістики. Раніше вона управляла декількома проектами, сфокусованими на ролі

громадян в медіа-просторі, який переживає трансформацію, а в 2011 році була ключовим експертом дослідження Internews Europe's report<sup>8</sup>, присвяченому ролі комунікацій під час землетрусу в Японії у березні 2011 року. Вона також писала до Hokkaido Shimbun, регіональної щоденної газети в Японії. Її Twitter: @wildflyingpanda<sup>9</sup>.

#### **Основні принципи перевірки**

- Запровадьте у своїй редакції план та процедури верифікації раніше, ніж станеться стихійне лихо чи будуть поширені екстрені новини.
- Перевірка це процес. Шлях проведення перевірки може бути різним для різних фактів.
- Перевіряйте і джерело, і контент, який воно надає.
- Ніколи не повторюйте як папуга та не довіряйте джерелам, будь вони свідками, потерпілими або представниками влади. Навіть прямі зв'язки можуть бути неточними або підтасованими, можуть знаходитись під впливом емоцій або формуватися на підставі дефектів пам'яті чи обмеженого бачення перспективи.
- Перевірте джерела, запитавши: "Звідки ви про це дізналися"? і "Звідки ще можна дізнатись про це"?
- Перевірте якнайменше в трьох різних джерелах те, що отримали від ваших джерел, із тим, що отримали з інших надійних джерел, включаючи документальні свідчення, такі як фотографії і аудіо/відеозаписи.
- Запитайте себе, "Чи достатньо я знаю, щоб перевіряти"? Чи дійсно ви добре обізнані щодо тем, які вимагають розуміння культурних, етнічних і релігійних складнощів?
- Співпрацюйте з членами команди і експертами; не дійте наодинці.

#### **Перевірка контенту, отриманого від читачів**

- Розпочніть з припущення, що зміст є неточним або скопійованим, нарізаним, дубльованим та/чи передрукованим у іншому контексті.
- Коли перевіряєте контент, отриманий від читача, робіть наступне:
	- ° Ідентифікуйте і перевіряйте як першоджерело, так і зміст (включаючи місце події, дату і приблизний час).
	- ° Триангулюйте (отримайте не менше трьох підтверджень з різних незалежних джерел) та випробуйте джерело на достовірність.
	- ° Отримайте дозвіл автора/першоджерела на використання контенту (фотографії, відео, аудіо).
- Завжди збирайте інформацію про тих, хто завантажує контент, і перевіряйте в максимально можливому ступені перш, ніж зв'язатися з джерелом і запитати його безпосередньо, чи воно дійсно є постраждалим, свідком або автором контенту.

#### **1. Ідентифікація і перевірка першоджерела і змісту (включаючи місце події, дату і приблизний час).**

#### *Походження*

Першим кроком перевірки контенту, отриманого від користувача, є ідентифікація оригінального змісту – незалежно від того чи це є твіт, зображення, відео, текстове повідомлення чи щось інше. Деякі з питань, з яких потрібно починати, є такими:

- Чи ви можете знайти такі ж самі або подібні пости/контент де-небудь онлайн?
- Коли перша версія контенту була завантажена/знята/поширена?
- Чи ви можете ідентифікувати місце події? Чи має контент, надісланий користувачем, гео-позначки?
- Чи має контент які-небудь зв'язки з будь-якими веб-сайтами?

• Чи можете ви ідентифікувати людину, яка поширила/завантажила цей контент, і зв'язатися з нею щоб отримати додаткову інформацію? (Дивись розділ "Джерело" нижче.)

Коли працюєте з зображеннями та відео, використайте Google Image Search або TinEye, щоб знайти піктограми усіх раніше поширених зображень/відео. Якщо знайдете декілька посилань на теж ж саме зображення, натисніть на "view other sizes" (переглянути інші розміри), щоб знайти найбільше розділення/розмір, яке зазвичай є початковим зображенням.

Щоб перевірити походження/першоджерело зображень:

- Використайте Google Image Search або TinEye, щоб знайти раніше поширені зображення/ відео. Якщо знайдете декілька посилань на теж ж саме зображення, натисніть на "view other sizes" (переглянути інші розміри), щоб знайти найбільше розділення/розмір, яке зазвичай є початковим зображенням.
- Перевірте, чи має зображення які-небудь дані EXIF (метадані). Використайте програмне забезпечення, таке як Photoshop, або безкоштовні інструменти, такі як Fotoforensics.com або Findexif.com, щоб отримати інформацію про модель камери, час збереження зображення (застереження: в залежності від налаштувань виробника, дані можуть бути недоступними), і розміри оригінального зображення.
- Соціальні мережі, такі як Twitter, Facebook і Instagram видаляють більшість метаданих. Flickr є виключенням. Замість них спробуйте Geofeedia і Ban.jo, щоб ідентифікувати GPS дані з мобільного пристрою, з якого зображення було завантажене.

Для того, щоб перевірити походження відео:

- Використайте акроніми, назви місць та інші займенники для пошуку за ключовими словами на платформах поширення відео, таких як YouTube, Vimeo і Youku.
- Якщо маєте справу із іншомовним контентом, використайте Google Translate.
- Використайте фільтрування за датою щоб знайти найбільш ранні відео, які відповідають ключовим словам.
- Використайте Google Image Search або TinEye для пошуку піктограм відео, яке було поширене раніше.

#### *Джерело*

Коли оригінальний контент ідентифіковано, зберіть інформацію про автора/першоджерело контенту. Мета полягає в тому, щоб підтвердити, чи є людина, якій належить цей акаунт, надійним джерелом. Перевірте цифровий слід завантажувача, поставивши наступні питання:

- Чи можете ви підтвердити ідентичність і контакти людини?
- Чи ви знайомі з цим акаунтом? Чи був його контент і репортажі надійними у минулому?
- Перевірте історію завантажувача у соціальній мережі:
	- ° Наскільки він активний в акаунті?
	- ° Про що він зазвичай говорить чи яку інформацію поширює?
- ° Яку біографічну інформацію можна отримати з акаунту? Чи дає вона зв'язки з інформацією десь ще? Контент якого типу він завантажував раніше?
- ° Де базується завантажувач, судячи з історії акаунту?
- Перевірте, з ким він пов'язаний у соціальній мережі:
	- ° Хто є його друзями чи послідовниками?
	- ° Кого він відслідковує?
	- ° З ким він взаємодіє?
	- ° Чи є він в чиїх-небудь списках?
- Спробуйте знайти інші акаунти, у інших соціальних мережах, пов'язані з тою самою людиною чи ім'ям користувача, щоб знайти більше інформації:
	- ° Якщо ви знайдете справжнє ім'я, використайте інструменти пошуку людей (Spokeo, Білі сторінки (White Pages), Pipl.com, WebMii), щоб знайти адресу людини, її електронну пошту і номер телефону.
	- ° Пошукайте в інших соціальних мережах, таких як LinkedIn, інформацію про професійний досвід людини.
- Перевірте, чи його акаунт в Twitter або Facebook насправді перевірений, чи з'являється синя галочка перевірки. Якщо акаунт у Twitter або Facebook був перевіреним, то спливаюче повідомлення скаже вам, що "Акаунт перевірений " або "Сторінка перевірена".

Працюючи з зображеннями та відео, намагайтесь подивитись на матеріал очима того, хто його знімав. (Ці питання також добре працюють під час перевірки текстової інформації.) Поставте собі наступні запитання щодо джерела, щоб перевірити його надійність:

- Хто це?
- Де він знаходиться?
- Коли він там опинився?
- Що він міг побачити (і що показує його фотографія/відео)?
- Де він стоїть?
- Чому він там?

З'єднайте діяльність джерела з будь-якими іншими онлайн акаунтами, які це джерело підтримує, за допомогою наступних питань:

- Пошукайте в Twitter або Facebook за унікальним кодом відео чи є там пов'язані акаунти?
- Чи існують інші акаунти Google Plus, блог або веб-сайт зазначені у допоміжній інформації відео чи будь-яким іншим чином пов'язані з цим завантажувачем?
- Яку інформацію можна отримати з пов'язаних акаунтів щодо місця подій, діяльності, достовірності, викривлень або розвитку подій?
- Скільки часу ці акаунти були активними? Наскільки вони є активними зараз? (Чим довше і активніше, тим більш надійними вони, ймовірно, є.)
- З ким пов'язані акаунти соціальних мереж, і що це говорить нам про завантажувача?
- Чи можемо ми знайти детальну інформацію (профайл) пов'язаного веб-сайту?
- Чи можна знайти досліджувану людину в місцевих телефонних довідниках, на Spokeo, Pipl. com, WebMii або в LinkedIn?
- Чи вказують онлайн соціальні кола цієї людини, що вони розташовані близько до цієї історії/місця подій?

### *Контент*

## **Дата**

Перевірте дату і приблизний час, особливо якщо маєте справу з фотографіями/відео:

- Перевірте інформацію про погоду в день і в місці, де стався випадок. Чи дійсно погодні умови ті ж самі, що й в місцевих зведеннях про погоду і в інших сюжетах про той самий випадок? Використайте Wolfram Alpha для пошуку (наприклад, "Яка була погода в Лондоні, Англія, 20 січня 2014 року"?).
- Пошукайте у стрічках новин що повідомляли про події у той день.
- Використовуючи пошук відео і зображень (YouTube, Google, TinEye, і так далі), перевірте, чи є які-небудь більш ранні фрагменти контенту з тої саме події, які передують досліджуваному вами випадку. (Пам'ятайте, що YouTube проставляє позначку дати та часу за стандартним Тихоокеанським часом на момент початку завантаження.)
- Працюючи з зображеннями та відео, уважно дивіться (та слухайте), щоб не пропустити будь-які ідентифікуючі елементи, які вказують на дату/час, такі як годинник, телевізійний екран, сторінки газет, і так далі.

### **Місце подій**

Інший вирішальний аспект перевірки - ідентифікація місця подій, з якого походить контент:

- Чи містить контент автоматизовану гео-локаційну інформацію? (Такі сервіси як Flickr, Picasa і Twitter пропонують можливість включити інформацію про локацію, хоча це і не дає повного підтвердження.)
- Знайдіть орієнтири, які можна порівняти зі супутниковими зображеннями і фотографіями з гео-позначками, такими як:
	- ° Знаки/написи на будівлях, вуличні знаки, автомобільні номерні знаки, рекламні щити, і так далі. Використайте Google Translate чи free.orc.com для онлайн перекладу.
	- ° Упізнаваний міський пейзаж чи ландшафт, такий як гірський ланцюг, лінія дерев, пагорби, річки і так далі.
	- ° Орієнтири і будівлі, такі як церкви, мінарети, стадіони, мости, і так далі.
		- Використайте функцію "фотографії" Google Street View чи Google Maps для перевірки, чи є подібними фотографії, знайдені у цих службах через прив'язку до місцевості, та зображення/відео з місця подій.
- Використайте сервіс Google Earth, щоб вивчити більш старі зображення/відео, адже він надає історію супутникових зображень. Використайте «ландшафтний рівень» у Google Earth.
- Використайте Wikimapia, краудсорсінгову версію Google Maps, щоб ідентифікувати орієнтири.
- ° Погодні умови, такі як «світловий день» або «сутінки», допоможуть визначити приблизний час доби. Використайте Wolfram Alpha для пошуку погодних зведень в певний час і в певному місці.
- ° Ліцензійні/номерні знаки на транспортних засобах
- ° Одяг

#### *Для відео:*

- Дослідіть мову(и), якою говорять у відео. Перевірте, чи співпадають акценти і діалекти з географічним положенням. Пам'ятайте, що Google Translate не надає правильний переклад для деяких мов. Запитайте підтримки у тих, хто говорить цією мовою.
- Чи відео є неперервним і, переважним чином, зробленим у тій самій локації?
- Чи датоване відео?
- Якщо відео в акаунті використовує логотип, чи не змінюється цей логотип упродовж відео? Чи відповідає він аватару акаунтів Vimeo або YouTube?
- Чи завантажувач «запозичує» відео із служб новин і інших акаунтів YouTube, чи він завантажує виключно власно зроблений контент?
- Чи пише завантажувач на сленгу або діалекті, який є пізнаваним у відео?
- Чи відео, що знаходяться на цьому акаунті, є неперервної якості? (На YouTube зайдіть в «Параметри налаштування», а потім «Якість», щоб визначити найвищу доступну якість.)
- Чи відеофайли мають такі розширення як .AVI або .MP4? Це може вказувати, що відео було завантажене безпосередньо із пристрою.
- Чи можна прочитати в описі відео із YouTube: "Завантажений за допомогою YouTube Capture "? Це може вказати, що відео було зняте смартфоном.

# **2. Триангулюйте джерело і випробуйте його**

Як тільки ви пройдете вищезгадані кроки, поставте собі питання:

- Чи має зображення/відео/зміст сенс у контексті, в якому він знімався?
- Чи виглядає що-небудь недоречним?
- Чи не є зайвою будь-яка з деталей, які характеризують джерело, або відповідей на мої питання?
- Чи поширювали інформаційні агенції або медіаорганізації подібні зображення/відео?
- Чи є що-небудь, пов'язане з цим, на Snopes?
- Чи не здається вам, що щось є занадто добрим, щоб бути правдою?

Коли будете працювати безпосередньо із джерелом, ставте прямі питання, і пере-

хресно співставляйте його відповіді із інформацією, яку ви отримали під час власного дослідження. Упевніться, що його відповіді співпадають з тим, що ви знайшли самостійно.

#### *Для зображень:*

- Ставлячи запитання, спирайтесь на те, що ви знаєте з даних EXIF та/або геолокаційної інформації з таких інструментів як Google Street View та Google Maps.
- Попросіть, щоб вам вислали додаткові зображення, зроблені раніше і пізніше того зображення, яке ви обговорюєте.
- Якщо зображення надіслані з небезпечного місця, завжди перевіряйте, чи безпечно людині говорити з вами.

#### *Для відео:*

• Якщо ви маєте сумніви щодо конструкції відео, використовуйте програмне забезпечення для редагування, таке як медіаплеєр VLC (безкоштовний), Avidemux (безкоштовний) або Vegas Pro (ліцензійний) для розділення відео на кадри, з яких воно складене.

### **3. Отримайте дозвіл автора/першоджерела на використання контенту**

Закони про авторське право в різних країнах є різними, а строки та умови відрізняються від послуги до послуги. Тому отримання дозволу на використання зображення, відео та іншого контенту є важливим.

Запитуючи про дозвіл:

- 1.Ясно зазначте, яке саме зображення/відео ви хочете використати.
- 2.Поясніть, яким чином воно буде використовуватися.
- 3.З'ясуйте, як само людина хоче бути зазначена як автор. Чи хоче вона бути зазначеною зі своїм справжнім ім'ям, чи під псевдонімом (або ніком соцмережі), чи хоче залишитися непозначеною?
- 4.Проаналізуйте будь-які наслідки використання контенту та/чи імені людини. Чи є необхідним «розмиття» обличчя людини з міркувань її безпеки або збереження приватності? Чи може наразитись на небезпеку автор/завантажувач, якщо ви зазначите його справжнє ім'я?

### **Підготовка до успішних верифікацій під час стихійних лих та в екстрених ситуаціях**

Ось декілька підказок щодо того, як створити якісний процес перевірки:

#### 5.Побудуйте і підтримуйте мережу джерел, яким можна довіряти

- ° Складіть перелік надійних джерел, який включатиме як офіційні, так і неофіційні, такі як ті, хто реагуватиме першим, академічні експерти, неурядові організації, урядові установи і так далі. Зберіть не лише акаунти в соціальних мережах, але також і номери телефонів, і електронні листи в загальній базі даних/таблиці, доступ до якої матимуть ваші колеги.
- ° Створіть Списки Twitter, організовані в логічні групи, відштовхуючись від тематик або географічного положення. Знайдіть надійні джерела за допомогою розширеного пошуку Twitter і відслідковуючи певні хештеги. Ви можете також використати Списки інтересів Facebook і Кола Google Plus, підписатись на канали в YouTube і побудувати плейлісти.
- ° Ніколи не розглядайте тих, кого бачите у соціальних мережах, тільки як джерела інформації. Розглядайте їх як людей і заохочуйте. Вони - ваші колеги.
- ° У натовпі є надійні джерела, які розвили професійну або непрофесійну експертизу в певній тематичній області. Так само є джерела у певній фізичній локації.
- ° Будуйте довіру, залучаючи людей з соціальних мереж і зустрічаючись з ними особисто. Попросіть, щоб вони рекомендували та/чи допомагали вам перевіряти джерела. Взаємодіючи з ними, ви дізнаєтесь про їх сильні сторони, слабкості, прихильності та інші фактори.
- 6.Ідентифікуйте роль, яку будете грати ви чи ваша організація в момент стихійного лиха, і за будь-якого можливого сценарію.
	- ° Ідентифікуйте свою роль в комунікації під час стихійного лиха.
	- ° Визначте, якою саме має бути ваша ефективна комунікація, коли станеться надзвичайна ситуація.
	- ° Думайте про тих, з ким ви будете спілкуватися, якою є корисна інформація для цих цільових груп, який тип спілкування ви повинні використати, щоб їм порадити.
	- ° Структуруйте ваші внутрішні комунікації так само, як структуруєте зовнішні.
- 7.Тренуйте, інструктуйте та підтримуйте персонал і колег
	- ° Започаткуйте комплекс інструментарію, робочий процес, погодження і комунікаційні процедури, які будуть використані під час стихійного лиха.
	- ° Забезпечте проведення ситуаційних/сценарних тренінгів, і особливо для тих, хто живе в області, де певні типи лих є очікуваними.
	- ° Дайте працівникам можливість брати участь в тренінгових заходах щодо дій під час катастроф, які проводять аварійні служби.
	- ° Підготуйте тези/повідомлення, які будуть використані за певних стихійних ситуацій.
	- ° Заплануйте регулярну перевірку ключових джерел, щоб переконатись, що їх контактна інформація є актуальною.
	- ° Проведіть заняття з працівниками після висвітлення, скоригуйте свої плани дій в надзвичайній ситуації і навчання у відповідності до зроблених висновків.
	- ° Не недооцінюйте "травми" і "стреси", які виникають після висвітлення криз. Забезпечте підтримку там, де необхідно.

# **Кейс 9.1: Оцінка і мінімізація ризиків використання контенту, отриманого від користувачів**

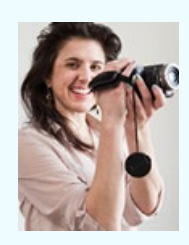

Як куратор каналу з захисту прав людини у WITNESS, **Маделин Бейр** очолює команду, яка знаходить джерела, перевіряє достовірність і контекст відео порушень прав людини у всьому світі, зафіксоване громадянами. До цього вона подорожувала світом упродовж майже десяти років як прес-, радио- і мультимедійний репортер. Її історії з'являлися в Washington Post, San Francisco Chronicle та Orion, а також транслювалися у програмах Міжнародного суспільного радіо (PRI) "The World" та "POV."

Фотографії і відео, які надходять із територій світу, багатих на репресії і політичне насильство, або які задокументовані уразливими групами населення, містять ризик, що контент був створений штучно або підтасований. Крім цього, особи, які знаходяться як позаду, так і перед камерою, можуть піддаватись ризику арешту, переслідування, тортур або смерті. Така небезпека може збільшуватись, якщо міжнародні ЗМІ підхоплюють сюжет.

Ми бачили це під час Зеленої Революції в Ірані 2009 року, коли Ісламська Революційна Гвардія<sup>1</sup> використовувала фотографії і окремі кадри з відео, знайдені онлайн, для переслідування протестуючих і їх ідентифікації за домопогою краудсорсінгу – саме ці дії налякали активістське співтовариство.

Розголошення особи ставить людину перед ризиком відплати з боку репресивної влади<sup>2</sup>, і може призвести до соціального клеймування, а на додачу - потенційно серйозним наслідкам цього. Так само як служби новин дотримуються стандартів, захищаючи конфіденційність жертв насильства, журналісти повинні використовувати ті ж самі стандарти, використовуючи відео, у якому фігурують уразливі люди, особливо якщо воно виглядає так, наче було знято без їх інформованої згоди.

Наприклад, в 2013 році американські онлайн медіа і правозахисні організації повідомили про тривожний випадок знущання над ЛБГТ-молоддю в Росії. Багато з їх статей включали фотографії і відео, зняті злочинцями, які знущаються над своїми жертвами — це <u>небажана увага, яка могла нанести шкоду і клеймувати цих жертв</u><sup>з</sup>.

Журналісти та інші не повинні піддавати цензурі відео, зроблене активістами, які свідомо ризикують, висловлюючись або документуючи свою спільноту. Але журналісти повинні виконати основні заходи, щоб ідентифікувати і мінімізувати нанесення шкоди тим, хто може не усвідомлювати ці ризики, або кому бракує рішучості надати інформовану згоду на зйомку. Щодо російського відео знущань ясно, що жертви не надавали згоди на те, щоб бути частиною таких сюжетів.

### **Оцініть потенціал майбутньої шкоди**

Перш за все, ви повинні оцінити, чи можуть зображення або відео нанести шкоду тим, хто в них фігурує. Чи знаходяться вони в небезпечній частині світу? Чи є ризик застосування до них репресій за те, що вони поділилися цією інформацією, або за те, що були показані? Чи можете ви бути певними, що люди, які фігурують у зображенні/ відео, погоджувалися на те, щоб бути знятими?

Якщо ризик шкоди є реальним, у вас є два варіанти:

- 1.Не використовувати зображення/сюжет. Тільки те, що він існує, не означає, що його треба поширювати/ставити в ефір/друкувати. Ми можемо висвітлити подію іншими способами, а використати зображення - для того, щоб бути поінформованими.
- 2.Розмийте ідентифікацію. Телевізійні новини часто розмивають обличчя уразливих людей, коли показують їх в кадрі. Фотографії можна легко відредагувати, щоб розмити обличчя. Онлайн відео можна повторно завантажити до YouTube, використавши функцію розмивання обличчя. Інструмент, описаний тут<sup>4</sup>, був створений щоб захищати уразливих осіб від ідентифікації на відео. Його можна знайти у "Additional Feature" (Додаткова функція), коли для редагування відео ви обираєте інструмент Video Enhancements (Покращення Відео).

Головне кредо, яке міститься у стандартному кодексі етики журналістів, кризових інформаторів та правозахисників – вимога мінімізувати шкоду. І коли ви користуєтесь соціальними медіа, то певні витрати часу на оцінку і мінімізацію шкоди для окремих осіб є однією з можливостей репортера 21-го сторіччя у втіленні цього кредо в життя.

# **Кейс 9.2: Підказки для роботи з зображеннями, які можуть травмувати**

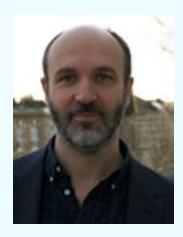

**Гевін Ріс**, журналіст і режисер, директор Dart Centre Europe1. Dart Centre - проект Аспірантури журналістики в Колумбійському університеті Нью-Йорку, який присвячений просуванню етичних і інноваційних підходів до висвітлення травм і насильства. До цього Гевін продюсував ділові і політичні новини для американських, британських і японських каналів новин, а також робив драматичні і документальні фільми для BBC, Channel 4 і незалежних кінокомпаній. Гевін також є запрошеним нау-

ковим співробітником в університеті Борнмута, і членом правління Європейського товариства травмуючих стресових досліджень і британського Психологічного травматичного товариства.

Зображення з районів бойових дій, сцен злочинів і стихійних лих часто жахливі і виснажливі. Коли зображення здатні травмувати, події, що відбуваються десь далеко, можуть відчуватися в особистому просторі. Для журналістів і судових аналітиків, які працюють з таким матеріалом, негативні реакції, такі як відраза, занепокоєння і безпорадність, не є незвичайними.

Із досліджень ми знаємо, що працівники ЗМІ - дуже пружна група: показ обмеженої кількості травмуючих зображень навряд чи викличе більше ніж швидкоплинний стрес у більшості випадків. Проте небезпека того, що психологи називають вторинною або опосередкованою травматичністю, стає істотною в ситуаціях, коли такий вплив здійснюється повторно. Це так званий ефект повільного капання. Те ж саме є справедливим, коли людина має особистий зв'язок з подіями - якщо, наприклад, це спричиняє травму комусь, кого ви знаєте.

Ось шість практичних речей, які ЗМІ і працівники гуманітарних місій можуть зробити задля зменшення травматичного навантаження:

1.**Зрозумійте те, з чим маєте справу.** Перша лінія будь-якого захисту – це знання свого ворога. Думайте про травмуючі зображення як про вплив радіації, токсичних речовин, що має залежний від дози ефект. У журналістів і гуманітарних робітників, подібно до робітників ядерної сфери, є завдання, яке вони мають виконати. У той самий час вони повинні вжити заходів, щоб мінімізувати непотрібну шкоду.

- 2.**Виключіть зайвий повторний вплив**. Перегляньте свої процедури сортування і маркування, а також те, яким чином ви організовуєте цифрові файли і теки, серед інших процедур, щоб зменшити непотрібні перегляди. Перевіряючи сюжети методом перехресних зображень з різних джерел, робіть письмові позначки щодо визначних характерних особливостей, які можуть допомогти мінімізувати те, наскільки часто вам буде потрібно звіряти оригінальне зображення з додатковими.
- 3.**Постарайтесь налаштувати середовище для перегляду**. Зменшення розміру зображення, налаштування яскравості екрану і роздільної здатності можуть зменшити вплив сприйнятого. І спробуйте вимкнути звук, коли це можливо найчастіше його вплив є найбільшим.
- 4.**Експериментуйте з різними способами створення відстані в тому, як ви переглядаєте зображення**. Деяким людям допомагає концентрація на певних деталях, наприклад, одязі, і ухиляння від інших, таких як обличчя. Спробуйте застосувати тимчасове матування/маскування найбільш «важких» областей зображення. Редактори фільмів повинні уникати використання функції зациклення, вивчаючи кадри зі смертю, або використовувати це дуже рідко.
- 5.**Робіть часті перерви, не дивлячись на екран**. Дивіться на щось приємне, походіть навкруги, потягніться або пошукайте контакту з природою (рослини, свіже повітря та інше). Усі вони можуть допомогти охолодити реакцію тіла на лихо. Зокрема уникайте праці із сумними зображеннями перед сном.
- 6.**Розробіть виважений план догляду за собою**. Можна працювати вдвічі, втрічі, в чотири рази важче над терміновою історією або проектом. Але важливо зберегти час на перепочинок для себе поза межами роботи. Люди, які є дуже стійкими до травм, у більшості випадків, регулярно тренуються, займаються улюбленими справами, і інвестують час в свої соціальні зв'язки, коли стикаються з викликом, пов'язаним із травматичним стресом.

Деякі додаткові підказки для редакторів і інших менеджерів:

- 1.**Кожному члену команди має бути роз'яснена нормальна реакція на травму**. Члени команди повинні розуміти, що різні люди справляються по-різному, яким чином вплив може накопичуватись впродовж часу, і як визначити, коли вони або їх колеги повинні більш активно доглядати за собою.
- 2.**Майте ясні інструкції щодо зберігання і розповсюдження графічних матеріалів**. Повідомлення, файли і внутрішні комунікації, пов'язані з травмуючими зображеннями, треба чітко позначити і поширювати тільки між тими, хто їх потребує. Ніхто не має бути вимушений дивитись відео, яке ніколи не потрапить до ефіру.
- 3.**Оточення має значення**. За можливості, робочі місця тих, хто має справу з різкими зображеннями, повинні розташовуватись біля вікон з видом назовні; також буде корисним оздоблення рослинами і іншими природними елементами.

# **Глава 10: Інструменти перевірки**

### **Перевірка особи:**

*Щоб знаходити контактну інформацію та профілі користувачів, активних у соціальних медіа, використовуйте наступні інструменти онлайн перевірки:*

- AnyWho<sup>1</sup>: безкоштовний довідник із функцією пошуку оновлень інформації у зворотному за часом напрямку.
- AllAreaCodes<sup>2</sup>: дозволяє користувачам відшукати будь-яке ім'я та адресу, знаючи номер телефону. Це безкоштовна послуга, якщо номер вказаний у Білих сторінках, а за невелику плату вони надають деталі за номером, не включеним в перелік.
- Facebook Graph Search<sup>3</sup>: надає можливість прискореного визначення місцезнаходження людини для перевірки інформації. Журналісти не повинні знати ім'я людини, яку вони розшукують; замість цього вони можуть проводити пошук за іншими критеріями, які їм відомі - такими як місце знаходження, посада та вік.
- GeoSocial Footprint<sup>4</sup>: веб-сайт, який дозволяє відстежити "траєкторію" зміни місця перебування користувачів за твітами з включеною функцією GPS, за реєстраціями у соціальних мережах, за пошуком за місцем поширення рідної мови (гео-кодування) і за оновленнями профілю.
- Hoverme<sup>5</sup>: цей плагин для Google Chrome дозволяє відшукати профілі користувачів у інших соціальних медіа, відштовхуючись від їх стрічки новин у Facebook.
- Identify<sup>6</sup>: цей плагин Firefox створює профіль людини з будь-якої сторінки соціальних медіа.
- Linkedin<sup>2</sup>: використовуючи деталі кар'єри та зв'язки, Linkedin надає додаткову інформацію та дозволяє дізнатись про минуле людини і перевірити її особу чи повідомлення.
- $\cdot$  Muck Rack<sup>8</sup>: містить дані про тисячі журналістів, присутніх у Twitter, Facebook, Tumblr, Quora, Google +, LinkedIn, яких досліджує команда редакторів Muck Rack.
- Numberway<sup>9</sup>: збірка міжнародних телефонних довідників.
- Person Finder<sup>10</sup>: один з найвідоміших відкритих банків даних для персонального використання, який дозволяє як розмістити інформацію, так і дізнатись про статус близьких людей, постраждалих від лиха. Кожного разу, коли стається масштабне лихо, Кризова команда Google запускає функцію пошуку людей.
- Pipl.com<sup>11</sup>: дозволяє шукати «сліди» людини в інтернет, і може допомогти ідентифікувати її, використовуючи різні акаунти в соціальних мережах, публічну діяльність і контактну інформацію.
- Rapportive<sup>12</sup>: цей плагин Gmail дозволяє користувачам створювати власні профілі, використовуючи свої контакти, включно з інформацією з акаунтів в соціальних мережах, місцезнаходження, зайнятість.
- Spokeo13: пошукова система, яка дозволяє знайти людину за її ім'ям, адресою електронної пошти, номером телефону або логіном (іменем користувача). Результати пошуку видаються у вигляді профайлу з такими даними як стать і вік, контактною інформацією, родом занять, освітою, сімейним станом, історією сім'ї, економічним статусом і фото.
- WebMii14: шукає будь-які зв'язки в інтернет, які збігаються за іменем людини, або можуть ідентифікувати особу за ключовими словами. Сервіс також вказує рівень активності особи

у мережі, що може бути використано для ідентифікації фейкових профілів.

• WHOIS<sup>15</sup>: знаходить зареєстрованих користувачів доменного імені і наводить детальну інформацію про дату реєстрації, місце розташування і контактну інформацію особи, на яку зареєстровано доменне ім'я, або її представника.

### **Перевірка місця:**

*Чи насправді щось відбулося у тому місці, про яке сказали люди?*

- Flikr<sup>16</sup>: пошук фотографій із заданими параметрами геолокації.
- free-ocr.com<sup>12</sup>: витягує текст із зображень, який потім можна помістити в Google Translate або використати для пошуку на інших ресурсах картографії.
- Google Maps<sup>18</sup>: онлайн карта, яка надає повітряні або супутникові зображення високої роздільної здатності, покриваючи більшу частину Землі, за виключенням областей навколо полюсів. Включає багато опцій перегляду, таких як ландшафт, інформація про погоду і панорамний вид на 360 градусів на рівні вулиць.
- Google Translate19: може використовуватися для роботи з підказками щодо місця подій (наприклад, дорожні знаки), написаних іншими мовами.
- Météo-France<sup>20</sup>: метеорологічна агенція Франції, яка безкоштовно надає радарні та супутникові зображення, карти і кліматичні моделі для країн Європи.
- NASA Earth Observatory<sup>21</sup>: Обсерваторія Землі була створена, щоб надати громадськості доступ до супутникових зображень і інформації. Вона діє як світовий архів зображень, з безкоштовними картами, зображеннями і наборами даних.
- Panoramio<sup>22</sup>: веб-сайт поширення фотографій, який містить мільйони зображень з геолокаційними даними, накладеними на Google Maps.
- Picasa23: пошук фотографій з геолокаційними даними.
- $\cdot$  United States ZIP Codes<sup>24</sup>: онлайн карта Сполучених Штатів, поділена у відповідності до поштових індексів. Користувач може вести пошук за певним поштовим індексом або може досліджувати карту, шукаючи інформацію про різні поштові індекси.
- Wikimapia<sup>25</sup>: краудсорсінгова версія Google Maps, на якій позначені місця, варті уваги, та їх описи.
- Wolfram Alpha<sup>26</sup>: комп'ютерний ресурс, який надає відповіді на питання за допомогою структурованих і опрацьованих даних з його бази знань. На відміну від пошукових систем, які надають перелік релевантних сайтів, Wolfram Alpha видає прямі відповіді з фактологічною інформацією та візуалізацією, яка відповідає запиту.

### **Перевірка зображень:**

*Чи досліджуване зображення є справжнім відображенням того, що відбувається?*

- Findexif.com<sup>27</sup>: ще один інструмент, який може бути використаний, щоб отримати EXIF інформацію.
- Foto Forensics<sup>28</sup>: цей веб-сайт використовує аналіз рівня помилок (ELA), щоб віднайти частини зображення, які, можливо, було змінено. ELA шукає відмінності в рівнях якості зображення, висуваючи на перший план ті, де, можливо, були зроблені зміни.
- Google Search by Image<sup>29</sup>: завантаживши зображення або зазначивши його пряму веб-ад-

ресу, користувач цього сервісу може знайти пов'язані або подібні зображення, веб-сайти та інші сторінки, де використане це саме зображення.

- Jeffrey's Exif Viewer30: онлайн інструмент, який дозволяє «витягувати» інформацію з файлу параметрів зображення (EXIF) цифрової фотографії, яка містить дату і час зйомки, параметри налаштування камери і, в деяких випадках, GPS координати місця зйомки.
- JPEGSnoop<sup>31</sup>: безкоштовна програма для Windows, яка може визначити, чи було зображення відредаговано. Незважаючи на свою назву, вона може відкрити AVI, DNG, PDF, THM та вбудовані файли JPEG. Окрім цього, вона витягує метадані, включно із датою, типом камери, параметрами налаштування об'єктиву, тощо.
- TinEye<sup>32</sup>: система пошуку зображень у зворотному за часом напрямку, яка зв'язує зображення з їх авторами, дозволяючи користувачам дізнатися, звідки походить зображення, як воно використовується, чи існують його модифіковані версії і чи є копії з більш високою роздільною здатністю.

### **Інші корисні інструменти**

- AIDR platform<sup>33</sup>: використовує людський і комп'ютерний моніторинг для відокремлення чуток у Twitter від іншої інформації.
- Вап.јо<sup>34</sup>: з'єднує усі соціальні медіа в одну платформу, дозволяючи виконувати перехресну перевірку зображень та подій.
- Geofeedia<sup>35</sup>: дозволяє користувачам шукати і моніторити контент соціальних медіа за місцем розташування. Обравши певну локацію, можна в режимі реального часу збирати з Twitter, Flickr, Youtube, Instagram і Picasa контент, який створює в цій місцевості велика кількість людей. Geofeedia може статися у нагоді в процесі верифікації, дозволяючи виконувати перехресну перевірку постів з певної місцевості щоб дізнатись, чи збігаються деталі.
- HuriSearch<sup>36</sup>: дозволяє шукати контент на понад 5 000 веб-сторінок, пов'язаних із правами людини, і легко фільтрувати його, щоб знайти достовірні джерела.
- InformaCam<sup>37</sup>: цей програмний продукт дозволяє вести перевірку, ґрунтуючись на метаданих, які містять час, дату і місце подій, зображених на фото чи відео. Користувачі можуть надсилати свої медіа-файли та метадані третім особам, використовуючи свій цифровий підпис, шифрування (PGP) та сервери захисту (TOR).
- PeopleBrowsr38: платформа та інструмент, на якому люди можуть моніторити і синтезувати інформацію з соціальних медіа та стрічок новин у відповідності до місця подій та часу, коли вони відбувались. Платформа також певним чином вимірює «рейтинг довіри», який ґрунтується на впливовості користувача та масштабі його «охоплення» аудиторії у соціальних мережах.
- SearchSystems.net<sup>39</sup>: міжнародний довідник безкоштовних публічних архівів.
- Snopes.com40: сайт, присвячений викриттю брехні в інтернет, який можна використовувати для перехресної перевірки контенту, надісланого користувачами.
- Verily platform<sup>41</sup>: дозволяє користувачам ставити чіткі питання і збирати відповіді користувачів «за» та «проти».
- $\cdot$  YouTube Face Blur<sup>42</sup>: Розроблений з міркувань збереження анонімності людей, які з'являються на відео в ризикованих ситуаціях, цей інструмент дозволяє користувачам «розмивати» (робити нечіткими) обличчя людей на відео, які вони завантажують. Щоб скористатись цією можливістю, завантажуючи відео на YouTube, перейдіть в розділ Enhancements (Вдосконалення), а потім Special Effects (Спецефекти). Там ви зможете обрати обличчя, які необхідно «розмити» у відео.

# **Додаток: "ВІЗУАЛІЗАЦІЯ ПРАВОСУДДЯ: Робочий посібник з посилення доказової цінності відео, яке використовується для захисту прав людини"**

Як ми бачимо з Кейсів, наведених в цьому надзвичайно корисному посібнику, контент, надісланий користувачем, може грати визначальну роль у приверненні уваги до порушень прав людини – за умови, що його можна верифікувати. Але багато активістів та авторів відео хочуть, щоб їх відзнятий матеріал зробив більше. Вони мають внутрішнє очікування, що демонстрація запису знущань допоможе здійснити правосуддя. Нажаль, якість відео та іншого контенту, зробленого громадянами, нечасто досягає рівня, потрібного для того, щоб стати доказом в суді, діючому у відповідності до норм загального права.

З невеликими вдосконаленнями сюжет, для зйомки якого громадяни чи активісти часто ризикують своїм життям, може зробити більше, ніж просто вразити суддів - він також може служити доказом в процесах кримінального і цивільного судочинства. Безкоштовний гід "Візуалізація Правосуддя: Робочий посібник з посилення доказової цінності відео, яке використовується для захисту прав людини ", який зараз готується до виходу, призначений, щоб надавати довідки громадянам-свідкам і активним борцям за права людини, які прагнуть використати відео не лише для документації зловживань, а також і для честолюбної кінцевої мети – доведення злочинців до суду.

## **Чому посібник?**

Коли маніпуляція із зображеннями є простою, а створити фальшивий контекст легко, вже недостатньо просто відзняти, поширити і, таким чином, вплинути на суд. Активісти, які виробляють сюжет, і сподіваються, що він буде використовуватися не лише журналістами, але також дослідниками і судом, повинні пам'ятати фундаментальні питання, які піднімає "Посібник з Верифікації": «Чи можна перевірити це відео?», «Чи зрозуміло, де і коли воно було зняте?», «Чи було воно підроблено або відредаговано?» Вони також повинні пам'ятати інші питання, більш властиві системі правосуддя: чи дійсно сюжет відноситься до злочину проти прав людини? Чи можна довести його походження? Чи він посилює правосуддя чи навпаки, нехтує ним?

# **Для кого це?**

Основна аудиторія посібника - люди, які працюють в цій області, ті, хто знімає або потенційно може знімати порушення прав людини. Це можуть бути громадські журналісти, активісти, репортери або дослідники прав людини. Деякі з них можуть вже

зараз знімати подібні зловживання, і могли б використати посібник для збільшення доказової сили відео, яке вони створюють. Інші, можливо, зараз досліджують порушення прав людини традиційними засобами, але хочуть включити відео в повідомлення щодо прав людини, у спосіб, що може посилити їх колекцію доказів.

Комплексний гід "Візуалізація Правосуддя," створений WITNESS разом з колегами, які працюють у галузі захисту прав людини, розповість про:

- Роль відео в процесі кримінального судочинства
- Методи зйомки відео з посиленою доказовою цінністю
- Як розставити пріоритети, який саме контент необхідно зняти
- Управління роботою ЗМІ таким чином, щоб зберегти ланцюг доказів
- Приклади для вивчення, які ілюструють, як відео використовувалося в судових процесах

## **Журналістика і правосуддя**

В той час як "Посібник з верифікації" забезпечує журналістів і членів команд реагування на кризи інноваційними методами аналізу громадянського відео, створений WITNESS "Робочий посібник з посилення доказової цінності відео, яке використовується для захисту прав людини" підходить до тієї ж самої проблеми з іншої сторони. Він забезпечує тих, хто знімає, методами, які дозволяють зробити відео настільки цінним, наскільки можливо, щоб продемонструвати зловживання і звершити правосуддя. Разом, ці два ресурси допомагають забезпечити, що більша кількість камер у більшій кількості рук призведе до кращої журналістики і якіснішого правосуддя.

# **Додаткова інформація**

Щоб не пропустити появу цього посібника, зробіть закладку для веб-сайту WITNESS: www.witness.org

#### Додаток B:

Посилання

#### **Глава 1: Коли повідомлення про небезпеки розвалюються**

- 1. http://www.poynter.org/category/latest-news/regret-the-error/
- 2. http://www.newsu.org/courses/verification
- 3. https://www.spundge.com
- 4. https://twitter.com/CraigSilverman
- 5. http://verificationhandbook.com
- 6. http://emergencyjournalism.net
- 7. http://ejc.net

8. https://internews.org/sites/default/files/resources/InternewsEurope\_Report\_Japan\_ Connecting%20the%20last%20mile%20Japan\_2013.pdf

9. https://twitter.com/wildflyingpanda

10. http://www.psychologytoday.com/articles/200810/the-8-laws-rumor-spread

11. http://www.nieman.harvard.edu/reports/article/102764/Inside-the-BBCs-Verification-Hub.aspx

#### **Кейс 1.1: Відокремлюючи чутки від фактів у зоні конфлікту Нігерії**

1. http://www.unaoc.org

2. https://twitter.com/steffidurand

#### **Глава 2 Основи перевірки: правила виживання**

1. http://www.poynter.org/latest-news/mediawire/101059/buttry-named-editor-publishers-editor-of-the-year/

- 2. http://stevebuttry.wordpress.com
- 3. https://twitter.com/stevebuttry
- 4. http://www.scribd.com/doc/58714751/Belles-of-the-Ball-Part-1
- 5. http://www.scribd.com/doc/58714751/Belles-of-the-Ball-Part-1

6. http://www.nytimes.com/2006/01/04/national/04cnd-mine.html?pagewanted=all&\_ r=2&

7. http://articles.chicagotribune.com/1991-10-20/news/9104040559\_1\_city-news-bureaunight-city-editor-jack-fuller

8. http://ajrarchive.org/article.asp?id=1088

9. http://www.nytimes.com/1998/10/30/us/chicago-will-lose-a-storied-bastion-of-doublechecked-facts.html

10. http://articles.baltimoresun.com/1999-03-06/features/9903060357\_1\_city-press-citynews-bureau-pronoun

11. http://www.highbeam.com/doc/1P2-4078730.html

12. http://articles.chicagotribune.com/1988-01-12/news/8803210686\_1\_city-news-bureau-night-city-editor-journalism

#### **Кейс 2.1: Використання соціальних медіа як поліцейського сканеру**

1. http://cir.ca

#### **Глава 3: Перевірка контенту, отриманого від читачів**

1. http://storyful.com

2. https://twitter.com/cward1e

- 3. http://clairewardle.com
- 4. http://www.gartner.com/newsroom/id/2623415
- 5. https://www.youtube.com/yt/press/en-GB/statistics.html
- 6. http://www.soupsoup.net/the-disconnect-between-traditional-media-and-ugc/
- 7. https://twitter.com/roygrubb/status/381784746155446274
- 8. http://www.senate.gov/isvp/?type=arch&comm=intel&filename=intel090613
- 9. http://storyful.com/stories/63718
- 10. http://lemmetweetthatforyou.com
- 11. http://www.huffingtonpost.co.uk/2013/02/27/pig-rescues-goat-viral-videofake\_n\_2773145.html

12. http://www.buzzfeed.com/chrisstokelwalker/how-golden-eagle-snatches-kid-ruledthe-internet

13. http://www.telegraph.co.uk/news/worldnews/middleeast/syria/8976925/Confusionover-responsibility-for-Damascus-suicide-bombs.html

14. http://www.poynter.org/latest-news/mediawire/199637/pelosis-office-releases-doctored-photo-of-female-lawmakers/

- 15. http://storyful.com/stories/26986
- 16. http://www.wolframalpha.com
- 17. http://blog.witness.org/2013/02/citizen-video-for-journalists-verification/
- 18. https://internews.org/sites/default/files/resources/InternewsWPSyria\_2012-06-web. pdf

19. http://downloads.bbc.co.uk/bbctrust/assets/files/pdf/our\_work/arabspring\_impartiality/follow\_up.pdf

20. http://downloads.bbc.co.uk/bbctrust/assets/files/pdf/our\_work/arabspring\_impartiality/arab\_spring.pdf

#### **Кейс 3.1: Моніторинг та верифікація під час Парламентських виборів в Україні**

- 1. https://innovation.internews.org
- 2. http://crisismapper.wordpress.com
- 3. https://twitter.com/anahi\_ayala
- 4. http://www.umedia.kiev.ua
- 5. https://internews.org/where-we-work/eurasia/ukraine

6. http://gazeta.ua/articles/politics/\_uboz-zatrimalo-cholovika-yakij-zalyakuvav-kandidataopozicionera-z-cerkaschini/458372

7. http://nazarbo.blogspot.nl/2012/10/blog-post\_1.html

#### **Глава 4: Верифікація зображень**

- 1. http://www.bbc.com/news/
- 2. https://twitter.com/trushar
- 3. http://www.google.com/imghp
- 4. http://www.tineye.com
- 5. http://www.fotoforensics.com
- 6. http://www.findexif.com

7. http://www.npr.org/blogs/thetwo-way/2012/10/29/163875922/photo-despite-sandysoldiers-stand-guard-at-tomb-of-the-unknown-soldier

- 8. https://www.google.com/maps/preview
- 9. http://www.bing.com/maps/
- 10. http://wikimapia.org/#lang=en&lat=52.607218&lon=5.783615&z=7&m=b
- 11. http://www.wolframalpha.com/examples/WeatherAndMeteorology.html
- 12. http://translate.google.com/#auto/en/
- 13. http://www.free-ocr.com
- 14. http://geofeedia.com
- 15. http://ban.jo
- 16. http://www.snopes.com
- 17. http://creativecommons.org/licenses/

#### **Кейс 4.1: Верифікація дивного пляжного м'яча, побаченого під час негоди**

- 1. https://twitter.com/carlanine
- 2. https://twitter.com/philonski
- 3. https://witness.theguardian.com/assignment/526df0dae4b0ac030bfe39ff/620080

#### **Кейс 4.2: Перевірка двох підозрілих "вуличних акул" під час урагану Сенді**

- 1. http://www.buzzfeed.com
- 2. http://metro.co.uk
- 3. http://uk.msn.com
- 4. http://usvsth3m.com
- 5. http://istwitterwrong.tumblr.com
- 6. https://twitter.com/flashboy
- 7. https://twitter.com/sisypheantask/status/263112881330089985
- 8. http://www.snopes.com/photos/natural/sandy.asp

#### **Глава 5 : Перевірка відео**

- 1. http://storyful.com
- 2. http://politico.ie
- 3. https://twitter.com/malachybrowne
- 4. https://www.youtube.com/watch?v=VEWxYvXMIqw
- 5. http://rt.com/news/syria-chemical-prepared-advance-901/
- 6. https://www.youtube.com/watch?v=AbSsVwurkFA&feature=youtu.be
- 7. https://www.youtube.com/watch?v=CE0Q904gtMI&feature=youtu.be
- 8. http://www.videolan.org/vlc/
- 9. http://avidemux.sourceforge.net
- 10. http://www.sonycreativesoftware.com/vegaspro

#### **Кейс 5.1: Верифікація ключового відео вибуху в Бостоні**

1. http://storyful.com

2. http://politico.ie

3. https://twitter.com/malachybrowne

4. https://www.youtube.com/watch?v=WIAfyYQzZaM&feature=youtu.be

#### **Кейс 5.2: Дослідження повідомлення про «різанину» в Кот-д'Ивуарі**

- 1. http://storyful.com
- 2. http://politico.ie
- 3. https://twitter.com/malachybrowne
- 4. https://www.youtube.com/watch?v=KA1lk9TQ\_CY&feature=youtu.be
- 5. http://www.ivorian.net/English/?p=48
- 6. https://www.youtube.com/watch?v=HhI8K1Wo0ig&feature=youtu.be
- 7. https://www.youtube.com/watch?v=dc-82bYEFd0&feature=youtu.be

8. http://eburnietoday.mondoblog.org/2011/03/04/7-manifestantes-du-rhdp-tuees-aabobo/

- 9. http://www.nytimes.com/2011/03/04/world/africa/04ivory-coast.html?\_r=0
- 10. http://www.ivorian.net/English/?p=48

11. http://eburnietoday.mondoblog.org/2011/03/04/7-manifestantes-du-rhdp-tuees-aabobo/

- 12. http://www.abidjan.net/m/actualites/article.asp?ID=452978
- 13. http://www.abidjan.net/avantgo/actualites/article.asp?ID=392024
- 14. https://twitter.com/search?q=Gbagbo%20AND%20femmes&src=typd&f=realtime
- 15. https://twitter.com/mediaimmediat/status/43277405669953537
- 16. https://twitter.com/oeil\_de\_verite/status/43277818221699072
- 17. https://twitter.com/sixtem63/status/42690206050160640
- 18. http://telly.com/RXXB5
- 19. https://twitter.com/search?q=from%3Asixtem63%20RHDP&src=typd
- 20. http://news.abidjan.net/h/393131.html
- 21. http://www.google.com/imghp
- 22. http://www.theguardian.com/world/2011/mar/03/ivory-coast-women-killed
- 23. http://observers.france24.com/fr/content/20110304-massacre-contre-femmes-proouattara-quartier-abidjan-abobo
- 24. http://www.boston.com/bigpicture/2011/03/ivory\_coast\_continued\_unrest.html

25. https://www.youtube.com/verify\_controversy?next\_url=/watch%3Fv%3DJKCKDOdx6Jc %26feature%3Dyoutu.be\

- 26. https://www.youtube.com/watch?v=0rlnDX457Vc&feature=youtu.be
- 27. https://www.youtube.com/watch?v=dc-82bYEFd0&feature=youtu.be
- 28. http://www.ivorian.net/English/?p=48
- 29. http://www.hrw.org/sites/default/files/reports/cdi1011frwebwcover.pdf

30. http://globalvoicesonline.org/2011/03/04/cote-divoire-who-killed-the-seven-womenprotestors-videos/

#### **Кейс 5.3: Підтвердження місця зйомки і змісту відео**

- 1. http://sxsw.com
- 2. https://twitter.com/ckoettl
- 3. https://www.youtube.com/watch?v=6l7XeYdELNA&feature=youtu.be

4. https://www.youtube.com/watch?v=9pIjK32ts1k&feature=youtu.be

5. http://www.washingtonpost.com/blogs/worldviews/wp/2013/08/14/shocking-photosvideo-show-egyptian-protesters-pushing-armored-police-vehicle-off-bridge/

6. http://www.amnesty.org/en/news/egypt-s-disastrous-bloodshed-requires-urgent-impartial-investigations-2013-08-16

7. https://www.youtube.com/watch?v=OeTQJrFMzns&feature=youtu.be

8. https://maps.google.com/maps?t=h&ll=30.0557128%2C31.30479950000002&q=30.052 733%2C++31.310596&spn=0.003653333755797143%2C0.005627845407169734&output =classic

9. https://maps.google.com/maps?t=h&ll=30.052419000000004%2C31.310941000000003 &q=30.052733%2C++31.310596&spn=0.0017822634682803508%2C0.0027454273278405 246&output=classic

10. https://maps.google.com/maps?ll=30.058565%2C31.302990000000005&cbp=%2C0.0 %2C%2C0%2C-0.0&layer=c&spn=0.18000000000000152%2C0.29999999999999405&outp ut=classic&cbll=30.058565%2C31.30299&photoid=po-9332873

11. http://www.washingtonpost.com/blogs/worldviews/wp/2013/08/15/video-showshow-that-egyptian-armored-vehicle-really-fell-off-a-bridge/

#### **Глава 6: Зробіть так, щоб натовп працював на вас**

1. http://gigaom.com

2. https://twitter.com/mathewi

#### **Кейс 6.1: Той, хто спіткнувся на Арабській граматиці**

- 1. http://meedan.org
- 2. https://twitter.com/Tom\_El\_Rumi
- 3. http://checkdesk.org
- 4. https://www.facebook.com/groups/synews/permalink/705082889516943/#\_=\_

#### **Глава 7: Додавання сили комп'ютерного і людського інтелектів**

- 1. http://qcri.com/our-research/social-innovation
- 2. http://irevolution.net
- 3. https://twitter.com/patrickmeier
- 4. http://irevolution.net/2010/02/20/sms-disaster-response/
- 5. http://irevolution.net/2012/12/08/digital-response-typhoon-pablo/
- 6. http://crowdcrafting.org
- 7. http://irevolution.net/2013/09/27/results-of-micromappers-pakistan-quake/
- 8. http://irevolution.net/2010/06/30/crowdsourcing-detective/
- 9. https://en.wikipedia.org/wiki/DARPA\_Network\_Challenge
- 10. http://irevolution.net/2012/12/03/predicting-credibility/
- 11. http://irevolution.net/2012/12/10/ranking-credibility-of-tweets/
- 12. http://irevolution.net/2013/07/01/automatically-identifying-fake-images/
- 13. http://www.wired.co.uk/news/archive/2013-09/30/digital-humanitarianism

#### **Кейс 7.1: Як OpenStreetMap використовувала людей і комп'ютери, щоб позначити на карті території, постраждалі від тайфуну Хайан**

#### 1. http://mcld.co.uk

#### **Глава 8: Підготовка до висвітлення катастроф**

- 1. http://www.abc.net.au
- 2. http://www.abc.net.au/news/2013-09-02/fire-season-outlook-average/4930262
- 3. http://www.abc.net.au/local/stories/2013/10/29/3879535.htm

#### **Кейс 8.1: Як NHK News висвітлювала і чого навчилась під час землетрусу в Японії у 2011 році**

- 1. http://www3.nhk.or.jp/news/
- 2. https://google.org/personfinder/global/home.html

#### **Глава 9: Побудова процесу верифікації та контрольні списки**

- 1. http://www.poynter.org/category/latest-news/regret-the-error/
- 2. http://www.newsu.org/courses/verification
- 3. https://www.spundge.com
- 4. https://twitter.com/CraigSilverman
- 5. http://verificationhandbook.com
- 6. http://emergencyjournalism.net
- 7. http://ejc.net

8. https://internews.org/sites/default/files/resources/InternewsEurope\_Report\_Japan\_

Connecting%20the%20last%20mile%20Japan\_2013.pdf

9. https://twitter.com/wildflyingpanda

#### **Кейс 9.1: Оцінка і мінімізація ризиків використання контенту, отриманого від користувачів**

1. http://globalvoicesonline.org/2009/06/27/iranian-officials-crowd-source-protesteridentities-online/

2. http://blog.witness.org/2011/02/human-rights-video-privacy-and-visual-anonymity-inthe-facebook-age/

3. http://blog.witness.org/2013/08/abuse-by-viral-video-break-the-cycle-with-identityprotecting-tools/

4. http://youtube-global.blogspot.nl/2012/07/face-blurring-when-footage-requires.html

#### **Кейс 9.2: Підказки для роботи з зображеннями, які можуть травмувати**

1. http://dartcenter.org/europe

#### **Глава 10: Інструменти перевірки**

- 1. http://www.anywho.com/whitepages
- 2. http://www.allareacodes.com
- 3. https://www.facebook.com/about/graphsearch
- 4. http://geosocialfootprint.com
- 5. http://www.hvr.me
- 6. .mozilla.org/en-US/firefox/addon/identify/
- 7. https://www.linkedin.com
- 8. http://muckrack.com
- 9. http://www.numberway.com
- 10. https://google.org/personfinder/global/home.html
- 11. https://pipl.com
- 12. http://rapportive.com
- 13. http://www.spokeo.com
- 14. http://www.webmii.com
- 15. http://whois.net
- 16. http://www.flickr.com
- 17. http://www.free-ocr.com
- 18. https://www.google.com/maps/preview
- 19. http://translate.google.com
- 20. http://www.meteofrance.com/accueil
- 21. http://earthobservatory.nasa.gov
- 22. http://www.panoramio.com
- 23. http://picasa.google.com
- 24. http://www.unitedstateszipcodes.org
- 25. http://wikimapia.org
- 26. http://www.wolframalpha.com
- 27. http://www.findexif.com
- 28. http://fotoforensics.com
- 29. https://support.google.com/websearch/answer/1325808?hl=en
- 30. http://regex.info/exif.cgi
- 31. http://sourceforge.net/projects/jpegsnoop/
- 32. http://www.tineye.com
- 33. http://aidr.qcri.org
- 34. http://ban.jo
- 35. http://corp.geofeedia.com
- 36. http://www.hurisearch.org
- 37. https://guardianproject.info/informa/
- 38. https://www.peoplebrowsr.com
- 39. http://publicrecords.searchsystems.net/Other\_Nations/
- 40. http://snopes.com
- 41. http://veri.ly
- 42. http://youtube-global.blogspot.nl/2012/07/face-blurring-when-footage-requires.html

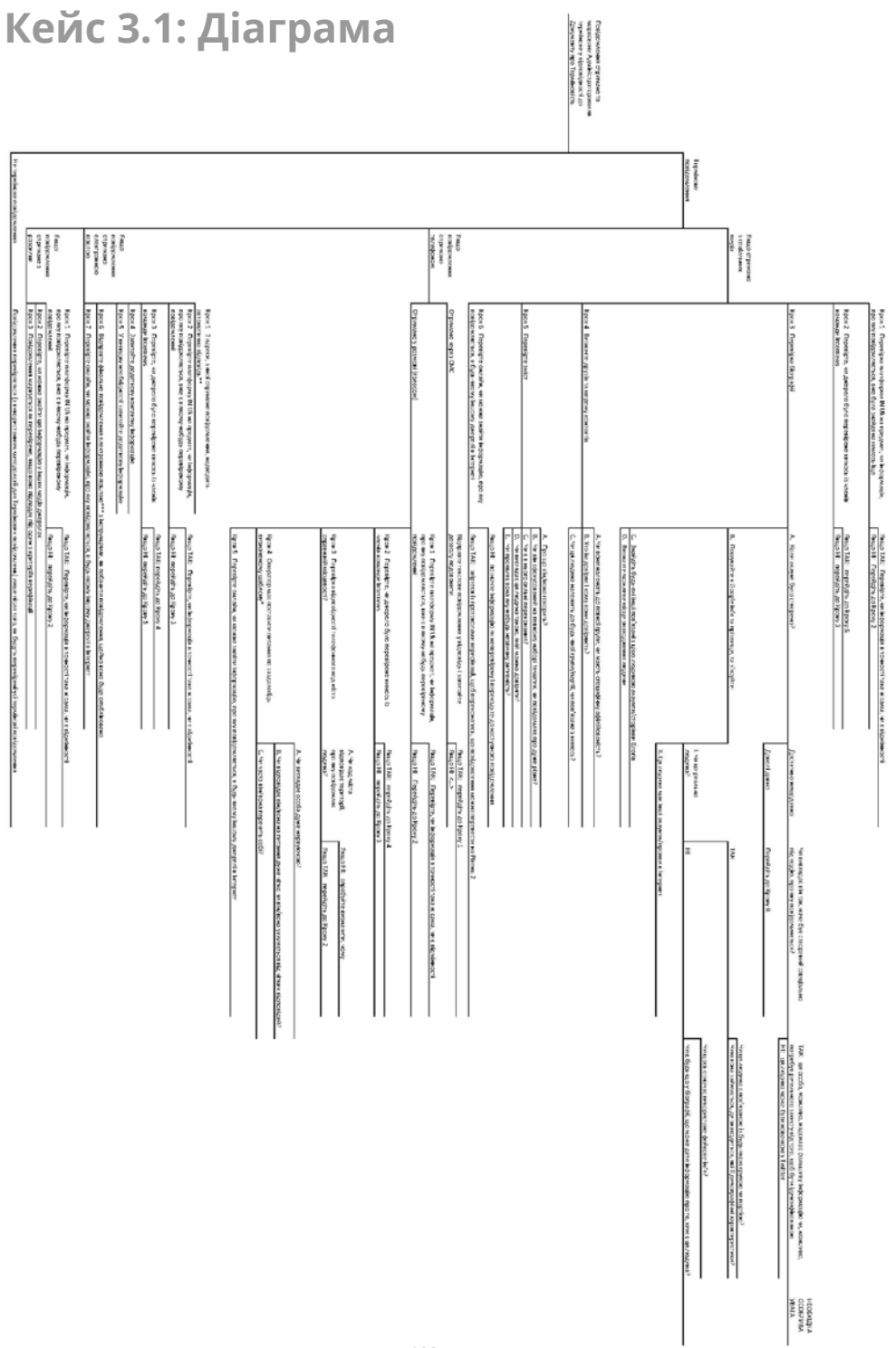

### СОЦІАЛЬНІ МЕРЕЖІ НАДАЮТЬ НАМ БЕЗЛІЧ ІДЕЙ ДЛЯ НАПИСАННЯ ІСТОРІЙ, А ТАКОЖ ФОТО ТА ВІДЕО ОЧЕВИДЦІВ. АЛЕ ЯК НАМ ПЕРЕКОНАТИСЬ, ЩО ЩЙ ІНФОРМАЦІЇ МОЖНА ДОВІРЯТИ, ЩО ВОНА НЕ ПІДРОБЛЕНА І Є ТОЧНИМ ДЖЕРЕЛОМ ДЛЯ ВИСВІТЛЕННЯ НОВИН?

ЦЕЙ ПОСІБНИК НАДАЄ ПОКРОКОВІ ПОРАДИ ЩОДО ВЕРИФІКАЦІЇ ІНФОРМАЦІЇ, ЯКУ МОЖНА ОТРИМАТИ ВІД ВЕЛИКОЇ КІЛЬКОСТІ ЛЮДЕЙ У БУДЬ-ЯКИХ НЕБЕЗПЕЧНИХ СИТУАЦІЯХ, ВІД СПРИЧИНЕНИХ ЛЮДЬМИ КАТАСТРОФ ΔΟ ΠΡΙΡΟΔΗΝΧ ΚΑΤΑΚΛΙ3ΜΙΒ.

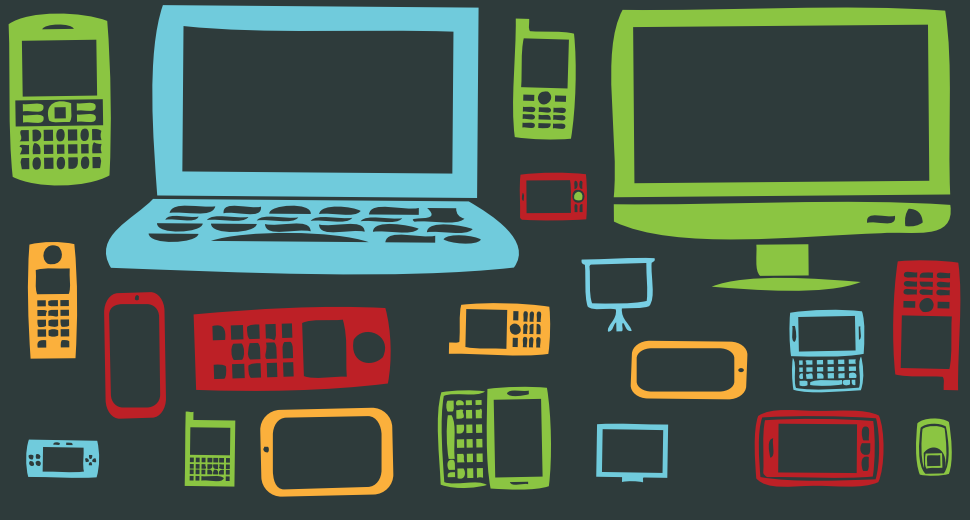

**ПАРТНЕРИ** 

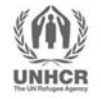

meedan

مىدان

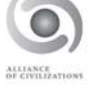

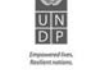

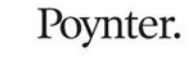

**SEE IT** 

**FILM IT** 

**CHANGE IT** 

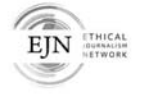

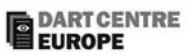

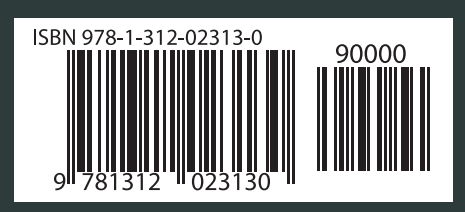

ESS

### WWW.EMERGENCYJOURNALISM.NET

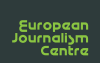

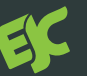

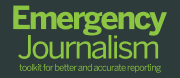

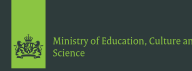

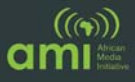